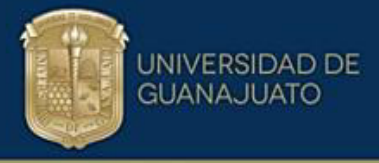

#### **MÉTODO GENERALIZADO PARA PREDECIR EL DESEMPEÑO DE PLATOS CORRUGADOS PARA USO EN INTERCAMBIADORES DE CALOR TIPO COMPABLOC**

Que presenta:

#### **Derly Constantino Delgado GarcÌa**

Tesis Para Obtener el Título de

**Maestro en Ingeniería Química (Integración de Procesos)** 

**Director:** 

Dr. Martín Picón Núñez

#### **Codirector:**

Dr. Jorge Luis García Castillo

#### **División de Ciencias Naturales y Exactas Departamento de ingeniería QuÌmica**

**Guanajuato-MÈxico 2023** 

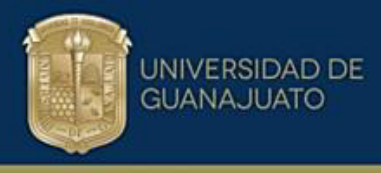

#### Agradecimientos

#### *Agradezco* :

- *En primer lugar, a Dios por haberme brindado la sabidurÌa para emprender este proyecto de vida y materializarlo exitosamente.*
- *A los doctores Martín Picón y Jorge García por su paciencia, experiencia y humanidad para guiar el desarrollo de este trabajo de tesis y ser parte fundamental para lograr este objetivo.*
- *A mis familiares por darme el ánimo y apoyo de forma incondicional y creer en que es posible conseguir lo que uno se propone con sacrificio y* dedicación.
- *A mi madre por enseÒarme a ponerle siempre la mejor cara a la vida y no tener miedo de asumir nuevos retos.*
- *A mi compaÒera de aventura Diana Berm˙dez por motivarme cuando el camino se tornaba oscuro e impulsarme con su chispa a continuar.*
- *Al gobierno mexicano y en especial a CONACYT por brindarme el*  beneficio económico para poder realizar mi estudio de maestría.
- *A la universidad de Guanajuato por brindarme la oportunidad de crecer personal y profesionalmente.*

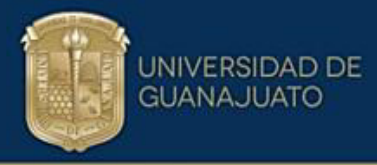

#### *Tabla de Contenido*

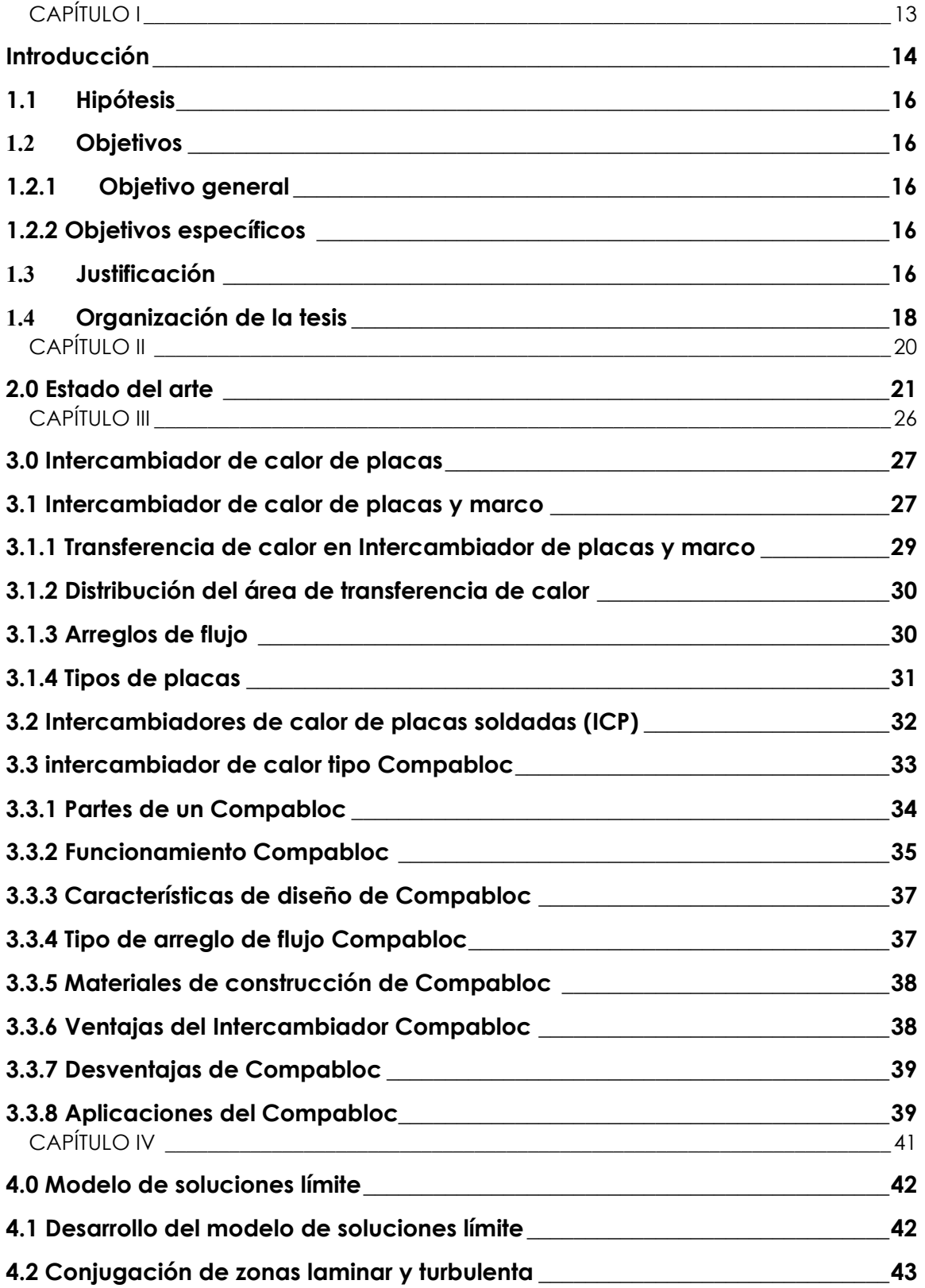

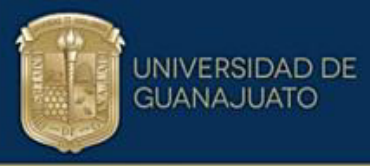

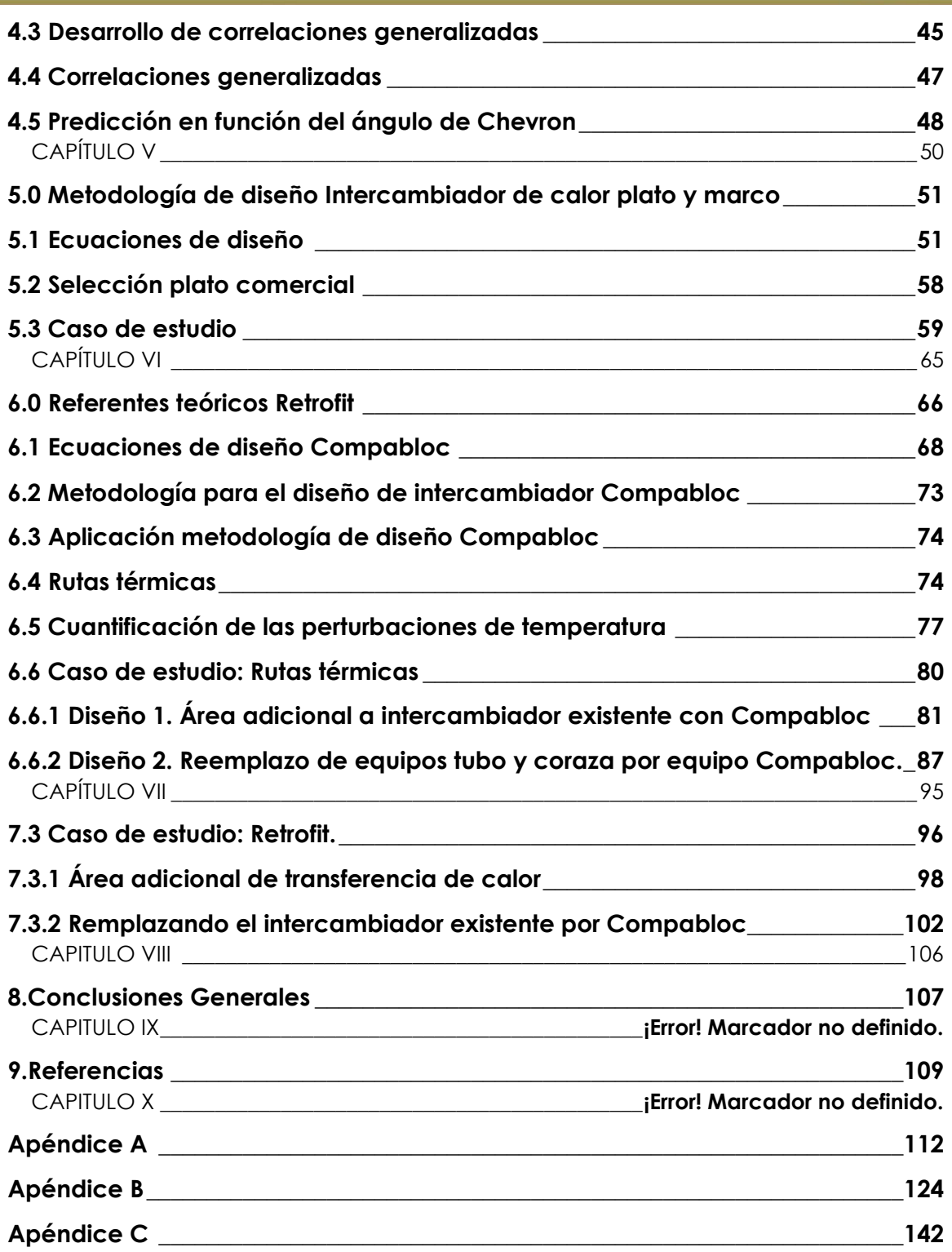

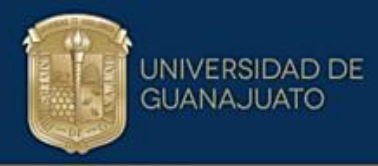

#### *Listado de Tablas*

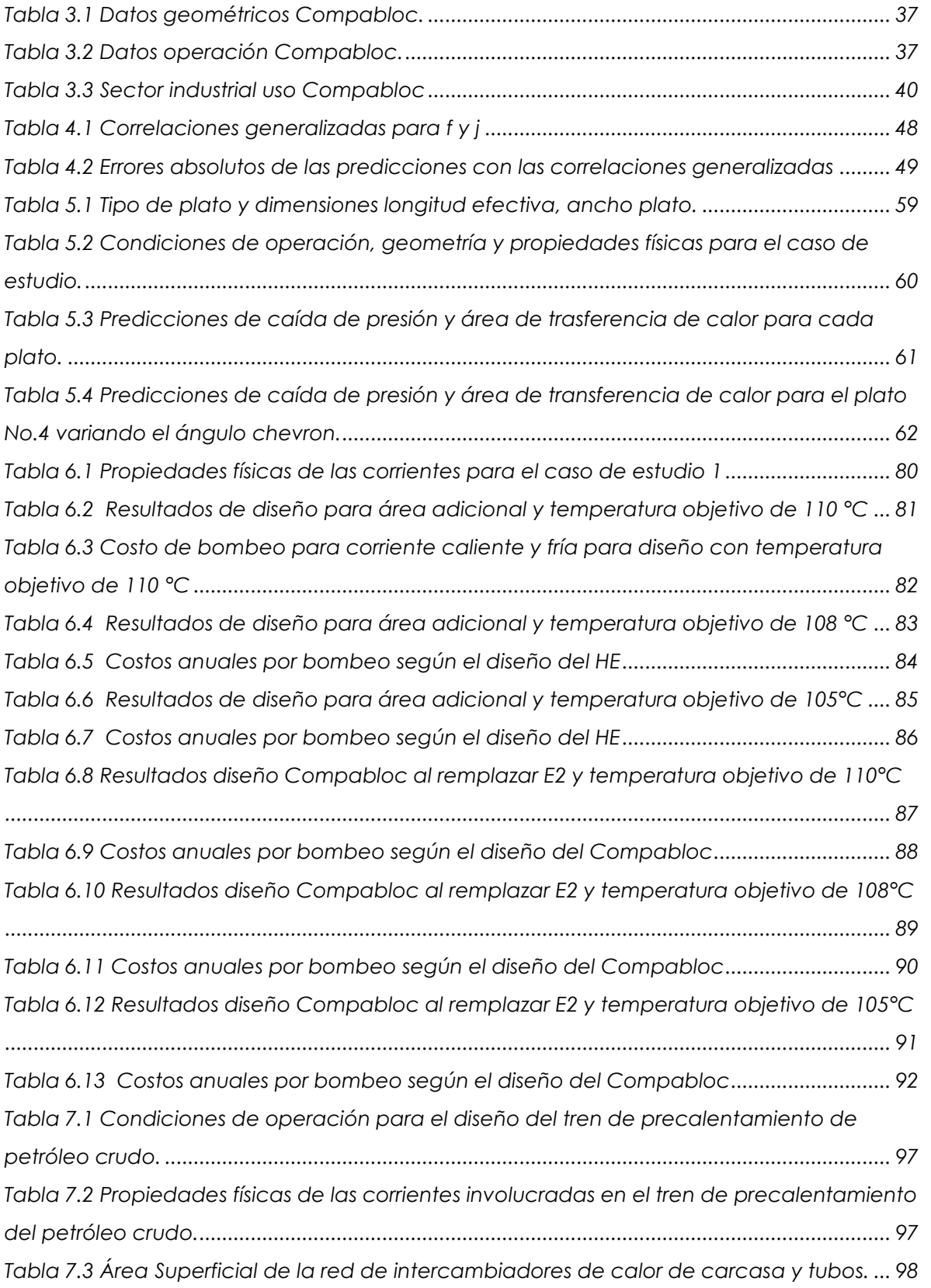

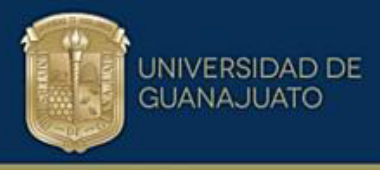

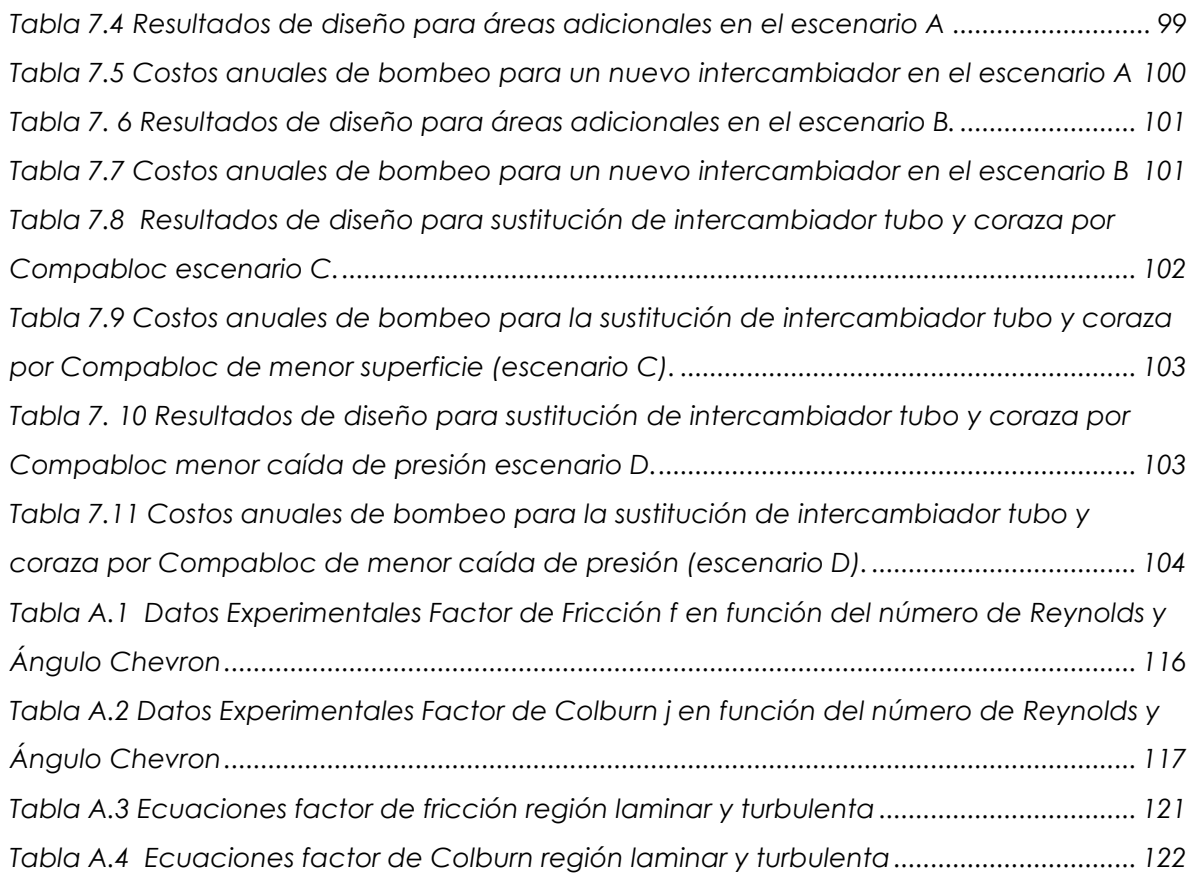

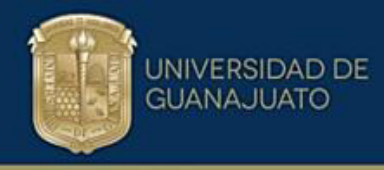

#### *Listado de Figuras*

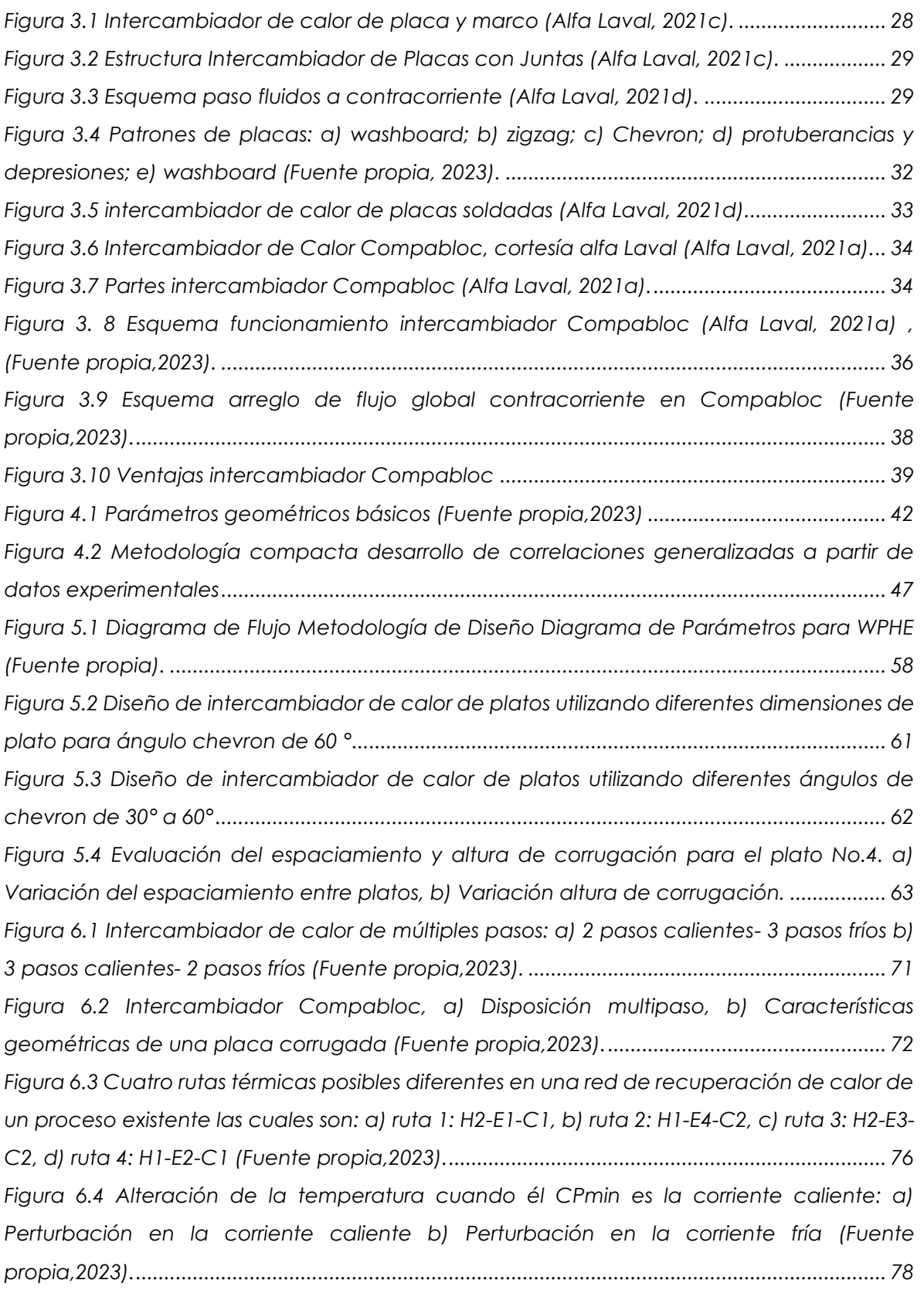

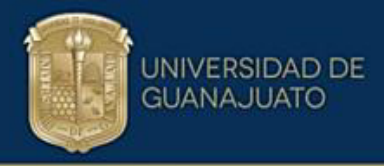

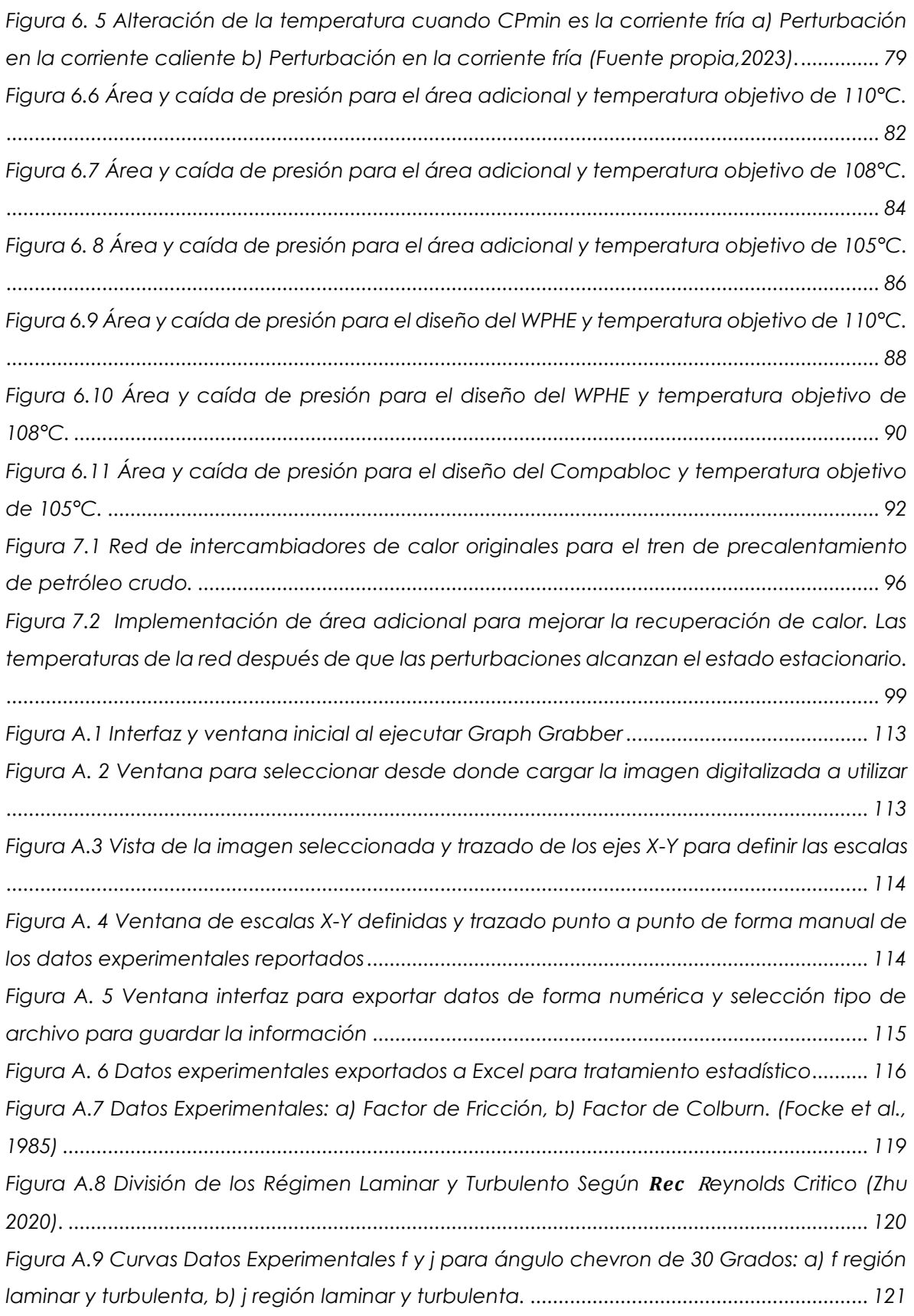

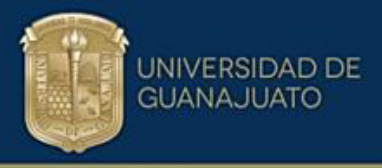

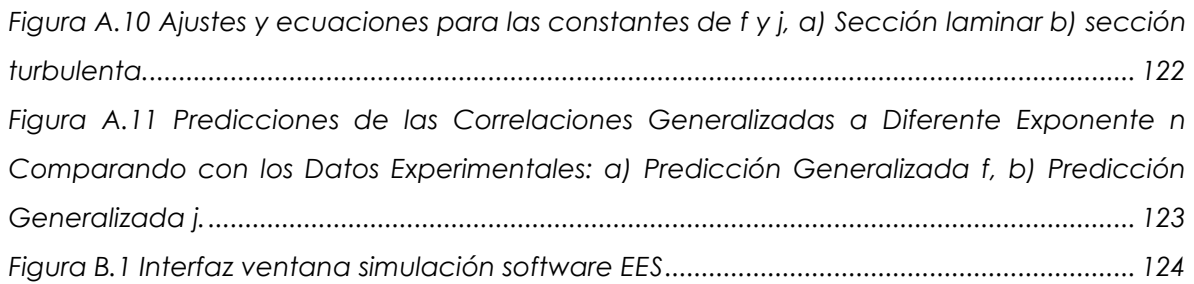

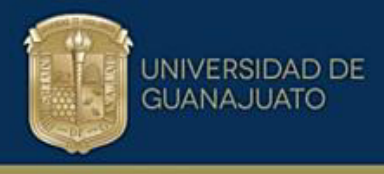

#### *Nomenclatura*

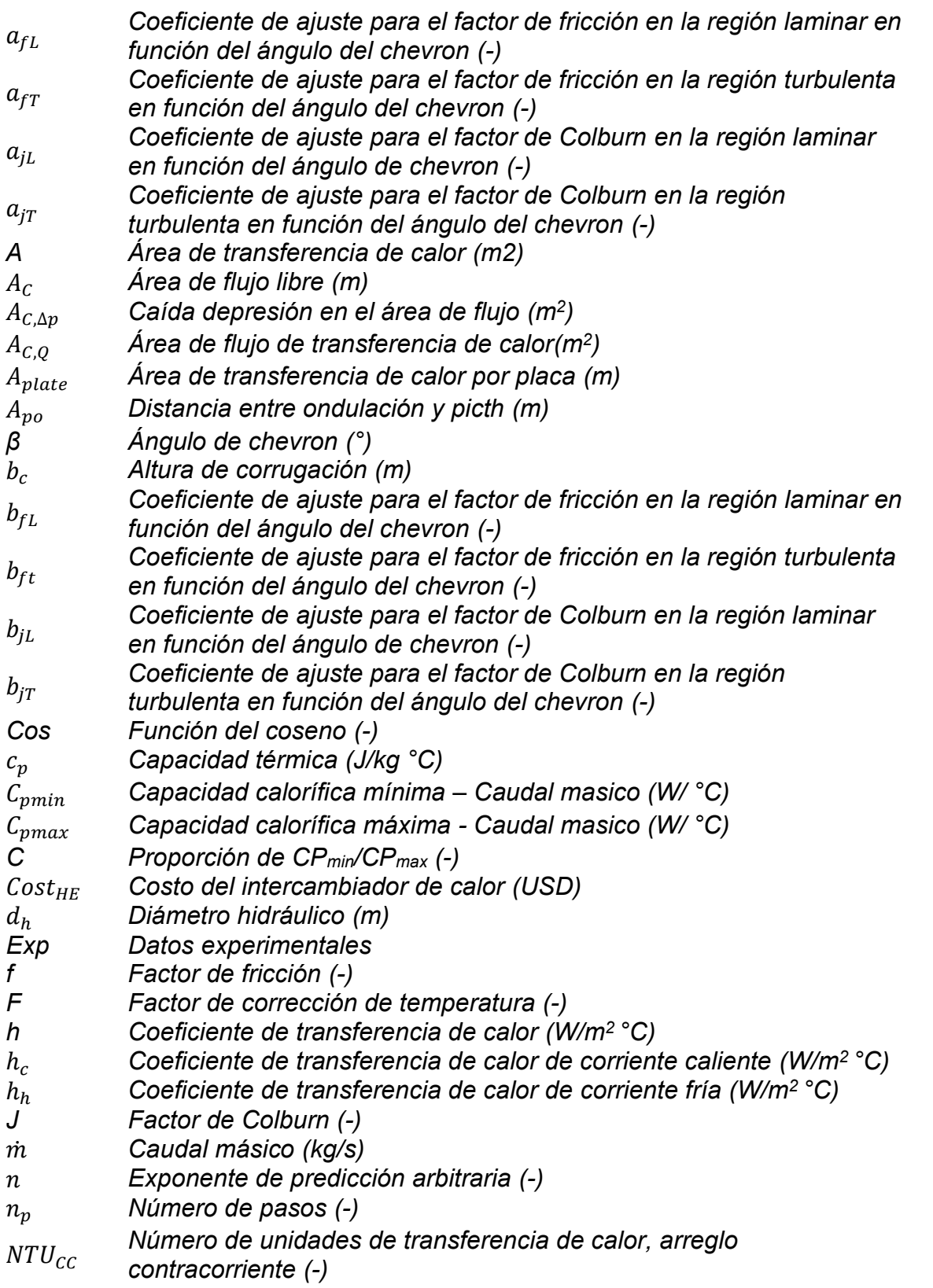

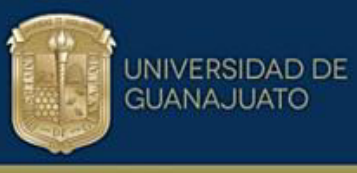

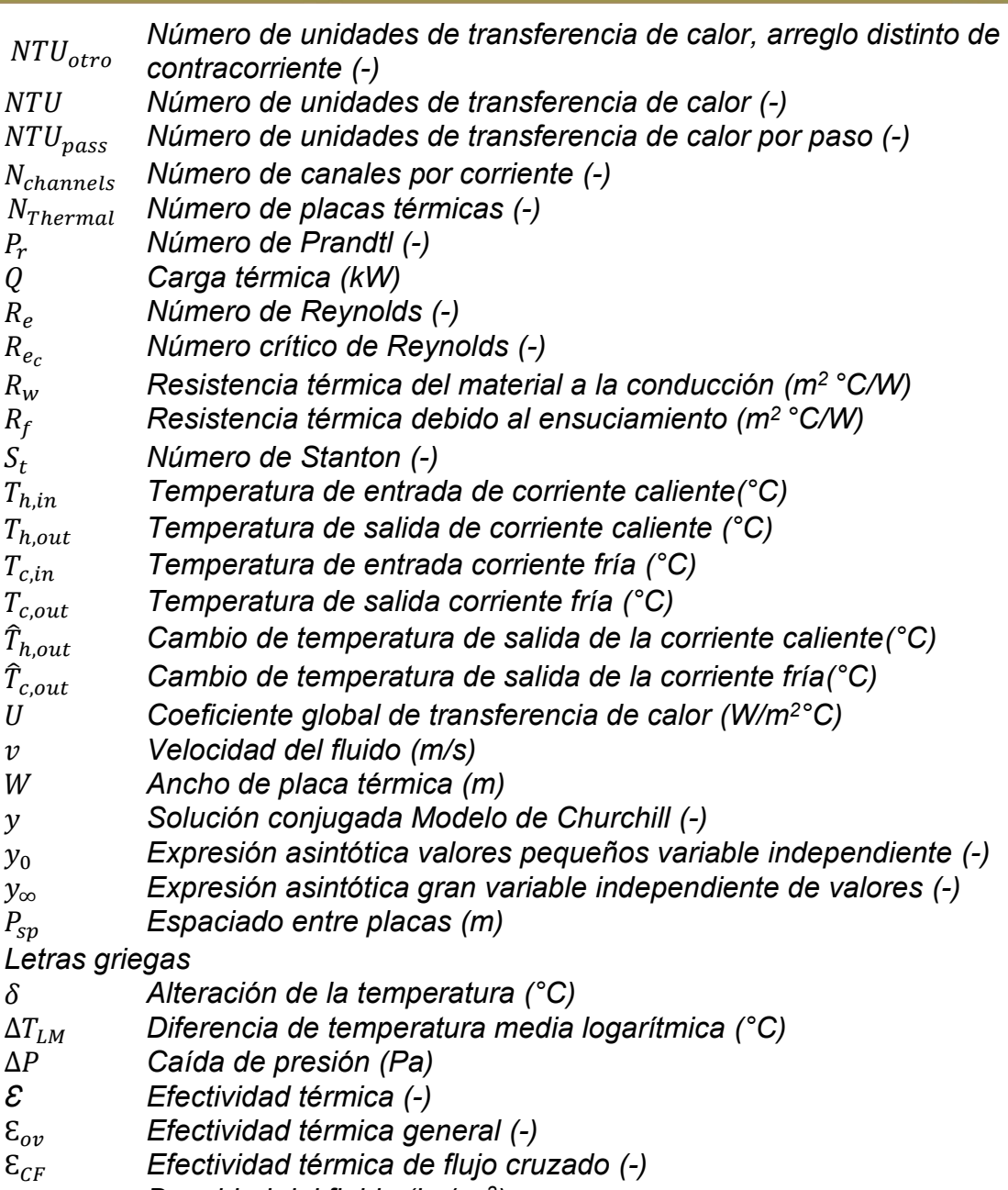

ρ *Densidad del fluido (kg/ m<sup>3</sup> )* 

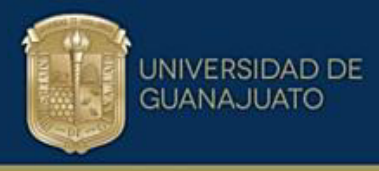

#### **Resumen**

El objetivo de este proyecto es mostrar el área de oportunidad que existe en el desarrollo de correlaciones generalizadas confiables para estimar el desempeño térmico e hidráulico de los platos con corrugación tipo Chevron y desarrollar una metodología de diseño novedosa y precisa para el diseño de intercambiadores de calor de tipo welded plate (WPHE). La metodología inicia con la selección del plato térmico a través de un diagrama de parámetros y genera un espacio de diseño con múltiples opciones de selección según limitaciones del proceso y posteriormente se analiza la viabilidad térmica y económica del diseño. Para el diseño de equipos de intercambio de calor compactos, específicamente Compabloc, es necesario contar con correlaciones generalizadas para estimar el desempeño termohidráulico de los platos con corrugación Chevron. En este trabajo se desarrollaron correlaciones generalizadas a partir de datos experimentales para todo el régimen de flujo y número de Reynolds. En aplicaciones industriales, la recuperación de calor está limitada por factores termodinámicos y económicos. El aumento de la recuperación de calor en un intercambiador de calor que ya se encuentra en operación requiere mayores costos en términos de inversión de capital y bombeo debido al aumento del tamaño y la caída de presión. Una opción de diseño para compensar el rápido crecimiento de las dimensiones del equipo para satisfacer un incremento en carga térmica consiste en utilizar estrategias para aumentar la recuperación de calor aumentando el coeficiente de transferencia de calor con un aumento moderado en la caída de presión. Los intercambiadores de calor Compabloc tienen características de construcción que los hacen adecuados para tales fines. La nueva metodología de diseño para este tipo de intercambiador que se propone en este trabajo analiza su aplicación en proyectos de Retrofit (readecuación) y el enfoque explota el uso de Rutas Térmicas como la forma más simple y práctica de identificar proyectos de ahorro de energía. Se discute la importancia de analizar y cuantificar la propagación de perturbaciones de temperatura en las redes de recuperación de energía. La aplicación de la metodología a dos casos de estudio demuestra la viabilidad económica del uso de intercambiadores Compabloc, encontrando que con un costo adicional de bombeo de \$66,776.12 USD/año, una superficie total de 1,140.8 m<sup>2</sup> y

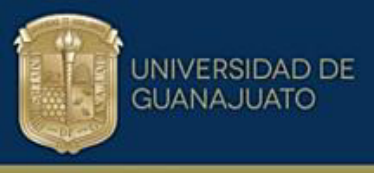

<span id="page-12-0"></span>una inversión de capital de \$1,062,272.0 USD, se pueden recuperar 24.8 MW de energía adicional, ahorrando \$5,339,675.52 USD/año, con un retorno de la inversión de 2.8 meses.

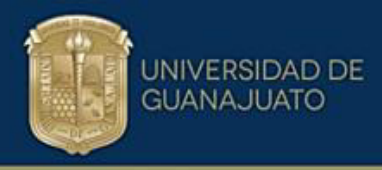

# CAPÍTULO I

### **INTRODUCCIÓN**

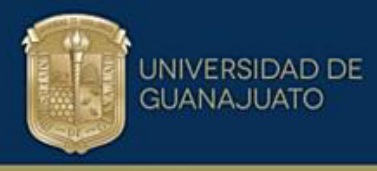

#### <span id="page-14-0"></span>**Introducción**

El corazón del intercambiador de calor de tipo plato soldado WPHE por sus siglas en inglÈs (Welded Plate Heat Exchangers) dispone un paquete de platos de superficie corrugada con características geométricas bien definidas como son el paso de la ondulación, ángulo de Chevron y altura de la corrugación. Estos parámetros están íntimamente relacionados con el desempeño térmico e hidráulico del plato y determinan el tamaño del equipo en el diseño final, limitados por la caída de presión disponible del proceso específico. Es importante disponer de la información del desempeño de la superficie del plato según sus parámetros geométricos pues de esta manera podría hacerse una mejor selección del plato térmico comercial. Esto permite desarrollar la técnica alternativa de diseño llamada "Diagrama de parámetros" usando platos estándares comerciales o paralelamente proponer platos corrugados específicos de acuerdo con el espacio físico para la instalación del intercambiador de calor.

Este trabajo parte de la necesidad de tener expresiones generalizadas para el factor de fricción y Colburn en el rango del ángulo Chevron 30 ° ≤ β ≤ 80 ° confiables en todo el régimen de flujo y que involucren los parámetros geométricos de diseño del plato corrugado, pudiendo caracterizar su desempeño termohidráulico. Resultado de una revisión bibliográfica se evidencia que la información disponible en la literatura abierta se limita a cierto régimen del flujo, a ángulos de corrugación específicos y no involucra todos los parámetros geométricos del plato. Adicionalmente, las curvas correspondientes para los platos comerciales utilizados con corrugación tipo Chevron referentes al desempeño térmico e hidráulico son información reservada por el fabricante.

En este estudio se propone desarrollar un conjunto de correlaciones generalizadas válidas en todo el régimen de flujo. La metodología utiliza el modelo de soluciones limitantes (Churchill, 2000) e involucra todos los parámetros geométricos del plato con ondulación tipo Chevron. El procedimiento inicia con los datos experimentales reportados en la literatura para el desempeño termohidráulico de un intercambiador de calor de plato y marco (Focke et al., 1985), en el cual se reportan una serie de

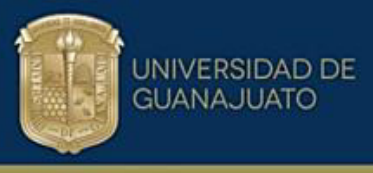

gráficas las cuales muestran información termo-hidráulica en función del ángulo Chevron y número de Reynolds.

El uso de intercambiadores Compabloc tiene ventajas respecto a la tecnología convencional de tubo y coraza puesto que gracias al alto desempeño termohidráulico del paquete de platos corrugados, se promueve una alta turbulencia lo que resulta en una alta eficiencia en la transferencia de calor. Las virtudes de este tipo de equipos es que realizan el trabajo térmico en menor espacio físico, ahorrando en costos por bombeo de los fluidos y mantenimiento de las unidades instaladas en el proceso.

Los aspectos más destacados para la implementación del diseño de esta tecnología consisten en identificar los parámetros geométricos más influyentes del plato térmico y su caracterización termohidráulica, teniendo en cuenta que el dimensionamiento del equipo se realizó considerando las restricciones del proceso como la caída de presión para satisfacer la carga térmica requerida.

El concepto de diseño parte de calcular el área libre de flujo de la corriente crítica, la de menor caída de presión y los parámetros de diseño los define la carga térmica que se desea trasmitir.

En este trabajo se desarrollaron diferentes análisis de parámetros significativos como área superficial del intercambiador de calor. Otro elemento es el costo de construcción del intercambiador, los costos por bombeo de los fluidos y la caída de presión disponible, inversión en equipos, ahorro energético y tiempo de recuperación de la inversión según el proceso y espacio de diseño. Estos aspectos abren el abanico a diferentes propuestas e inclinándose por la que resulte más atractiva según criterios de selección para casos de estudio en donde se utilizan intercambiadores de calor convencionales como tubo y coraza en procesos reportados en la literatura.

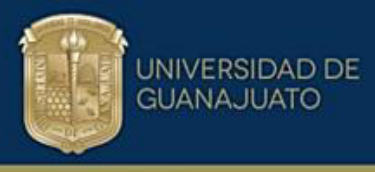

#### <span id="page-16-0"></span>**1.1 HipÛtesis**

Los parámetros geométricos de las placas tipo Chevron determinan su desempeño termo-hidráulico. De ellos, el ángulo chevrón es el parámetro que más influye en el dimensionamiento de intercambiadores de calor tipo Compabloc.

#### <span id="page-16-1"></span>**1.2 Objetivos**

#### <span id="page-16-2"></span>**1.2.1 Objetivo general**

Desarrollar expresiones generalizadas confiables de transferencia de calor y factor de fricción para la predicción del desempeño termo-hidráulico de platos corrugados e implementar una metodología para el dimensionamiento de intercambiadores de calor tipo Compabloc.

#### <span id="page-16-3"></span>**1.2.2 Objetivos especÌficos**

- **1)** Obtener expresiones de transferencia de calor y fricción generalizadas en función de los parámetros geométricos de corrugación y del número de Reynolds válidas en régimen laminar, transición y turbulento.
- **2)** Establecer la metodología para la selección de superficies corrugadas en el contexto del dimensionamiento de intercambiadores de calor de tipo Compabloc.
- **3)** Desarrollar la metodología de diseño para intercambiadores tipo Compabloc para lograr los objetivos térmicos e hidráulicos.
- **4)** Implementar la metodología de diseño denominada diagrama de parámetros en casos de estudio en redes de recuperación de calor.

#### <span id="page-16-4"></span>**1.3** Justificación

Contar con un diseño adecuado de las superficies corrugadas en equipos compactos tipo Compabloc, garantizará el dimensionamiento del intercambiador de calor de manera adecuada, respetando las condiciones limitantes del proceso como son la caída de presión disponible y entregando la carga térmica requerida.

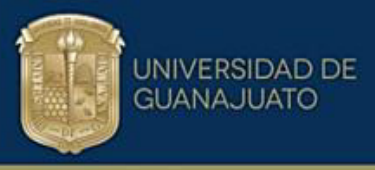

Dado que las correlaciones disponibles en la literatura no representan de forma generalizada el desempeño térmico e hidráulico de los platos corrugados en función de los parámetros geométricos de la superficie, este trabajo se enfoca en el desarrollo de correlaciones generalizadas que involucren toda la región del flujo en función del número de Reynolds.

Se incluyen los parámetros geométricos del plato como ángulo de corrugación, altura y espaciamiento entre corrugaciones para determinar el factor de fricción y el factor de Colburn. Lo anterior permite dimensionar el intercambiador tipo Compabloc de acuerdo con los parámetros de diseño. Adicionalmente se desarrolla el concepto de espacio de diseño a partir del diagrama de parámetros que permite tener un panorama más amplio de las opciones de diseño. La metodología incluye el análisis de las rutas térmicas en aplicaciones de retrofit para la readecuación de las redes de intercambio de calor utilizando cambiadores compactos.

De acuerdo con los resultados, los beneficios que tiene el utilizar este tipo de equipo son:

- Recuperación de mayor cantidad de energía con la utilización de equipos más pequeños y compactos, lo que se traduce en una reducción de espacio entre un 15% y 40% con respecto a los intercambiadores de calor tradicionales tubo y carcasa.
- Los costos de inversión son atractivos para este tipo de equipos y se recupera en aproximadamente 6 a 8 meses dependiendo de los requerimientos térmicos del proceso y la caída de presión permisible, lo que define el tamaño del equipo.
- Se genera un espacio de diseño denominado "Diagrama de Parámetros", el cual es una herramienta para decidir cuál es la opción más factible según las limitaciones del proceso con base en la caída de presión, carga térmica requerida, costos por potencia de bombeo y ahorro de energía en los servicios de calentamiento y enfriamiento.

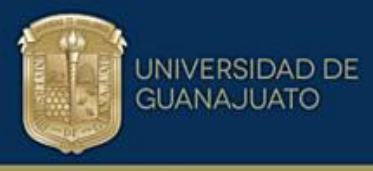

#### <span id="page-18-0"></span>**1.4 Organización de la tesis**

La estructura de este documento se divide en ocho capítulos.

**En el capítulo II** el lector se encontrará con los referentes bibliográficos que soportan y argumentan este trabajo. Esta revisión bibliográfica se realizó de forma continua y crítica profundizando en los conceptos de superficies corrugadas, geometrías de los platos térmicos, parámetros geométricos e intercambiadores de calor compactos y metodologías de diseño. De lo anterior se aclara el panorama de la línea de investigación y los aportes de la tesis en esta área.

**En el capítulo III** se describen de forma detallada los conceptos de intercambiador de calor Compabloc, geometría de los platos térmicos, diferentes arreglos de flujo y las características de platos térmicos comerciales.

**El capítulo IV** explica la metodología para el desarrollo de las correlaciones termohidráulicas generalizadas a partir de datos experimentales en función de los parámetros geométricos del plato y ángulo Chevron. Adicionalmente, se presenta la implementación del modelo de soluciones límites utilizado en este trabajo. De igual forma se aborda la validación de los resultados obtenidos comparando con otros autores.

En el capítulo V se establecen el modelo y la metodología para el diseño de intercambiadores de calor de plato y marco extendiendo el concepto a los intercambiadores Compabloc. La metodología se valida con casos de estudio reportados en la literatura y realizando la discusión de los resultados obtenidos.

**El capítulo VI** define y aplica la metodología *diagrama de parámetros* para el diseño de intercambiadores Compabloc utilizando el software de programación EES para los cálculos de diseño. Se implementó un proceso iterativo para facilitar la obtención de los resultados y espacios de diseño de acuerdo con el caso de estudio planteado.

**En el capítulo VII** el lector se encuentra con la propuesta de utilizar la metodología desarrollada en esta tesis para la readecuación de redes de recuperación de calor utilizando cambiadores Compabloc sin hacer cambios significativos en la red. Se

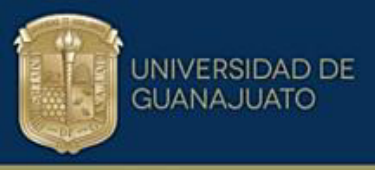

aprovecha el intercambiador existente aumentado su área de transferencia de calor o reemplazándolo totalmente por uno Compabloc. Aquí se analizan casos de estudio para rutas térmicas eficientes y readecuación de redes. Finalmente se presentan las conclusiones y las áreas de oportunidad identificadas para trabajo futuro.

**En este capítulo VIII** se enlistan las conclusiones generales del trabajo desarrollado de forma concisa y genérica.

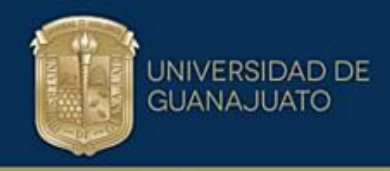

## <span id="page-20-0"></span>CAPÍTULO II ESTADO DEL ARTE

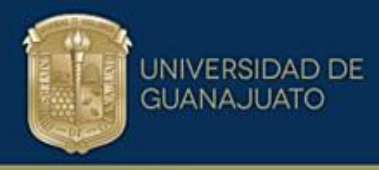

#### <span id="page-21-0"></span>**2.0 Estado del arte**

Existen numerosos trabajos de investigación referentes al estudio del desempeño termo hidráulico de intercambiadores de calor de plato soldado WPHE por sus siglas en inglés (Welded Plate Heat Exchangers). Una constante es que en la literatura abierta referente al desarrollo de correlaciones generalizadas confiables que involucren todos los parámetros geométricos de diseño y que cubra todo el régimen del flujo es limitada, pues en su mayoría es información industrial de difícil acceso.

Para estimar el desempeño termo-hidráulico de los intercambiadores de calor compactos de platos soldados, se han desarrollado a lo largo de la última década varios estudios enfocados a obtener nuevas correlaciones más precisas que sirvan como herramienta de diseño teniendo en cuenta algunos parámetros geométricos y utilizando platos comerciales estándar. Algunos de estos trabajos consideran diferentes rangos de operación, diferentes fluidos y características geométricas como el ángulo de la corrugación, la altura de la corrugación, el paso de ondulación, la relación de aspecto y el factor de alargamiento en superficies corrugadas.

De igual manera se consideran diferentes regímenes de flujo para estimar los parámetros adimensionales Nusselt y Prandtl. Adicionalmente se consideran y analizan las diferentes técnicas para el diseño de intercambiadores de calor compactos, resaltando y extrayendo la información necesaria para ampliar y perfeccionar la metodología de diseño. La metodología que se propone, se denomina diagrama de parámetros pues se genera un espacio amplio para el diseño de equipos de intercambio de calor tipo Compabloc. Se consideran criterios económicos de decisión, espacio de instalación, área superficial del intercambiador de calor, potencia de bombeo y ahorro energético entre otros.

A continuación, se presentan los estudios relevantes que han guiado el desarrollo de esta investigación.

El estudio desarrollado por (Focke et al., 1985) contiene información experimental sobre el desempeño termohidráulico de placas comerciales. La metodología utilizada en esta tesis se aplica a estos datos experimentales para determinar

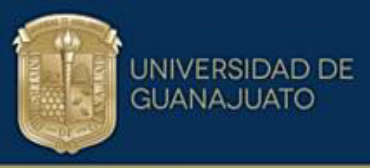

expresiones generalizadas para factor de fricción *(f)* y factor de Colburn *(j)*. Los datos experimentales se presentan en toda la región de flujo, por lo que es necesario dividir las zonas en región laminar y turbulenta, lo cual se logra con la utilización del concepto de numero de Reynolds crítico (Zhu & Haglind, 2020).

(Wanniarachchi et al., 1995) demuestran que existen muy pocos datos ˙tiles que representen el rendimiento de los intercambiadores de calor de platos industriales (PHE) en la literatura abierta. Como resultado, ha sido difícil llegar a obtener correlaciones generalizadas. Si bien se cree que cada fabricante de PHE tiene un conjunto completo de curvas de rendimiento para sus propios diseños, existe la necesidad de generar un conjunto aproximado de correlaciones generalizadas para la comunidad de transferencia de calor. Estas correlaciones se pueden utilizar para diseños preliminares y estudios analíticos de los intercambiadores de calor.

(Churchill, 2000), propone un modelo que ha demostrado estimar predicciones precisas en procesos de comportamiento asintótico basado en soluciones límite y se aplica bien a los diferentes fenómenos de flujo, conducción, convección y transferencia de calor. El modelo desarrollado y la expresión establecida puede implementarse a fenómenos de transferencia de calor que presentan un comportamiento asintótico.

Básicamente el modelo predice el valor de la función  $y$ , basado en la raíz enésima de la suma de las potencias enésimas de las soluciones límite para valores pequeños ( $y_0$ ) y grandes ( $y_{\infty}$ ) de la variable independiente. Las soluciones en condiciones límite para valores grandes y pequeños de las variables independientes y parámetros como el número de Reynolds, el número de Prandtl, son conocidos por muchos procesos de transferencia tanto en flujo laminar y turbulento, por lo cual este modelo se aplica muy bien conjugando estas zonas en una sola región generalizada para todo el rango del flujo.

(Ayub, 2003) menciona la importancia de realizar investigación detallada y sistemática sobre la transferencia de calor y las características de flujo en este tipo de intercambiadores. Presenta una búsqueda sobre intercambiadores de calor de platos, donde introduce nuevas correlaciones para el coeficiente de transferencia

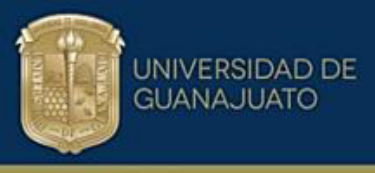

de calor por evaporación y el factor de fricción. Estas correlaciones son aplicables a diversas condiciones de presión del sistema y ángulos de chevrón del plato.

(Picón-Núñez et al., 2006) implementan una metodología de diseño para intercambiadores de calor de plato y marco para diferentes arreglos del flujo. La metodología propuesta fue validada con un caso de estudio reportado en la literatura. Obtienen como resultados que los altos coeficientes de transferencia de calor son características típicas de la geometría compleja del PHE (Plate Heat Exchanger), debido a los altos niveles de turbulencia que se generan por el tipo de plato utilizado y la incidencia directa del ángulo de inclinación y la corrugación tipo Chevron.

Arsenyeva et al. (2011) discuten los desarrollos en la teoría del diseño de intercambiadores de calor de platos como una herramienta para aumentar la recuperación de calor y la eficiencia del uso de la energía. También plantean que, para estimar el rendimiento térmico e hidráulico de los canales entre platos con diferentes formas geométricas de ondulaciones, presentan y utilizan una serie de platos fabricados industrialmente con parámetros geométricos estándar como dimensiones, espaciamiento y profundidad de corrugación tipo Chevron de la compañía Alfa Laval.

(Kapustenko et al., 2011) usan la analogía de Reynolds para tubos y predice los coeficientes de transferencia de calor, incluyendo la geometría de la corrugación, los errores no superan el 15%. Arsenyeva et al. (2011) estudian el efecto de la geometría de la ondulación utilizando expresiones para tubos rectos en canales de flujo entrecruzados para una amplia gama de parámetros de ondulación, aplicando la analogía del mismo modelo para las predicciones.

(Lee  $\&$  Lee, 2015) examinan mediante análisis numérico y simulación de remolinos grandes, las características de la caída de presión y la transferencia de calor para los intercambiadores de calor de platos de tipo Chevron. Encuentran buena concordancia con datos reportados en la literatura con un error máximo del 10%. Establecen correlaciones para el factor de fricción y el factor de Colburn para varios

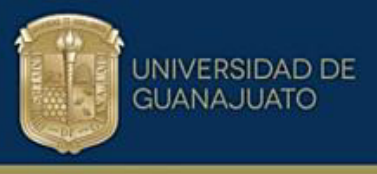

fluidos de trabajo tomando en cuenta varios parámetros geométricos de superficie: ángulo, altura y paso de corrugación.

(Alzahran et al., 2019) hacen referencia a la cantidad de transferencia de calor del intercambiador de calor de platos, siendo mayor en comparación con tecnologías convencionales como tubo y coraza debido a la gran superficie de transferencia de cada plato. Posteriormente estudian las características de transferencia de calor en un intercambiador de platos corrugados comercial usando corrugado sinusoidal.

(Zhu & Haglind, 2020) encuentran que el ángulo de inclinación es un parámetro de diseño clave de los intercambiadores de calor de platos tipo Chevron. Enfatizando que los trabajos previos sobre mediciones experimentales y correlaciones del factor de fricción en intercambiadores de calor de platos son muy inconsistentes. En este trabajo se calcula el factor de fricción para diversas condiciones con un ángulo de inclinación que varía de 18° a 72° y el número de Reynolds que varía de 10 a 6,000. Aportan también nuevas correlaciones para el factor de fricción en el flujo totalmente desarrollado. Desarrollan nuevas expresiones para predecir el Reynolds crítico de la transición laminar a turbulenta en el flujo para intercambiadores de calor de platos.

Además, un parámetro adimensional, generalmente denominado como el factor de ampliación de la superficie φ, es comúnmente utilizado para caracterizar la inclinación de la ondulación; los autores proporcionan la expresión para estimarlo basado en parámetros geométricos del plato. Típicamente el valor del factor de alargamiento está en un rango de 1.15-1.25.

(Martínez-Rodríguez et al., 2020) presentan una metodología de diseño para el dimensionamiento de intercambiadores de calor Compabloc que es un tipo de intercambiador de la familia WPHE. La metodología se deriva del principio de diseño del uso completo de la caída de presión permisible. El enfoque lleva al diseñador a encontrar la dimensión del plato que absorbe la mayor caída de presión sin superar el límite establecido por el sistema hidráulico. El diseño presentado en este trabajo se aplica a los sistemas convencionales de dos corrientes.

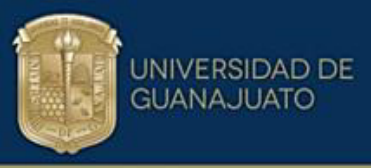

Investigaciones más recientes incluyen los diferentes mecanismos de mejora del rendimiento térmico e hidráulico (Panday & Singh, 2022). Para transferencia de calor y flujo de fluido de una sola fase, en un intercambiador de calor de platos corrugados, se dispone de una cantidad considerable de datos, pero estos datos a˙n necesitan mejoras y modificaciones.

A partir de la revisión de la literatura, se evidencia un área de oportunidad referente al desarrollo de correlaciones generalizadas en función de los parámetros geométricos de los platos corrugados tipo Chevron para estimar el desempeño termohidráulico e implementarlas en el dimensionamiento de intercambiadores de calor Compabloc. En este sentido, la novedad de la metodología que se presenta en este trabajo consiste en la propuesta de nuevas correlaciones generalizadas para platos con corrugaciones tipo Chevron. Las correlaciones se obtienen a partir de datos experimentales publicados en la literatura abierta. Las correlaciones se desarrollan aplicando un método conocido como método de potencias que aplica cuando las funciones que se van a desarrollar tienden a ser asintóticas en el rango de aplicación. Esto ocurre con la transferencia de calor y la fricción.

Estas correlaciones permiten involucrar parámetros geométricos del plato lo que permite realizar un diseño más detallado de los intercambiadores de calor. A partir del uso de estas correlaciones, se desarrolla un método de diseño empleando el diagrama de parámetros, técnica versátil y que abre el abanico de oportunidades para su aplicación en casos de estudio y readecuación de redes a través del correcto diseño del intercambiador de calor (Najafi & Najafi, 2010), determinando los costos totales de operación para la selección de la geometría que reduce estos costos.

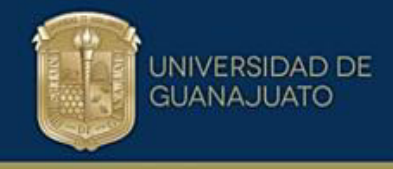

### <span id="page-26-0"></span>CAPÍTULO III FUNDAMENTOS TEÓRICOS INTERCAMBIADOR DE CALOR COMPACTOS

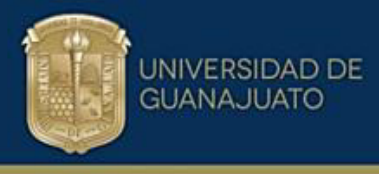

#### <span id="page-27-0"></span>**3.0 Intercambiador de calor de placas**

El intercambiador de calor de placas mejora la transferencia de calor mediante superficies de placas corrugadas que transfieren calor de un fluido a otro. La alta eficiencia y una excelente fiabilidad en un diseño compacto, ofrece un amplio horizonte en la utilización de este equipo.

Los beneficios asociados a este diseño de intercambiador de placas corrugadas compactas están relacionados con:

- Mejora de la efectividad térmica
- Unidades compactas, lo que se traduce en ahorro de espacio, facilidad de mantenimiento y larga vida útil.
- Mayor tiempo de funcionamiento, lo que impacta directamente en menos ensuciamiento, estrés del material, desgaste y corrosión.
- Flexibilidad para adaptarse a los requisitos de cambio de servicio gracias a su diseño

Los intercambiadores de calor de placa proporcionan una transferencia de calor eficiente con un tamaño reducido. La gama de aplicaciones es extremadamente amplia y se utiliza en tareas de calefacción, refrigeración, recuperación de calor, evaporación y condensación en industrias que van desde aire acondicionado y refrigeración de motores, productos lácteos y alimentos, hasta procesos industriales que emplean químicos agresivos por las condiciones de operación, asimismo son implementados en estudios de integración de procesos (Alfa Laval, 2021c).

Existen diferentes tipos de intercambiadores de placas como se detalla a continuación.

#### <span id="page-27-1"></span>**3.1 Intercambiador de calor de placas y marco**

En un intercambiador de calor de placas y marco, las placas están equipadas con juntas elastoméricas que sellan los canales y dirigen los fluidos hacia canales alternativos (Figura 3.1). El paquete de placas se ensambla entre una placa de

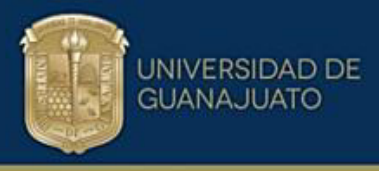

marco y una placa de presión y se comprime apretando los pernos que se ajustan entre estas placas. Las placas de canal y la placa de presión se suspenden de una barra de transporte superior y se fijan en posición mediante una barra de guía inferior, las cuales están fijadas a la columna de soporte. El diseño permite una limpieza fácil y una modificación sencilla de la capacidad mediante la eliminación o la adición de placas (Alfa Laval, 2021c).

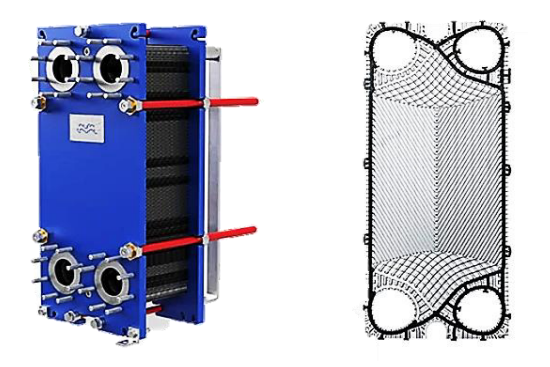

*Figura 3.1 Intercambiador de calor de placa y marco* (Alfa Laval, 2021c)*.* 

<span id="page-28-0"></span>Las placas onduladas o en relieve tienen en su periferia ranuras para la instalación de juntas, las cuales sirven para cerrar los canales y dirigir los fluidos por canales alternos y orificios para la entrada y salida de los fluidos de trabajo (Alfa Laval, 2021c).

El líquido caliente normalmente entra por una de las conexiones superiores y sale por la conexión inferior. El líquido frío entra por una de las conexiones inferiores y sale por la conexión de arriba (Alfa Laval, 2021c). Al pasar por el intercambiador de calor, el calor se transfiere de los medios calientes a los medios fríos ver Figura 3.2.

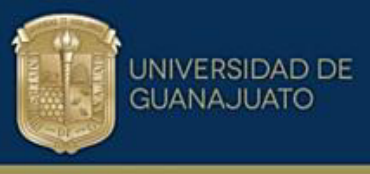

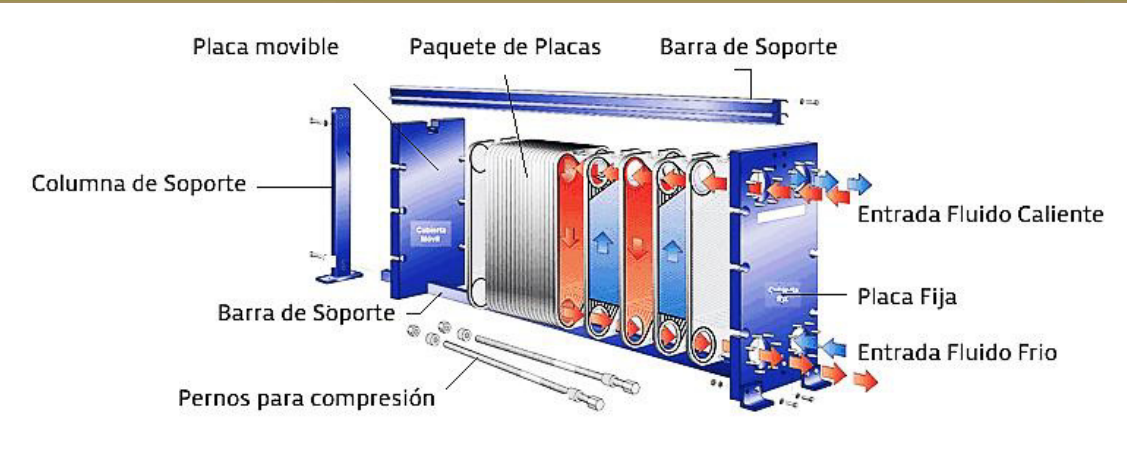

*Figura 3.2 Estructura Intercambiador de Placas con Juntas* (Alfa Laval, 2021c)*.* 

#### <span id="page-29-1"></span><span id="page-29-0"></span>**3.1.1 Transferencia de calor en Intercambiador de placas y marco**

El área de transferencia de calor de un intercambiador de calor de placas y marco consiste en una serie de placas corrugadas, ensambladas entre un marco y placas de presión para retener la presión. Las juntas actúan como sellos entre las placas.

Los fluidos normalmente pasan a contracorriente a través del intercambiador de calor como se representa en la Figura 3.3, esto proporciona un mayor rendimiento térmico, resultado de los altos coeficientes de transferencia de calor, esto permite tener una mayor aproximación de temperaturas, es decir, la diferencia de temperatura entre el medio de proceso existente y el medio de servicio que entra.

<span id="page-29-2"></span>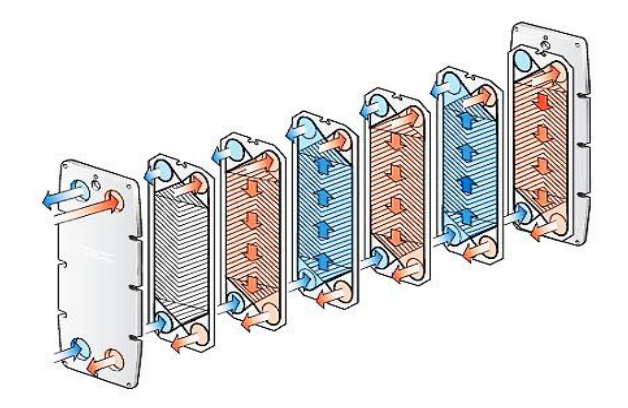

*Figura 3.3 Esquema paso fluidos a contracorriente* (Alfa Laval, 2021d)*.* 

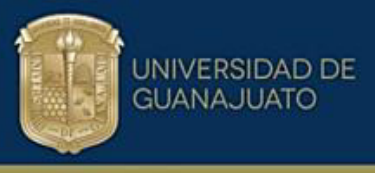

Las placas se pueden diseñar con varias profundidades de prensado, ángulos de patrón de Chevron y varias formas de corrugación para cumplir con las condiciones del mejor rendimiento del proceso.

#### <span id="page-30-0"></span>**3.1.2 Distribución del área de transferencia de calor**

Una buena distribución del área garantiza que los fluidos se distribuyan uniformemente por toda la superficie de transferencia de calor y ayudan a evitar las zonas estancadas que pueden causar ensuciamiento. Si bien la alta turbulencia de flujo entre las placas produce una mayor transferencia de calor, la consecuencia es la caída de presión. Este aspecto es de gran importancia porque es donde se tiene que seleccionar el modelo y la configuración adecuados para la aplicación específica y que ofrezca el máximo rendimiento térmico con una caída de presión permisible en los rangos de operación.

#### <span id="page-30-1"></span>**3.1.3 Arreglos de flujo**

En los intercambiadores de placas, a pesar de que los arreglos de un solo paso a contraflujo son los más comunes, existe un gran número de arreglos multipaso factibles, dependiendo de la junta alrededor de los puertos.

Básicamente, los arreglos de flujo son combinaciones de flujo en paralelo y/o a contraflujo, con la consecuencia de que el desarrollo de la transferencia de calor entre los canales adyacentes dependerá del tipo de arreglo utilizado.

Usualmente, los intercambiadores de placas de un paso tienen un arreglo serpenteado, el cual es el más utilizado, representa contraflujo puro en un solo paso. Es utilizado para grandes caudales, pero relativamente pequeñas caídas de presión o elevaciones de temperatura  $(\Delta T)$  en cada lado del fluido.

Cuando se tienen arreglos de *m* pasos por *n* pasos se tiene un arreglo de flujo complejo y cuando se tiene un arreglo de *n* pasos por *n* pasos se obtiene un flujo en serie. Existen dos arreglos para el flujo serpenteado, el arreglo-U y el arreglo-Z.

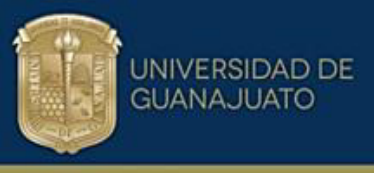

El primero es usualmente preferido sobre el segundo ya que permite que todas las conexiones estén en el mismo lado del bastidor.

Esto elimina la necesidad de desconectar las tuberías para fines de mantenimiento y limpieza (Picón-Núñez et al., 2006).

En general, el fluido que tiene muy baja caída de presión admisible pasa a través de un solo paso; el otro fluido pasa a través de múltiples pasos a fin de utilizar la caída de presión disponible y potencia de bombeo.

En resumen, existen cuatro diferentes arreglos de flujo: **1.** Arreglos de flujo en serie, en el que una corriente es continua y cambia de dirección cada trayectoria vertical, esto es **n** x **n** pasos, con pasos individuales por canal. **2.** Arreglo serpenteado de un solo paso: arreglo-U, arreglo-Z. Ambos fluidos fluyen en contracorriente a través de pasajes paralelos que forman un solo paso. **3.** Multipaso con pasos iguales (arreglo de flujo en serie) en donde la corriente se divide en un número de canales de flujo paralelo y posteriormente se recombina al fluir a través de la salida en un único flujo, esto es, **n** x **n** pasos. **4.** Multipaso con pasos desiguales, tal como **2 x 1** pasos, y **3 x 1** pasos (Jaramillo, 2007).

#### <span id="page-31-0"></span>**3.1.4 Tipos de placas**

Existe una amplia variedad de patrones de placas, la mayoría de los intercambiadores de calor de placas modernos poseen placas tipo Chevron. Las placas comerciales tienen un patrón ondulado de superficie llamada washboard (tabla de lavar), los patrones de placa típicas se muestran a continuación en la Figura 3.4. El diseño de la placa varía de un fabricante a otro, y por lo tanto su rendimiento termohidráulico.

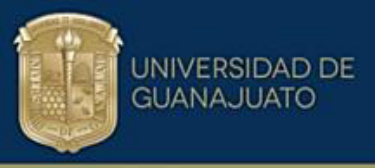

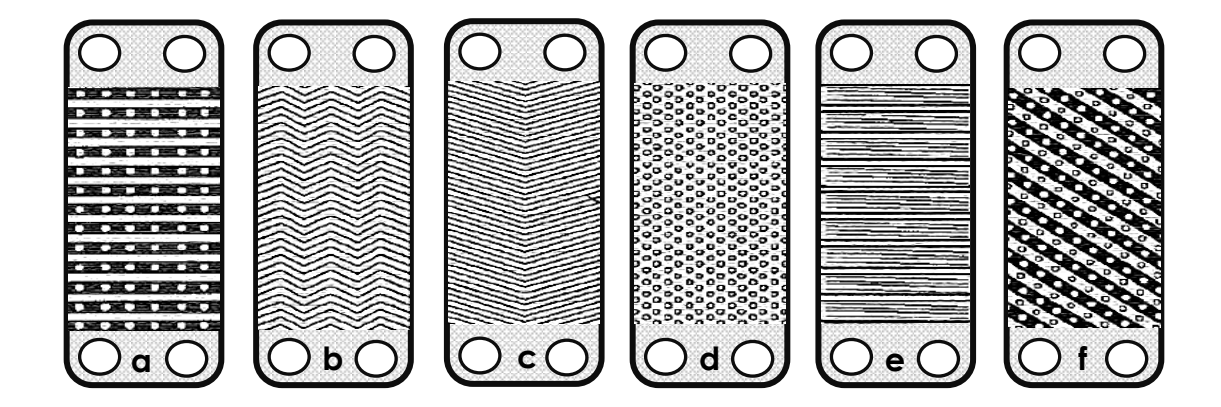

*Figura 3.4 Patrones de placas: a) washboard; b) zigzag; c) Chevron; d) protuberancias y depresiones; e) washboard* (Fuente propia, 2023).

#### <span id="page-32-0"></span>**3.2 Intercambiadores de calor de placas soldadas (ICP)**

Una de las limitaciones del intercambiador de calor de plato y marco es contar con juntas, lo que restringe su uso a los fluidos no corrosivos, limita las presiones y temperaturas de operación. Para superar esta limitación, se han creado diseños parecidos al de juntas. Los ICP se construyen con una serie de placas sin juntas de metal onduladas o en relieve, pernos, marco y barras guía (Figura 3.5). La desventaja de este tipo de diseño es la pérdida de la flexibilidad para desmontar y ampliar el número de placas. La soldadura se lleva a cabo alrededor de la periferia de las placas, en donde normalmente se coloca la junta. Una vez soldadas las placas del intercambiador resulta un sistema sellado, compacto y con mayores límites para las temperaturas y presiones de operación entre  $350^{\circ}$ C y 4.0 MPa, permitiendo usar fluidos compatibles con el material de la placa (Alfa Laval, 2021b).

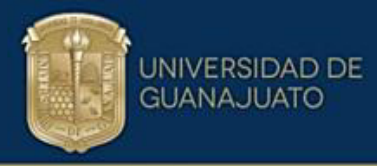

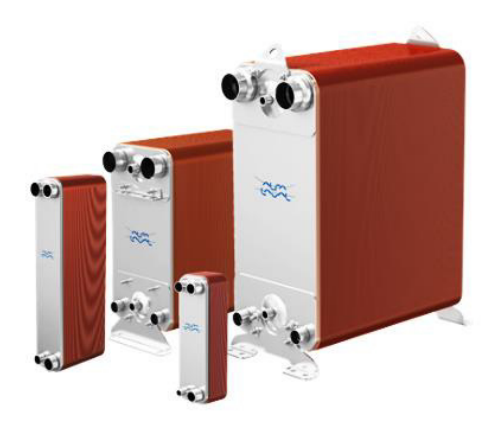

*Figura 3.5 intercambiador de calor de placas soldadas* (Alfa Laval, 2021d)*.* 

#### <span id="page-33-1"></span><span id="page-33-0"></span>**3.3 intercambiador de calor tipo Compabloc**

El intercambiador de calor tipo Compabloc es un diseño innovador de intercambiador de calor de placas que combina una amplia gama de ventajas tecnológicas en una unidad compacta. Está formado por un paquete de placas totalmente soldadas, permitiendo operar en un amplio rango de medios agresivos de altas presiones y temperaturas. Los patrones de placa corrugada generan una alta turbulencia que dan como resultado coeficientes de transferencia de calor globales mayores que los de un intercambiador de calor de tubos y carcasa. Además, reducen las incrustaciones, esto hace que sea económicamente viable el uso de metales exóticos resistentes a la corrosión (Tamakloe et al., 2013).

El intercambiador Compabloc (Figura 3.6) es perfecto para la recuperación de calor en entornos operativos corrosivos y para el manejo de fluidos agresivos de alta temperatura de todo tipo. La compacidad de esta unidad totalmente soldada significa que se puede instalar prácticamente en cualquier lugar: como condensador o hervidor en una amplia variedad de aplicaciones industriales para el intercambio de calor.

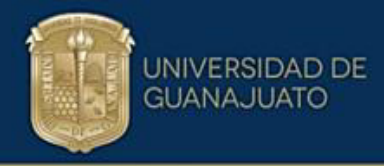

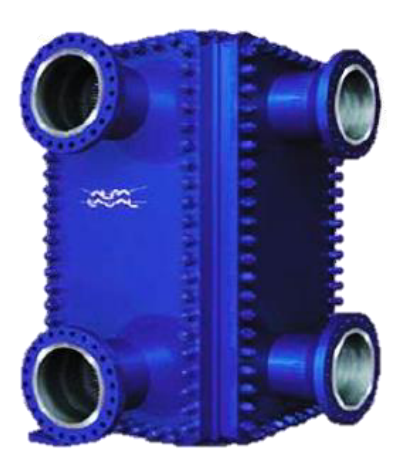

*Figura 3.6 Intercambiador de Calor Compabloc, cortesía alfa Laval (Alfa Laval, 2021a).* 

#### <span id="page-34-1"></span><span id="page-34-0"></span>**3.3.1 Partes de un Compabloc**

Los equipos tipo Compabloc están conformados por las siguientes partes como se ilustra a continuación en la Figura 3.7 (Alfa Laval, 2021a):

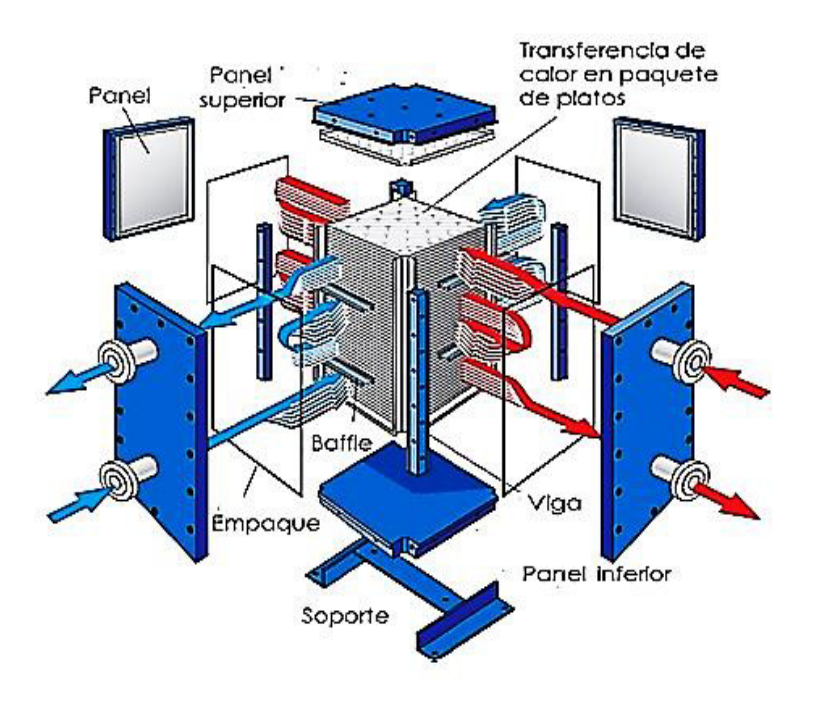

<span id="page-34-2"></span>*Figura 3.7 Partes intercambiador Compabloc* (Alfa Laval, 2021a)*.* 

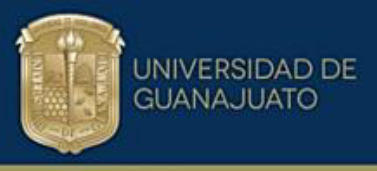

- **Paquete de platos:** Conjunto de platos corrugados que representan el área total de transferencia de calor.
- **Paneles laterales:** Recubrimientos rectangulares que sirven para cubrir las placas por los lados laterales.
- **Paneles superior e inferior:** Recubrimientos cuadrados que sirven para cubrir los platos por la parte superior e inferior del intercambiador de calor.
- **Vigas:** Soporte que se adhiere en los cuatros rincones del conjunto de placas para hacerlo más compacto y rígido.
- **Bafles:** Los deflectores están diseñados para resistir el vacío total y permitir cambiar el giro del fluido entre el paquete de placas y el panel cuando las corrientes experimentan varios pasos**.**
- **Empaques:** Permiten que los paneles laterales, inferior y superior puedan encajar perfectamente para no generar fugas.
- Conexiones: Compabloc está formado por cuatro conexiones para permitir adaptar de las corrientes de entrada y salida de los fluidos.
- **Soporte:** Es una base que da resistencia y estabilidad al intercambiador de calor**.**

#### <span id="page-35-0"></span>**3.3.2 Funcionamiento Compabloc**

En el n˙cleo de cada Compabloc hay una pila de placas corrugadas de transferencia de calor hechas de acero inoxidable u otros materiales resistentes a la corrosión, soldadas con láser alternativamente para formar canales (Figura 3.8).
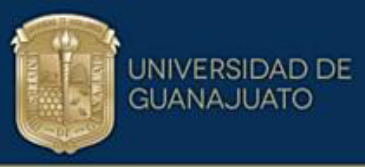

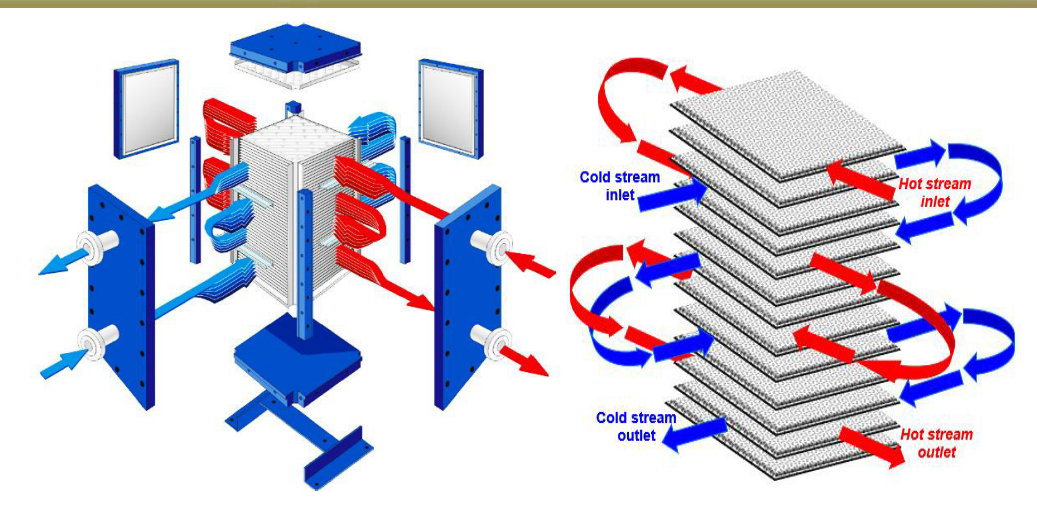

*Figura 3. 8 Esquema funcionamiento intercambiador Compabloc* (Alfa Laval, 2021a) *, (Fuente propia,2023).*

Las corrientes calientes y frías fluyen a través de canales alternativos. Las placas corrugadas causan una alta turbulencia, lo que da como resultado una eficiencia de transferencia de calor sustancialmente mayor con un área de transferencia de calor entre un 50% y un 80% más pequeña que las carcasas y tubos comparables (Alfa Laval, 2021a). La turbulencia de flujo también reduce la acumulación de incrustaciones. El diseño único de la placa de Compabloc elimina las zonas muertas en el intercambiador de calor.

Los dos flujos de un Compabloc se pueden configurar como paso único o paso múltiple mediante el uso de deflectores. El número de pasos en el lado caliente y frío se puede elegir de forma independiente, lo que hace posible optimizar la transferencia de calor incluso si los caudales en los diferentes lados difieren mucho. Esta flexibilidad única significa que Compabloc siempre está adaptado para el trabajo exacto requerido. Los deflectores están diseñados para resistir el vacío total y se pueden reorganizar si se cambian las condiciones de diseño en el futuro (Alfa Laval, 2021d).

La aproximación de temperaturas puede ser tan cercano como 3 °C, maximizando la recuperación de energía. El tamaño pequeño y el peso ligero hacen posible instalar Compabloc en casi cualquier lugar, por ejemplo, en la parte superior de las columnas de destilación o suspendidos de las estructuras de soporte.

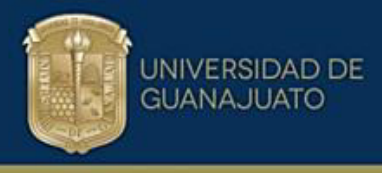

### **3.3.3 CaracterÌsticas de diseÒo de Compabloc**

Los intercambiadores de calor Compabloc son hechos para satisfacer las condiciones de operación requeridas por el cliente. Esta flexibilidad de diseño incluye tanto las configuraciones de flujo en el intercambiador de calor como la instalación de éste. Las Tablas 3.1 y 3.2 proporcionan algunas características geométricas y de operación para una gama estándar de cambiadores Compabloc fabricados por la compañía Alfa Laval.

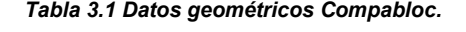

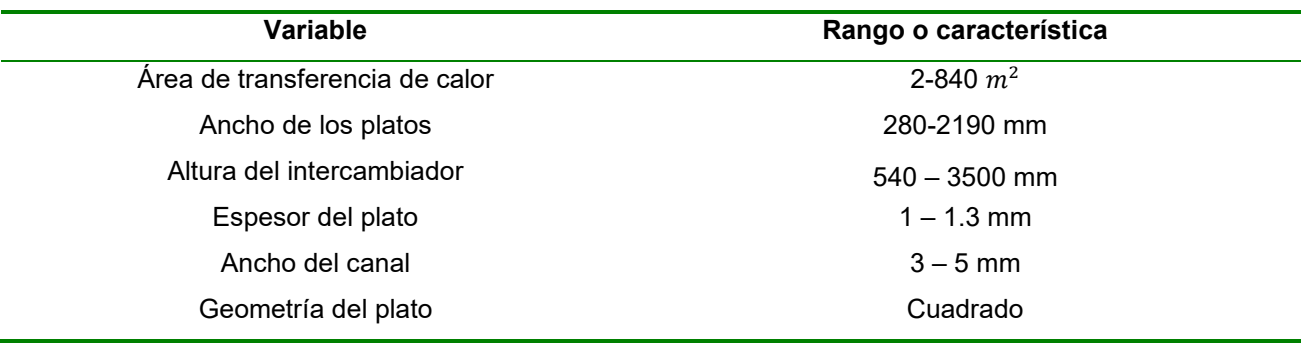

#### **Tabla 3.2 Datos operación Compabloc.**

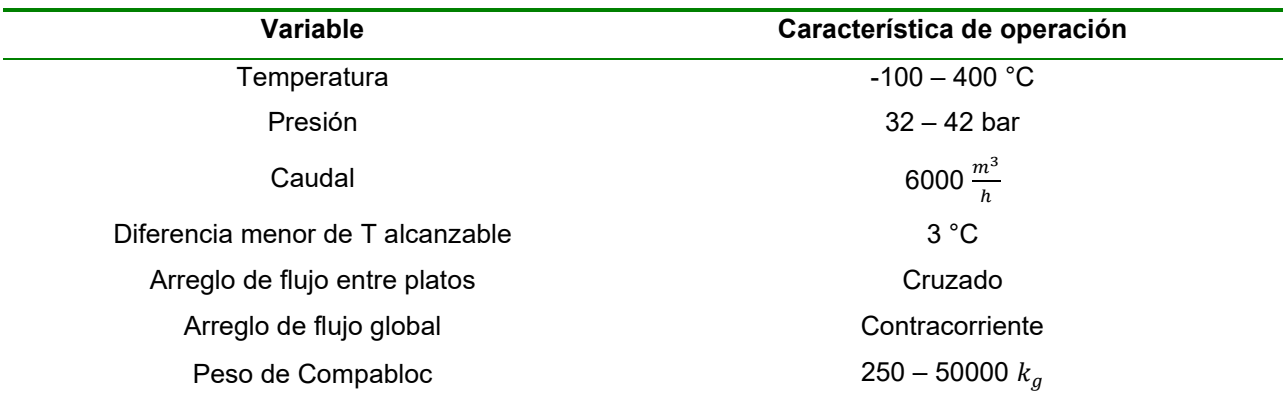

### **3.3.4 Tipo de arreglo de flujo Compabloc**

Una de la característica de los de los intercambiadores de plato es que combinan dos arreglos de flujo, uno global que siempre es contracorriente y un arreglo de flujo entre canales que puede ser (contracorriente, paralelo o cruzado). Compabloc no

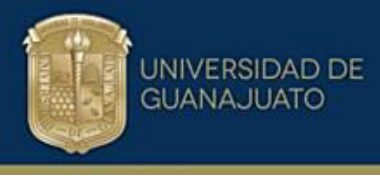

es la excepción, tiene un arreglo de flujo contracorriente general y un arreglo de flujo cruzado entre sus canales como se ilustra en la Figura 3.9.

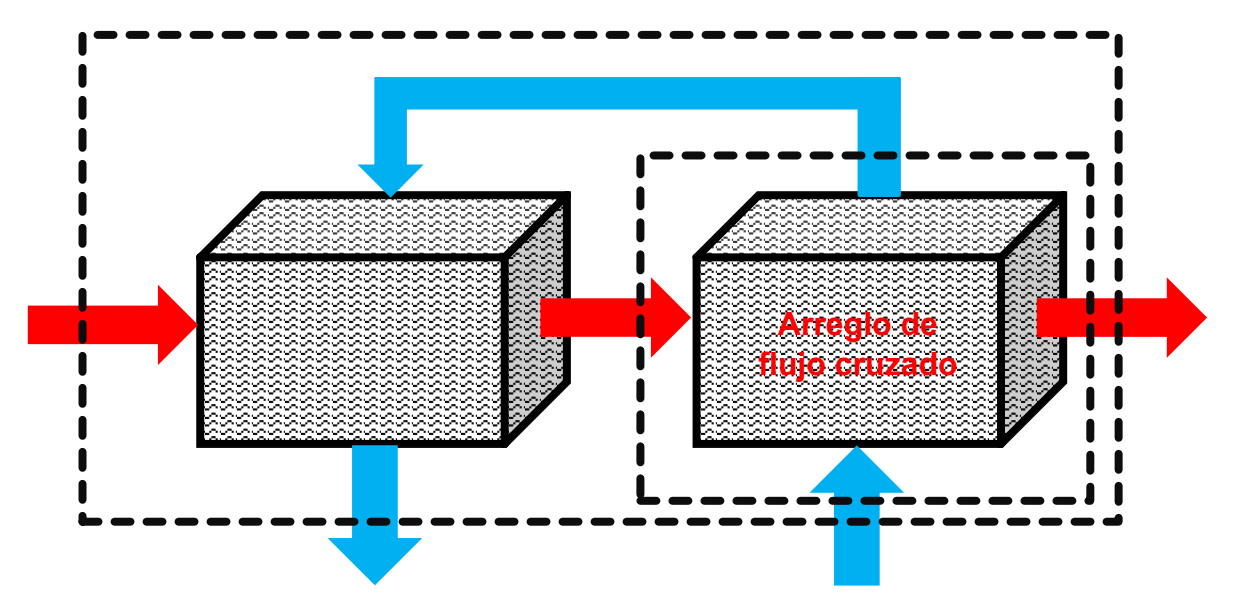

*Figura 3.9 Esquema arreglo de flujo global contracorriente en Compabloc (Fuente propia,2023).* 

### **3.3.5 Materiales de construcción de Compabloc**

Los platos del Intercambiador de calor Compabloc pueden ser elaborados en cualquier material o aleación resistente a sistemas agresivos por corrosión, altas presiones y temperatura. Los paneles que cubren al conjunto compacto de placas y las conexiones de los fluidos están elaborados en acero al carbono con recubrimiento del mismo material que se elaboran las placas. Pero los materiales típicos de construcción son: AISI 316L, SMO 254, Titanio, HC 276, aleación C22, aleación B2, incoloy 825, y tantalio.

### **3.3.6 Ventajas del Intercambiador Compabloc**

Compabloc presenta ventajas significativas frente a los otros cambiadores de calor. A continuación, se mencionan algunas:

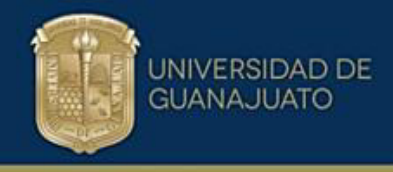

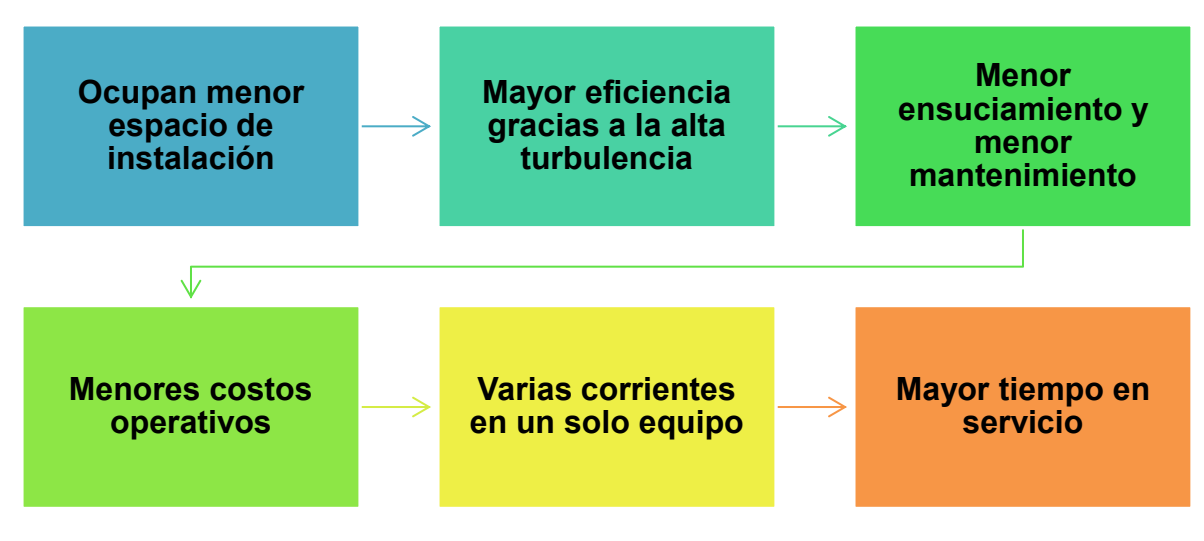

*Figura 3.10 Ventajas intercambiador Compabloc* 

### **3.3.7 Desventajas de Compabloc**

- No se recomienda operar fluidos con alto contenido de sólidos, ya que ocasionan taponamientos en los canales de las placas.
- La información referente a los desempeños termohidráulicos de estos equipos y sus placas es propiedad industrial.

### **3.3.8 Aplicaciones del Compabloc**

La versatilidad en la aplicación de Compabloc se debe a que es un equipo muy eficiente a la hora de transferir calor y cumplir con las cargas térmicas del proceso. Su mayor especialidad es operar fluidos corrosivos que generan taponamientos, ya que está elaborado con materiales y aleaciones especiales que a su vez son muy costosos, pero esto se compensa con el tamaño pequeño de los equipos. Además, es muy bueno para operar fluidos que generan mucha suciedad ya que la turbulencia funciona como un servicio de autolimpieza. Entre las aplicaciones más destacadas se tienen las que se presentan en la Tabla 3.3.

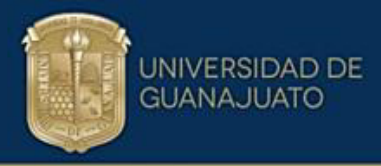

*Tabla 3.3 Sector industrial uso Compabloc* 

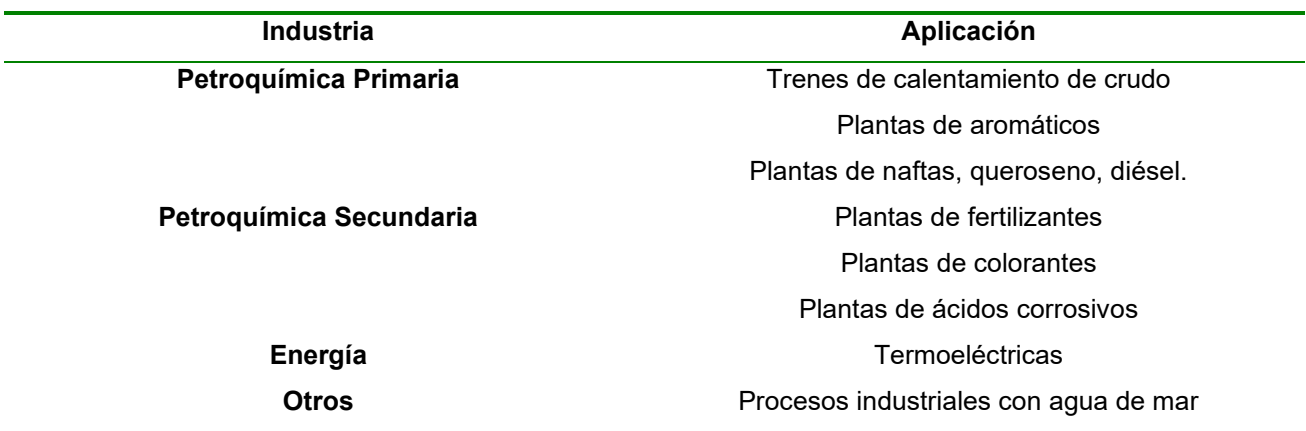

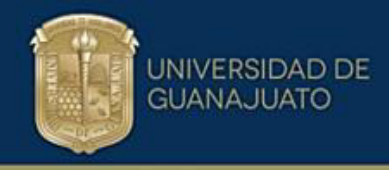

# CAPÍTULO IV DESARROLLO DE LA METODOLOGÕA PARA OBTENER CORRELACIONES GENERALIZADAS

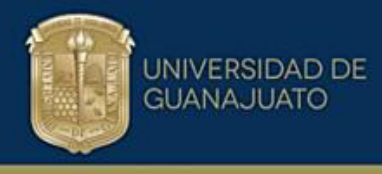

### **4.0 Modelo de soluciones lÌmite**

Esta sección aborda la explicación del modelo de soluciones límite propuesto por (Churchill, 2000) y la metodología para el desarrollo de nuevas correlaciones generalizadas tanto para el factor de fricción y el factor de Colburn. Se parte de datos experimentales del desempeño termohidráulico para intercambiadores de calor de platos corrugados, reportados en la literatura (Focke et al., 1985). Los parámetros geométricos del plato se muestran en la Figura 4.1.

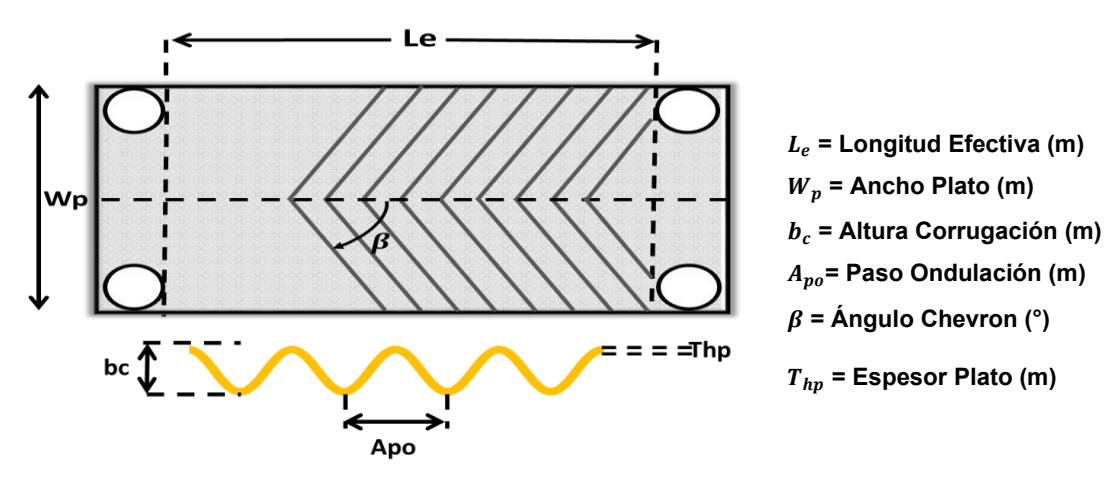

**Figura 4.1 Parámetros geométricos básicos (Fuente propia, 2023)** 

### **4.1 Desarrollo del modelo de soluciones lÌmite**

El modelo conocido como soluciones límite se aplica bien a los procesos de transferencia de calor. El modelo predice el valor de la función basándose en la raíz enésima de la suma de las potencias enésimas de las soluciones límite para valores pequeños  $(y_0)$  y grandes  $(y_\infty)$  de la variable independiente. Esto se puede expresar como:

$$
y = [(y_0)^n + (y_{\infty})^n]^{1/n}
$$
\n(4.1)

La expresión del modelo anteriormente descrito se aplica para el análisis del factor de fricción *f*, de la siguiente manera:

$$
f = [(f_{lam})^n + (f_{tur})^n]^{1/n}
$$
\n(4.2)

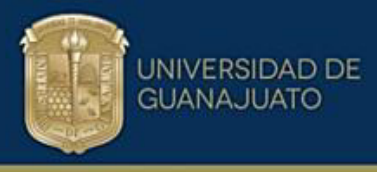

Los términos  $f_{lam}$  y  $f_{tur}$  son el factor de fricción en las zonas laminar y turbulenta, *n* es un exponente de predicción arbitrario. De manera similar, el factor de Colburn *j* se puede estudiar utilizando el modelo de predicción propuesto:

$$
j = [(j_{lam})^n + (j_{tur})^n]^{1/n}
$$
\n(4.3)

Los términos  $j_{lam}$  y  $j_{tur}$  son el factor de Colburn en las zonas laminar y turbulenta, *n* es un exponente de ajuste de predicción.

El estudio desarrollado por (Focke et al., 1985) contiene información experimental sobre el desempeño termohidráulico de placas comerciales. La metodología utilizada en este trabajo se aplica a estos datos experimentales para determinar expresiones generalizadas de predicción de f y j. Los datos experimentales se presentan en toda la región de flujo, por lo que es necesario dividir las zonas laminar y turbulenta. Esto garantiza la correcta utilización del modelo y mayor precisión al momento de proponer los ajustes a los datos experimentales en cada región de flujo. Se utiliza la expresión propuesta por (Zhu & Haglind, 2020) para calcular el Reynolds crítico:

$$
Re_c = 954 \text{Cos}(\beta^4) + 53 \tag{4.4}
$$

El término  $\beta$  es el ángulo de Chevrón y  $Re_c$  el número de Reynolds crítico que al estimarse determina el valor en donde se da la división del régimen laminar y turbulenta en el flujo.

### **4.2 Conjugación de zonas laminar y turbulenta**

Contando con los valores numéricos de la información experimental para *f* y *j* de acuerdo con el ángulo Chevron y posteriormente aplicando la ecuación de Reynolds crítico se tienen los datos experimentales clasificados según la región laminar y turbulenta. Paso siguiente, se generan las curvas para f y *j* determinándose las expresiones que mejor se ajustan a los datos experimentales en las regiones laminar y turbulenta.

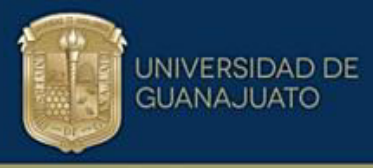

Luego, se aplica el modelo conjugado y se obtiene una solución en el rango completo del número de Reynolds según la información extraída de los datos seleccionados para cada ángulo respectivamente. Los datos experimentales se ajustan a las expresiones siguientes que son válidas para estimar el factor de fricción y factor de Colburn:

$$
f_{lam} = a_L R e^{b_L} \tag{4.5}
$$

La variable  $f_{lam}$  es el factor de fricción en la zona laminar, Re es el número de Reynolds,  $a_L$  y  $b_L$  son el coeficiente y el exponente de la expresión ajustada y dependen del ángulo de Chevron en los cuales fueron registrados los datos experimentales. De igual forma, para el factor de fricción en la zona turbulenta se propone un ajuste potencial como:

$$
f_{turb} = a_T Re^{b_T} \tag{4.6}
$$

La variable  $f_{turb}$  es el factor de fricción en la zona turbulenta, Re es el número de Reynolds,  $a_T$  y  $b_T$  son el coeficiente y el exponente de la expresión ajustada y dependen del ángulo de Chevron.

$$
j_{lam} = c_L Re^{d_L} \tag{4.7}
$$

La variable  $j_{lam}$  es el factor de Colburn en la zona laminar, Re es el número de Reynolds,  $c_L$  y  $d_L$  son el coeficiente y el exponente de la expresión ajustada y dependen del ángulo de Chevron.

$$
j_{tur} = c_t Re^{d_t} \tag{4.8}
$$

La variable  $j_{tur}$  es el factor de Colburn en la zona turbulenta, Re es el número de Reynolds,  $c_t$  y  $d_t$  son el coeficiente y el exponente de la expresión ajustada y dependen del ángulo de Chevron.

De acuerdo con el modelo propuesto, las constantes y exponentes a, b, c, d para los regímenes laminar (L) y turbulento (T) se pueden correlacionar en términos del ángulo de corrugación. De acuerdo con la segmentación de los regímenes laminar y turbulento en función del número de Reynolds crítico.

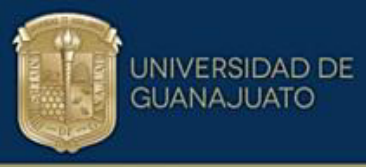

Realizados los ajustes de los datos experimentales con las expresiones propuestas anteriormente es necesario conocer el error absoluto promedio para cada conjunto de datos tanto para *f* y *j*. Este es un criterio de decisión si la predicción es adecuada o no de acuerdo con el valor máximo del error entre el dato estimado y el experimental. El error absoluto promedio se puede calcular utilizando las siguientes expresiones.

$$
e_{fp} = \left| \frac{(f_{Exp} - f_M)}{f_{Exp}} \right| \tag{4.9}
$$

$$
e_{jp} = \left| \frac{(j_{Exp} - j_M)}{j_{Exp}} \right| \tag{4.10}
$$

En las expresiones anteriores,  $e_{fp}$  y  $e_{ip}$  son el error absoluto promedio de las predicciones para los factores de fricción y Colburn después de proponer los ajustes potenciales a los datos experimentales. El subÌndice *Exp* corresponde al valor experimental y *M* representa el modelo de predicción propuesto.

### **4.3 Desarrollo de correlaciones generalizadas**

La metodología consta de once pasos que se describen a continuación:

**Paso 1.** Se identifican en la literatura abierta datos experimentales de trabajos relacionados al desempeño térmico e hidráulico de platos corrugados usados en intercambiadores de calor compactos. En esta tesis, se utilizan los reportados por (Focke et al., 1985), para el factor de fricción y factor de Colburn a diferente ángulo Chevron.

**Paso 2.** Para extraer los datos experimentales, se procede a utilizar el software de licencia libre Graph Grabber (ver Apéndice 1), herramienta que brinda la posibilidad de extraer los valores numéricos desde las gráficas la información experimental  $t$ anto para  $f \vee j$  a diferente ángulo Chevron.

Paso 3. Se clasifican los datos experimentales extraídos de las gráficas tanto para el factor de fricción y el factor de Colburn para cada ángulo Chevron.

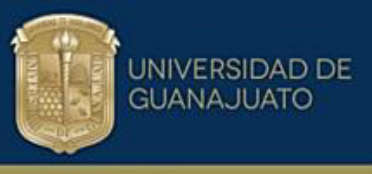

Esto es, se genera una tabla de los datos para número de Reynolds, factor de fricción y Colburn como función del ángulo Chevron.

**Paso 4.** Se divide el flujo en régimen laminar y régimen turbulento con la finalidad de tener mayor precisión al aplicar el modelo de soluciones límite. Esto es posible utilizando la ecuación de Reynolds crítico  $Re_{c}$  en función del ángulo Chevron. Esta ecuación identifica el valor numérico de Reynolds en donde el flujo abandona la región laminar y pasa a la región turbulenta. Una vez que se conoce el valor para el Reynolds crítico, se ubica en los datos experimentales tabulados y se separan las zonas del régimen. Esto se hace para cada ángulo Chevron del que se tenga información experimental reportada.

**Paso 5.** Graficar los datos experimentales para *f* y *j* en función del número de Reynolds para cada ángulo Chevron. Se generan gráficas independientes tanto para la región laminar y turbulenta del flujo, para auxiliar en los ajustes a los datos experimentales.

**Paso 6.** Una vez realizada las gráficas de los datos experimentales de f y *j* para cada región del flujo laminar y turbulenta, se procede a proponer el ajuste a los datos experimentales que mejor describa el comportamiento de estos evidenciándose el ajuste potencial con mejor estimación del comportamiento. Esto se realiza para cada zona del flujo.

**Paso 7.** Clasificar las ecuaciones generadas del paso 6 según la región del flujo y el ángulo Chevron, e identificar las constantes para *f* y *j* del ajuste potencial propuesto.

**Paso 8**. Generar las gráficas correlacionando las constantes de f y j en función del ángulo Chevron para cada región del flujo tanto laminar y turbulenta.

**Paso 9.** Se procede a proponer los nuevos ajustes a las gráficas generadas en el paso 8 para el factor de fricción y el factor de Colburn. Se selecciona el ajuste que genera el menor error posible a los datos correlacionados.

**Paso 10.** Aplicar el modelo de soluciones límite para el factor de fricción y Colburn.

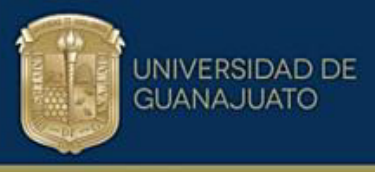

**Paso 11.** Obtener las correlaciones generalizadas para *f* y *j* en todo el rango del número de Reynolds y en el rango del ángulo Chevron establecido desde los datos experimentales. Se busca generar el error absoluto promedio más bajo posible según el exponente *n* de diseño del modelo de soluciones límite.

La Figura 4.2 presenta un diagrama de flujo de la metodología para generar correlaciones generalizadas a partir de datos experimentales. Se presentan los datos experimentales (ver ApÈndice 2) tabulados, clasificados y organizados por ángulo Chevron y numero de Reynolds extraídos de (Focke et al., 1985) los cuales se obtienen gracias al software libre Graph Grabber herramienta que sirve para leer el valor numérico a partir de las gráficas reportadas.

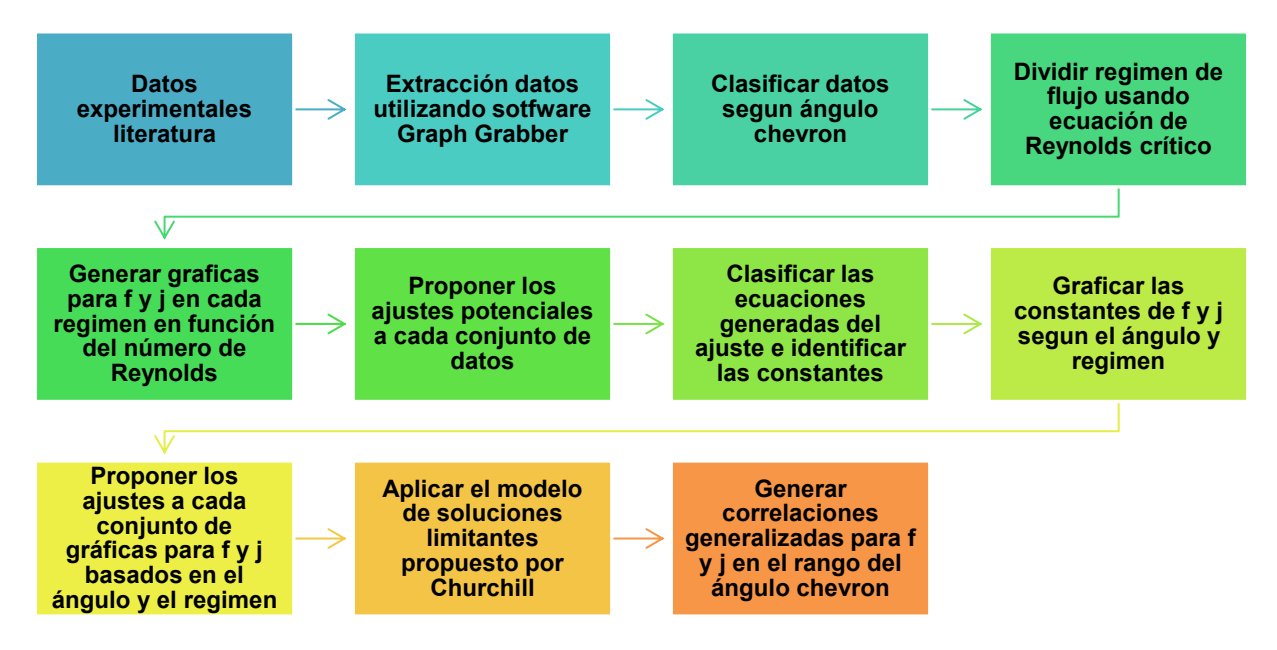

*Figura 4.2 MetodologÌa compacta desarrollo de correlaciones generalizadas a partir de datos experimentales* 

### **4.4 Correlaciones generalizadas**

De acuerdo con la segmentación de los regímenes laminar y turbulento en función del número de Reynolds crítico, para ángulos β>60° se observa que no hay datos experimentales en la región laminar. Por esta razón, la componente laminar de la expresión generalizada en el rango de 30°≤ β ≤ 60° también se utiliza para el rango completo de 30° ≤ β ≤ 80°. La componente turbulenta se determina en cada región,

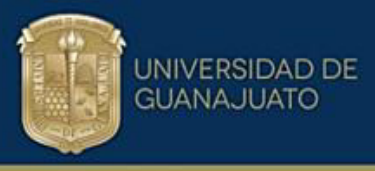

≤ 19,700

ya que hay información en el rango. Las expresiones generalizadas finales se dan en la Tabla 4.1.

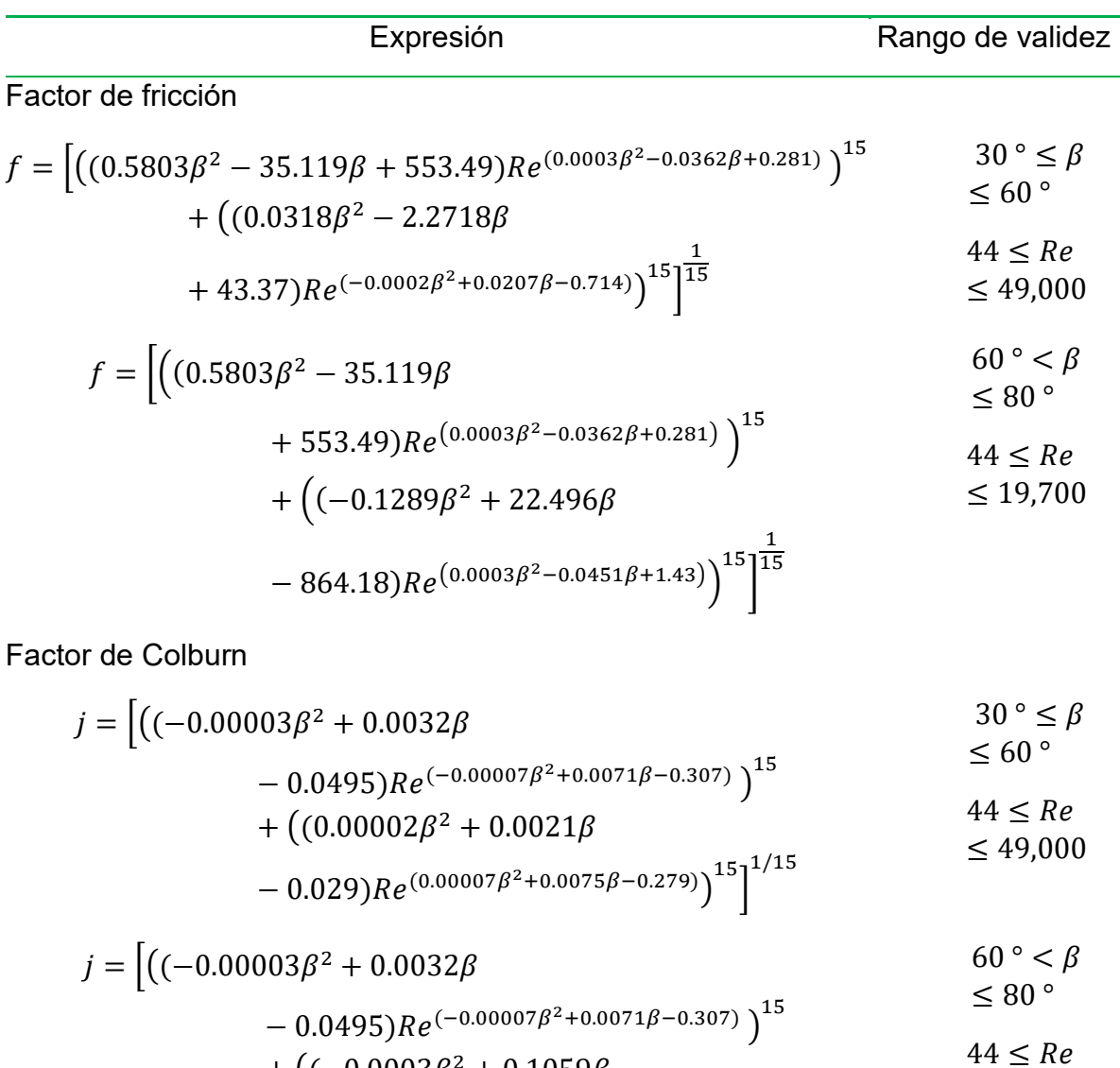

*Tabla 4.1 Correlaciones generalizadas para f y j* 

### 4.5 Predicción en función del ángulo de Chevron

 $+$  ((-0.0003 $\beta^2$  + 0.1059 $\beta$ 

El modelo de predicción se extiende para placas de transferencia de calor con ángulos de ondulación entre β=30 ° y β=80 °. Se hacen predicciones para las superficies en el rango de diseño y los resultados se comparan con los datos

 $-5.24889$ ) $Re^{(0.0009\beta^2 - 0.142\beta + 5.2)}\big)^{15}\big]^{1/15}$ 

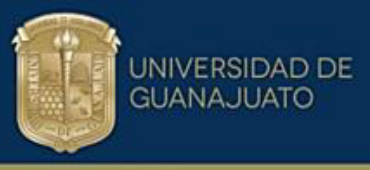

experimentales obtenidos por (Focke et al., 1985). El modelo propuesto da buenas predicciones de *f* y *j*. La Tabla 4.2, muestra los errores absolutos medios y el exponente de predicción para cada placa en relación con los datos experimentales.

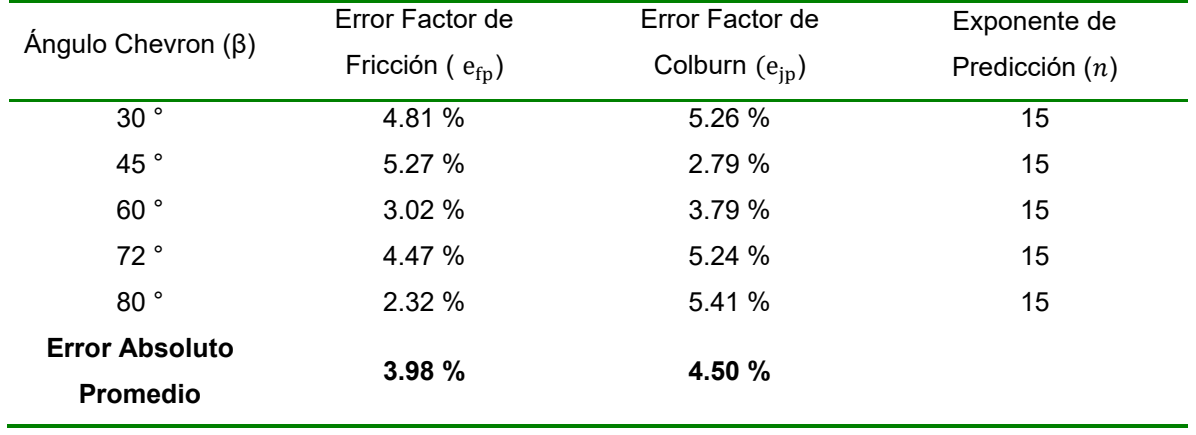

*Tabla 4.2 Errores absolutos de las predicciones con las correlaciones generalizadas*

Como se puede observar en la Tabla 4.2, la predicción de *j* y f para la familia de placas presenta un error absoluto promedio en todo el rango de 3.98 % para el factor de fricción y 4.50 % para el factor de Colburn. Debido al error absoluto medio relativamente pequeño, se puede establecer que el modelo de predicción es válido para placas de transferencia de calor en ese rango.

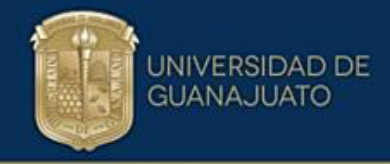

# CAPÍTULO V

### DISEÑO DE INTERCAMBIADORES DE CALOR COMPABLOC

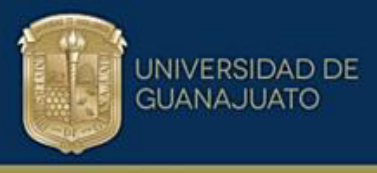

### **5.0 MetodologÌa de diseÒo Intercambiador de calor plato y marco**

Para dar inicio al diseño de intercambiadores de calor tipo compabloc es necesario entender y validar el diseño de los intercambiadores de plato y marco con el cual se extiende la metodología de diseño a los compabloc como se explicará en el capítulo VI. Para diseñar los cambiadores de calor de platos primero se debe tener información referente a datos de entrada, los cuales se dividen en dos grupos de variables fundamentales. El primer grupo son las condiciones del proceso, como propiedades físicas de los fluidos de trabajo, flujos másicos, temperaturas de entrada y salida y la caída de presión permisible de las corrientes involucradas en el diseño.

El segundo grupo de variables está constituido por la geometría del intercambiador de calor, esto es: tipo de plato, dimensiones del plato, paso de ondulación, altura de corrugación, ángulo Chevron de la corrugación, espesor del plato, relación de aspecto y factor de alargamiento. La metodología planteada requiere de un proceso iterativo para realizar los cálculos del diseño.

### **5.1 Ecuaciones de diseÒo**

A continuación, se presentas las relaciones geométricas básicas para el diseño de este tipo de intercambiadores de calor:

### **£rea de transferencia de calor por plato**

$$
A_{tp} = L_e w_p \varphi \tag{5.1}
$$

Donde:  $A_{tp}$   $[m^2]$  es el área de transferencia de calor por plato,  $w_p \;[m]$  es ancho del plato;  $L_e\;[m]$  es la longitud efectiva; y  $\varphi$  es el factor de alargamiento.

### **Diámetro hidráulico**

$$
d_h = \frac{2b_c}{\varphi} \tag{5.2}
$$

Donde:  $d_h\left[m\right]$  es el diámetro hidráulico;  $b_c\left[m\right]$  es la altura de corrugación.

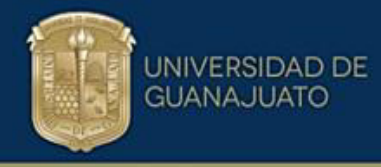

### **Factor de alargamiento**

$$
\varphi = \frac{1}{6} \left( 1 + \sqrt{1 + \left( \frac{2b_c \pi}{A_{po}} \right)^2 + 4 \sqrt{1 + \frac{1}{2} \left( \frac{2b_c \pi}{A_{po}} \right)^2}} \right) \tag{5.3}
$$

Donde:  $b_c$   $[m]$  es la altura de corrugación y  $A_{po}$   $[m]$  es el paso de la ondulación.

### **Área seccional hidráulica**

Para calcular el área seccional hidráulica se parte de dos expresiones fundamentales las cuales son:

### **N˙mero de Reynolds**

$$
R_e = \frac{md_h}{\mu A_{ch}} \tag{5.4}
$$

Donde:  $R_e$  es el Número de Reynolds,  $\dot{m}~[\frac{Kg}{s}]$  $\frac{g}{s}$ ] es el flujo masico,  $d_h\left[m\right]$  es el diámetro hidráulico,  $\mu$  [ $\frac{Kg}{ms}$  $\frac{\kappa_{g}}{m s}]$  es la viscosidad y  $A_{ch}$   $[m^{2}]$ es el área seccional hidráulica.

### **Caída de presión**

En este trabajo se supone que la caída de presión permisible es igual a la pérdida por fricción. La expresión que permite evaluar esta componente es:

$$
\Delta_p = \frac{4fG^2L_e}{2d_h\rho} \tag{5.5}
$$

Donde:  $\Delta_p$  [ $kPa$ ] es la caída de presión,  $f$  es el factor de fricción,  $G$   $[\frac{Kg/m^3}{m^2}]$  $\frac{m^2}{m^2}$ ] es el flujo másico por unidad de área,  $L_e\ [m]$  es la longitud efectiva,  $d_h\ [m]$  es el diámetro hidráulico y  $\rho\left| \frac{\kappa g}{m^3}\right|$  $\frac{16}{10^{3}}$  es la densidad del fluido.

Una expresión matemática que permite expresar el factor de fricción de forma generalizada viene dada de la siguiente manera:

$$
f = aRe^{-b} \tag{5.6}
$$

El factor de Colburn de forma generalizada viene dado de la siguiente manera:

$$
j = cRe^{-d} \tag{5.7}
$$

La metodología de diseño comienza partiendo de la selección de la corriente crítica, que es aquella con menor caída de presión y que determinará las dimensiones finales del equipo. Para esto, es necesario conocer la caída de presión permisible

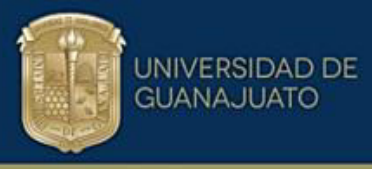

de cada uno de los fluidos con el fin de calcular el área seccional libre de flujo hidráulica por paso. La dinámica es iniciar el cálculo con la corriente de menor caída de presión, ya que ésta establecerá el área seccional de ambas corrientes.

A continuación, se plantea la expresión para el cálculo del área seccional hidráulica luego de combinar las ecuaciones de caída de presión y definición del número de Reynolds:

$$
\left(\frac{\Delta_p d_h \rho}{2L_e \left(\frac{m}{A_{ch}}\right)^2}\right) = \left[ \left( (0.5803\beta^2 - 35.119\beta + 553.49) \left(\frac{md_h}{\mu A_{ch}}\right)^{(0.0003\beta^2 - 0.0362\beta + 0.281)} \right)^n + \left( (-0.1289\beta^2 + 22.496\beta - 864.18) \left(\frac{md_h}{\mu A_{ch}}\right)^{(0.0003\beta^2 - 0.0451\beta + 1.43)} \right)^n \right]^{(\frac{1}{n})}
$$
\n(5.8)

Donde  $A_{ch}$   $[m]$  es el área seccional hidráulica por paso,  $\dot{m}$  [ $\frac{\kappa g}{s}$  $\frac{\sqrt{g}}{s}$ ] es el flujo másico,  $\mu$  $\left[\frac{Kg}{mS}\right]$  $\frac{\kappa g}{m s}$ ] es la viscosidad,  $\Delta _p$  [ $kPa$ ], es la caída de presión permisible y *n* es el exponente arbitrario de predicción del modelo de soluciones límites conjugado.

Se parte de suponer que el área seccional hidráulica es igual al área seccional térmica y se toma como base para calcular los parámetros térmicos del diseño; se tiene de la contradiction de la contradiction de la contradiction de la contradiction de la contradiction de l

$$
A_{ch}=A_{ct}.
$$

Después de igualar las áreas hidráulica y térmica se calculan los parámetros térmicos de la corriente crítica como el número de Reynolds (Re), Prandtl (Pr) y Colburn (j) y los coeficientes convectivos locales  $(h)$  de transferencia de calor.

$$
R_e = \frac{md_h}{\mu A_{ct}}\tag{5.9}
$$

 $A_{ct}[m^2]$  es el área seccional térmica.

$$
P_r = \frac{\mu C_p}{k_f} \tag{5.10}
$$

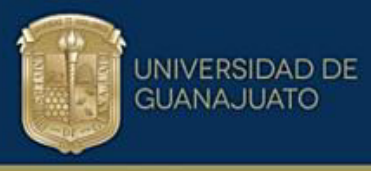

Donde  $C_p$   $\frac{1}{Kq}$  $\frac{f}{\left(Kg^\circ C\right)}$  es la capacidad calorífica del fluido y  $k_f$   $[\frac{W}{m^\circ}]$  $\frac{w}{m^{\circ}c}$ ] es la conductividad térmica del fluido. En la ecuación (5.11) se presenta la expresión generalizada para el factor Colburn

$$
j = \left[ \left( (-0.0003\beta^2 + 0.0032\beta - 0.0495) R_e^{(-0.00007\beta^2 + 0.0071\beta - 0.307)} \right)^n + \left( (-0.003\beta^2 + 0.1059\beta - 5.24889) R_e^{(0.0009\beta^2 - 0.142\beta + 5.2)} \right)^n \right]^{\left(\frac{1}{n}\right)}
$$
(5.11)

Donde *j* es el factor de Colburn, β es el ángulo de Chevron de la corrugación y *n* es el exponente arbitrario de ajuste del modelo conjugado; se observa que para valores de n=15 se tienen predicciones más precisas. Con el factor de Colburn *j* estimado anteriormente se pueden calcular los coeficientes individuales de transferencia de calor.

$$
h = \frac{j\dot{m}C_p}{A_{ct}P_r^{2/3}}
$$
(5.12)

Donde  $h$  es el coeficiente individual de transferencia de calor del fluido.

El coeficiente global de transferencia de calor para el intercambiador de calor se obtiene a partir de:

$$
U_t = \frac{1}{\frac{1}{h_1} + \frac{1}{h_2} + R_h + R_c + R_t}
$$
 (5.13)

Donde  $h_1$ ,  $h_2$  son los coeficientes individuales de transferencia de calor,  $R_h$  y  $R_c$ representan la resistencia térmica debido al ensuciamiento de cada fluido y  $R_t$  es la resistencia térmica a la conducción del plato que se puede estimar de la siguiente manera:

$$
R_t = \frac{T_{hp}}{K_p} \tag{5.14}
$$

Donde  $T_{hp}$  es el espesor del plato [m] y  $K_p$  es la conductividad del material del plato [W/m °C].

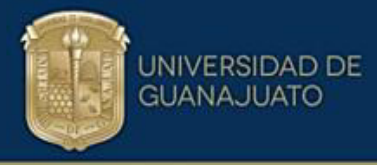

La carga térmica (Q) se puede calcular con el balance de energía y se expresa de la siguiente forma:

$$
Q = mc_p \Delta T \tag{5.15}
$$

Por otra parte, se define la diferencia de temperatura media efectiva y se calcula a partir de:

$$
\Delta T_{ME} = F \Delta T_{LM} \tag{5.16}
$$

Donde  $\Delta T_{LM}$  es la diferencia de temperatura media logarítmica entre los fluidos caliente y frío y se puede estimar de la siguiente manera:

$$
\Delta T_{LM} = \frac{\Delta T_1 - \Delta T_2}{ln\left(\frac{\Delta T_1}{\Delta T_2}\right)}\tag{5.17}
$$

Donde:

$$
\Delta T_1 = T_{c,in} - T_{f,out} \tag{5.18}
$$

$$
\Delta T_2 = T_{c,out} - T_{f,in} \tag{5.19}
$$

Siendo  $T_{c,in}$  la temperatura del fluido caliente a la entrada,  $T_{f,out}$  temperatura del fluido frío a la salida,  $T_{c,out}$  temperatura del fluido caliente a la salida y  $T_{f,in}$ temperatura del fluido frío a la entrada.

Calculados los parámetros térmicos para el intercambiador de calor como el coeficiente global de transferencia de calor  $U_t$ , la carga térmica  $Q$ , y la diferencia de temperatura media efectiva  $\Delta T_{ME}$  se puede determinar el área superficial de transferencia de calor del equipo  $[m^2]$ .

$$
A = \frac{Q}{U_t \Delta T_{ME}}
$$
(5.20)

Se procede a calcular el número de platos térmicos totales mediante la relación del área total de transferencia de calor A sobre el área de un plato  $A_p$ :

$$
N_{pt} = \frac{A}{A_p} \tag{5.21}
$$

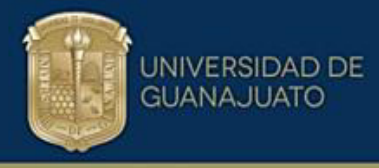

Calculando el número de canales térmicos totales  $N_{ct}$  es posible utilizando la siguiente expresión:

$$
N_{ct} = N_{pt} + 1 \tag{5.22}
$$

Seguidamente se puede calcular también el número de canales térmicos por corriente con la relación:

$$
N_{ctcorr} = \frac{N_{ct}}{2} \tag{5.23}
$$

Determinada el área seccional térmica nueva  $A_{ct,1}$ , se estima el área seccional térmica nueva y se compara con la inicial supuesta, si éstas cumplen con el error absoluto establecido, se continúa con los cálculos para finalizar el diseño. Si no se cumple se regresa al paso de los cálculos de los parámetros térmicos suponiendo la nueva área seccional térmica calculada y se itera nuevamente.

$$
A_{ct,1} = N_{ctcorr} w_p E_{spc} \tag{5.24}
$$

Donde  $E_{spc}$  es el espaciamiento entre platos.

La metodología sigue el orden y se iteran los cálculos remplazando la nueva área calculada  $A_{ct,1}$  desde los cálculos térmicos, es decir, desde donde se igualan las áreas inicialmente para obtener un nuevo valor de área seccional térmica  $A_{ct,2}$ . Posteriormente se comparan estas áreas y si se cumple que  $|A_{ct} - A_{ct,1}|$  < error establecido, se puede concluir que se ha encontrado el área seccional térmica para las condiciones del proceso y respetando el límite de la caída de presión permisible.

Al verificar que se tiene la nueva área seccional térmica que cumple con las restricciones del proceso  $A_{ct}$ , se procede a recalcular el número de Reynolds y flux másico por unidad de área. En esta ocasión se utiliza la nueva área seccional térmica calculada.

Se puede estimar  $G$  con la siguiente relación tanto para la corriente fría o caliente del proceso:

(5.25)

$$
G=\frac{\dot{m}}{A_{ct,1}}
$$

El siguiente paso es determinar la nueva caída de presión, es necesario calcular el factor de fricción con las nuevas condiciones en términos del número de Reynolds y el área seccional térmica nueva calculada, esto es posible con la siguiente expresión:

$$
f = \left[ \left( (0.5803\beta^2 - 35.119\beta + 553.49) R_e^{(0.0003\beta^2 - 0.0362\beta + 0.281)} \right)^n + \left( (-0.1289\beta^2 + 22.496\beta - 864.18) R_e^{(0.003\beta^2 - 0.0451\beta + 1.43)} \right)^n \right]^{(\frac{1}{n})}
$$
\n(5.26)

Se emplea un exponente n=15 en la ecuación (5.26) ya que este valor presenta las mejores predicciones. Determinados el flujo másico por unidad de área y el coeficiente de fricción con la nueva área seccional térmica, se procede a calcular la nueva caída de presión con la expresión:

$$
\Delta_p = \frac{4fG^2L_e}{2d_h\rho} \tag{5.27}
$$

Se comparan las caídas de presión permisible y la calculada; si la caída de presión calculada es mayor a la permisible se debe reiniciar el diseño del equipo seleccionando nuevas dimensiones y parámetros geométricos del plato como la longitud efectiva, el ancho del plato, espaciamiento entre platos, altura de corrugación y ángulo Chevron.

Por el contrario, si la caída de presión calculada está por debajo de la permisible o se acerca al valor de ésta, el diseño ha concluido. De manera adicional, existe la posibilidad de variar la geometría del plato para utilizar toda la caída de presión disponible. Esto es criterio del diseñador y puede basarse en los costos de operación y construcción del equipo. La metodología general para el diseño se especifica en la Figura 5.1.

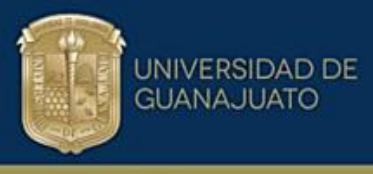

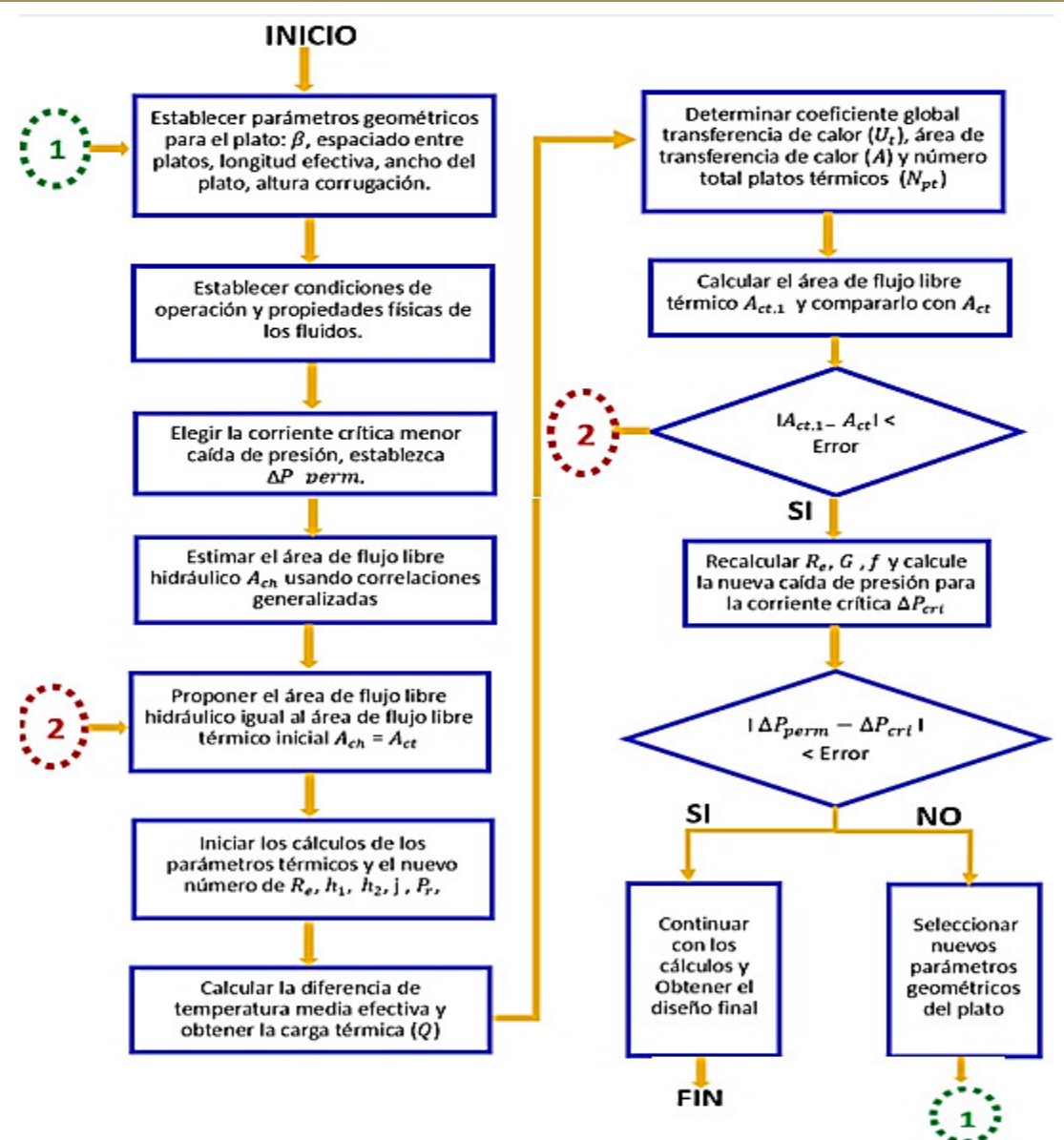

*Figura 5.1 Diagrama de Flujo Metodología de Diseño Diagrama de Parámetros para WPHE (Fuente propia)*.

### **5.2 Selección plato comercial**

Se propone una metodología de diseño para satisfacer la carga térmica y aprovechar al máximo la caída de presión permitida. La caída de presión de la corriente con el valor permisible más bajo debe utilizarse por completo. Esta consideración permite desarrollar un enfoque de diseño denominado diagrama de parámetros.

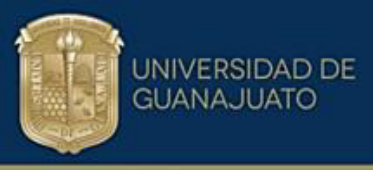

En este trabajo se utilizan ocho tipos de platos diferentes reportados en la literatura los cuales se denominan para fines prácticos platos 1 a 8, en donde  $L_e\ [mm]$  es la longitud efectiva y  $w_p$   $[mm]$  es el ancho del plato. Los valores numéricos de las dimensiones se reportan en la Tabla 5.1. Los platos 1,6,7,8 fueron tomados de (Arsenyeva et al., 2011), plato 2 (Picón-Núñez et al., 2003) y los platos 3,4,5 de (Kelvion, 2022).

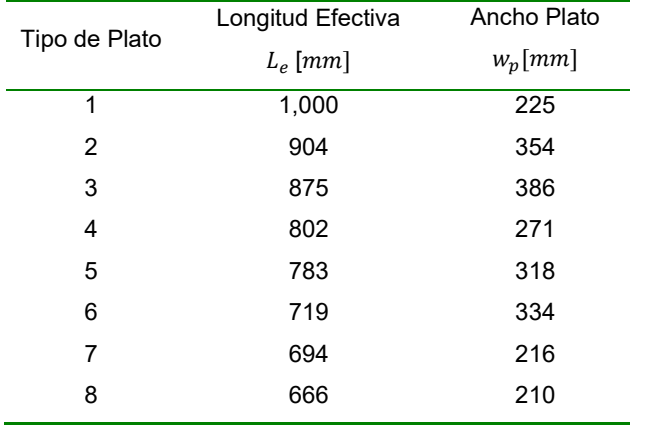

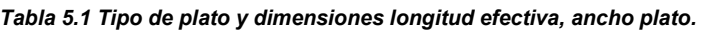

Para la selección del plato más adecuado de la familia de ocho disponibles, se establece un caso de estudio reportado en la literatura (Picón-Núñez et al., 2003). Se lleva a cabo el diseño empleando la metodología de diseño propuesta.

Se utilizó el software EES para programar el modelo de diseño del intercambiador de calor. Se realizaron los cálculos iterativos correspondientes, la solución de ecuaciones complejas, tablas paramétricas y gráficas de variables de diseño entre otros. Esto con el fin de generar los datos necesarios de las simulaciones y las variables involucradas para seleccionar la alternativa de diseño más viable.

### **5.3 Caso de estudio**

En la Tabla 5.2 se establecen las condiciones de operación, propiedades físicas de los fluidos y parámetros geométricos para el caso de estudio. Esta información es la base para analizar los diferentes platos para intercambiadores de calor compactos.

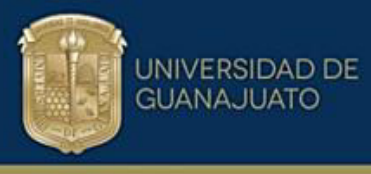

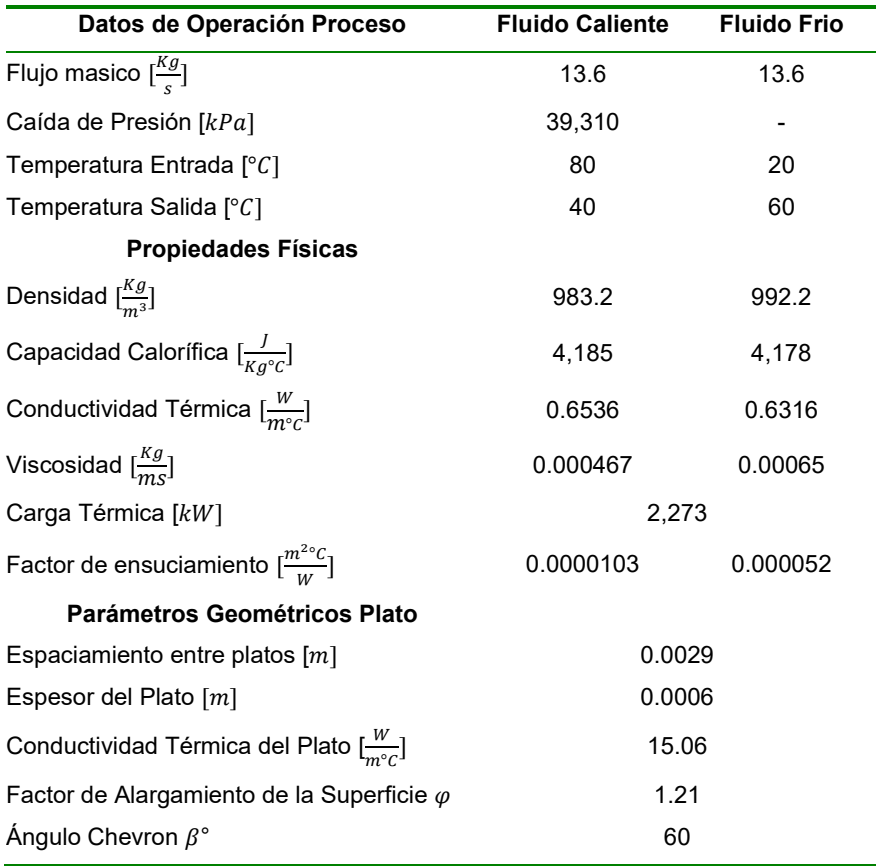

Tabla 5.2 Condiciones de operación, geometría y propiedades físicas para el caso de estudio.

En la Figura 5.2 se muestra que el plato que se desempeña mejor con las condiciones de operación y respetando la caída de presión permisible es el número 4.

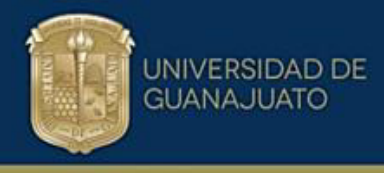

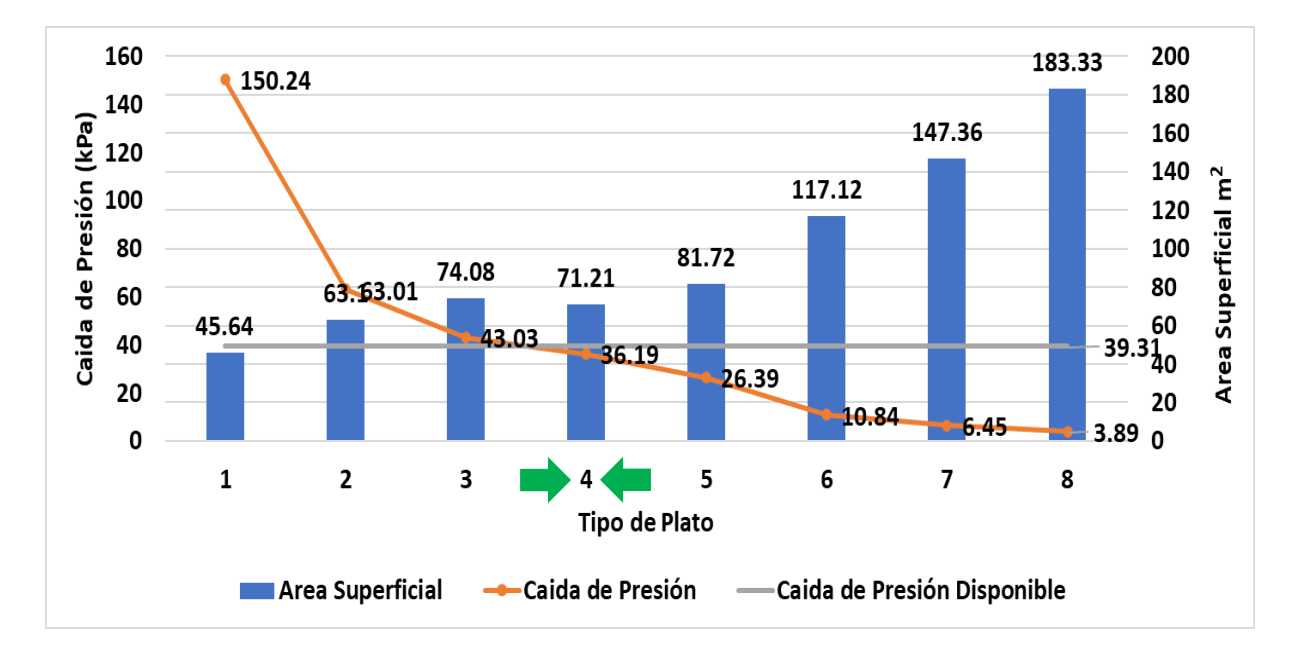

Figura 5.2 Diseño de intercambiador de calor de platos utilizando diferentes dimensiones de plato para ángulo *chevron de 60°* (Fuente propia,2023)*.* 

De igual manera en la Tabla 5.3 se muestra la información de acuerdo con la caída de presión calculada y el área de transferencia de calor para cada plato luego de realizar las simulaciones. Para el plato No. 4, la caída de presión calculada es 36.19  $[kPa]$  y un área de transferencia de calor de 71.21  $[m^2]$  esto para un ángulo Chevron de 60° ver Tabla 5.4.

| <b>Tipo de Plato</b> | Longitud       | Ancho Plato $w_n$ | $\Delta P_{calculada}$ | $\Delta P_{\it cPermisible}$ | Área Transferencia |
|----------------------|----------------|-------------------|------------------------|------------------------------|--------------------|
|                      | Efectiva $L_e$ |                   | kPa                    | kPa                          | de Calor $m2$      |
| 1                    | 1000           | 225               | 150.24                 | 39.31                        | 45.64              |
| $\mathbf{2}$         | 904            | 354               | 63.01                  | 39.31                        | 63.1               |
| 3                    | 875            | 386               | 43.03                  | 39.31                        | 74.08              |
| $\overline{\bf 4}$   | 802            | 271               | 36.19                  | 39.31                        | 71.21              |
| 5                    | 783            | 318               | 26.39                  | 39.31                        | 81.72              |
| 6                    | 719            | 334               | 10.84                  | 39.31                        | 117                |
| 7                    | 694            | 216               | 6.45                   | 39.31                        | 147                |
| 8                    | 666            | 210               | 3.9                    | 39.31                        | 183.3              |

Tabla 5.3 Predicciones de caída de presión y área de trasferencia de calor para cada plato.

La segunda etapa del enfoque de diseño revela otras dos opciones interesantes. Con un ángulo de Chevron de 35° se obtiene un área de transferencia de calor de

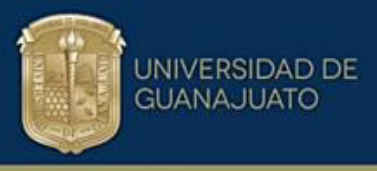

35.37  $[m^2]$  con una caída de presión de 12.05  $[kPa]$ , mientras que para un ángulo de Chevron de 40° se tiene un área de 34.69  $[m^2]$  y 18.68  $[kPa]$ . La decisión entre estos dos diseños radica en los costos operativos totales. A largo plazo, el diseño con menor caída de presión generará menores costos operativos.

Dos variables adicionales que brindan otros grados de libertad para el diseño son el espaciamiento entre placas y la altura de la ondulación. Las etapas donde se analiza el efecto de estas variables en el diseño se discuten más adelante.

Tabla 5.4 Predicciones de caída de presión y área de transferencia de calor para el plato No.4 variando el ángulo *chevron.* 

|               | Angulo             | $\Delta \bm{P}_{calculated}$ |                                     | Area Transferencia de |
|---------------|--------------------|------------------------------|-------------------------------------|-----------------------|
| Tipo de Plato | Chevron $\beta$    | kPa                          | $\Delta P_{\text{cPermisible}}$ kPa | Calor $m2$            |
|               | $\beta = 30^\circ$ | 7.42                         | 39.31                               | 47.3                  |
|               | $\beta = 35^\circ$ | 39.31<br>12.05               |                                     | 35.37                 |
|               | $\beta = 40^\circ$ | 18.68                        | 39.31                               | 34.69                 |
| 4             | $\beta = 45^\circ$ | 27.12                        | 39.31                               | 40.14                 |
|               | $\beta = 50^\circ$ | 34.43                        | 39.31                               | 48.46                 |
|               | $\beta = 55^\circ$ | 37.84                        | 39.31                               | 58.69                 |
|               | $\beta = 60^\circ$ | 36.19                        | 39.31                               | 71.21                 |

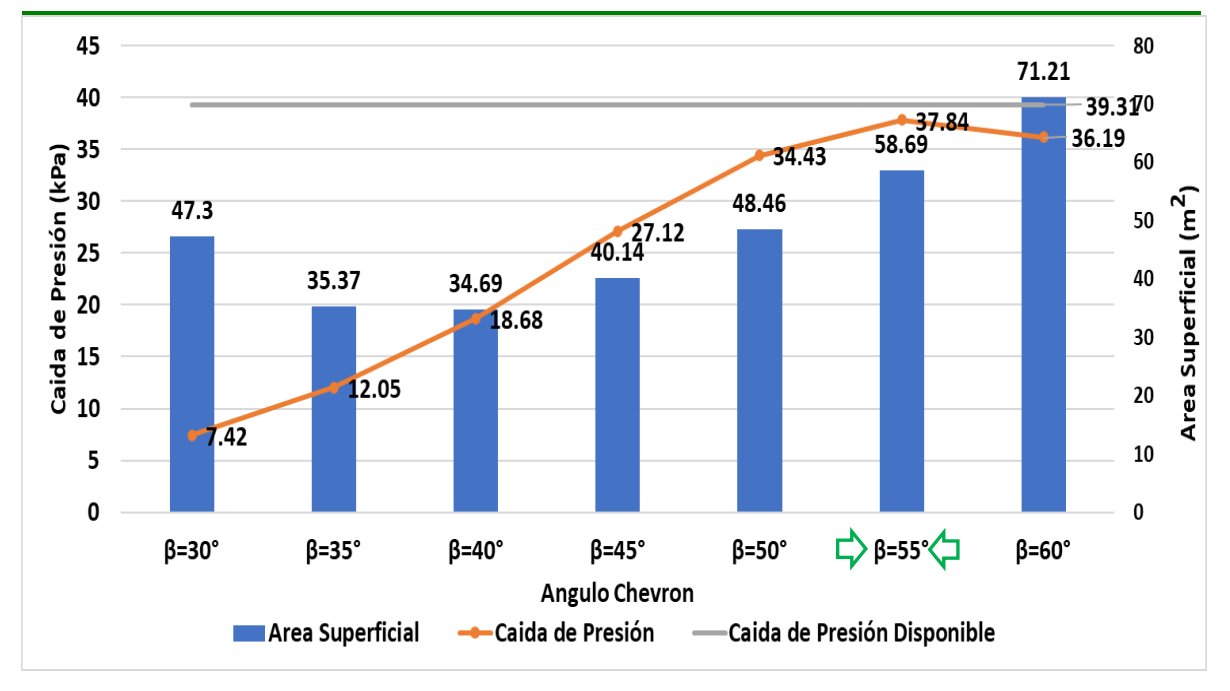

Figura 5.3 Diseño de intercambiador de calor de platos utilizando diferentes ángulos de chevron de 30° a 60° En la Figura 5.3 se observa que para un ángulo de Chevron de 55° la caída de presión calculada se acerca más al valor de la caída de presión permisible

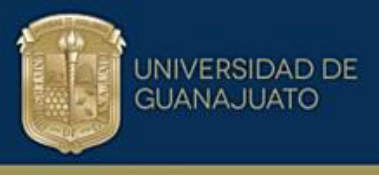

identificando que el ángulo de corrugación es un parámetro determinante en el rendimiento termohidráulico de los cambiadores de calor.

Donde el área del equipo es de 58.69 [ $m^2$ ] y una caída de presión de 37.84 [ $kPa$ ] si se considera aprovechar la máxima caída de presión disponible para las condiciones de operación.

En la Tabla 5.4, se registra la información referente al plato No. 4 y la variación del ángulo Chevron evidenciándose el comportamiento de las variables analizadas.

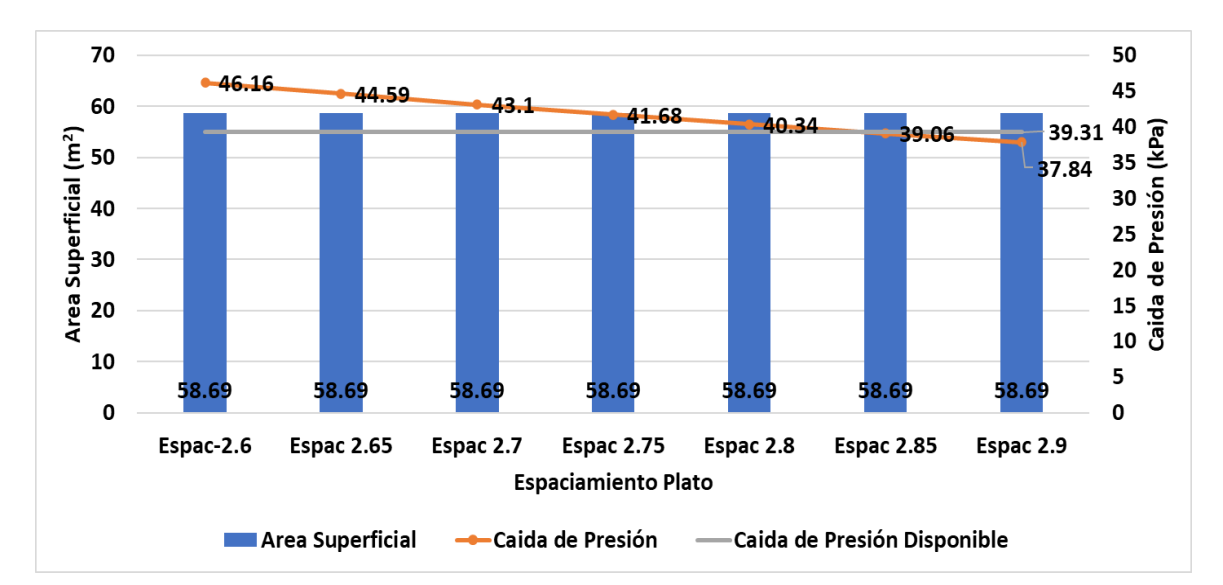

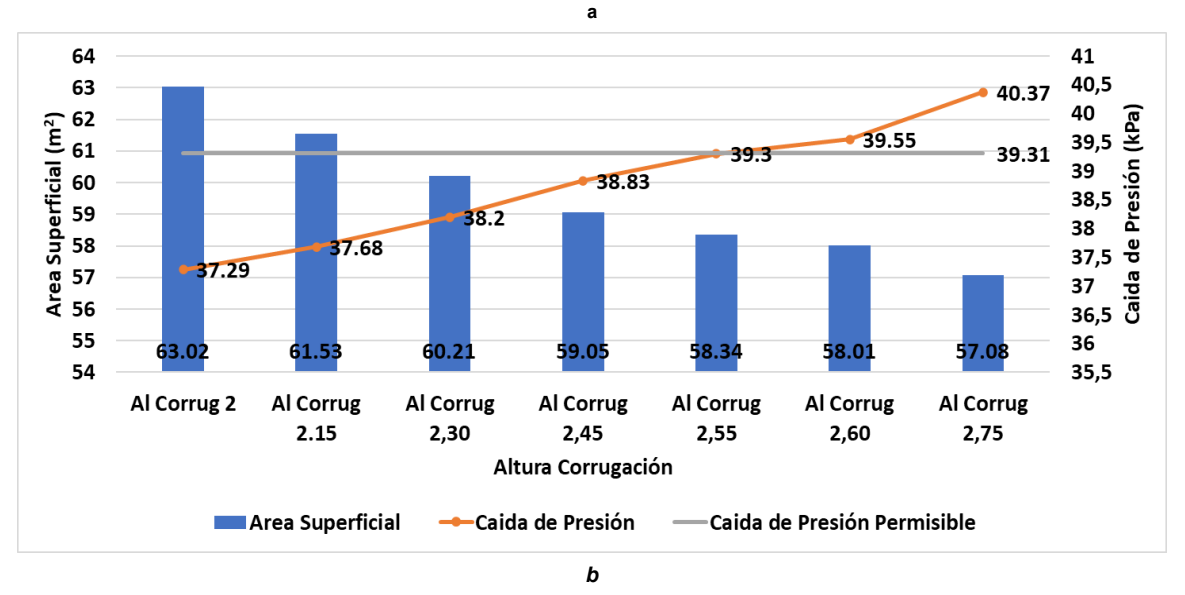

Figura 5.4 Evaluación del espaciamiento y altura de corrugación para el plato No.4. a) Variación del espaciamiento entre platos, b) Variación altura de corrugación (Fuente propia, 2023).

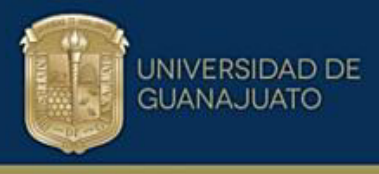

En la Figura 5.4, se evidencia que realizando el análisis de sensibilidad para el espaciamiento entre platos y la altura de la corrugación se tiene un diseño más fino en cuanto a aprovechar toda la caída de presión disponible estimando un área total de transferencia de calor de 58.34 [ $m^2$ ], la caída de presión calculada de 39.3 [ $kPa$ ], estos valores son para el plato No. 4 con un ángulo Chevron de  $\beta$ =55°. Utilizar toda la caída de presión no garantiza que es el diseño óptimo para el proceso analizado, se deben poner en la balanza los criterios de los costos totales de operación y el espacio de instalación de igual manera la potencia de bombeo instalada.

De los resultados obtenidos se puede concluir que:

- El diseño práctico y la selección de intercambiadores de calor de placas y marcos se pueden realizar fácilmente utilizando diagramas de parámetros. El ángulo Chevron de la corrugación es el parámetro que más influye en el desempeño termo hidráulico del plato de transferencia de calor.
- La selección inicial adecuada del plato garantiza obtener un diseño confiable y que respete las limitaciones de la caída de presión.
- Con la metodología implementada se abre el abanico de oportunidades para el diseño de equipos más pequeños y eficientes. La variación de los parámetros geométricos juega un papel importante a la hora de presentar propuestas de diseño atractivas según requerimientos del proceso.

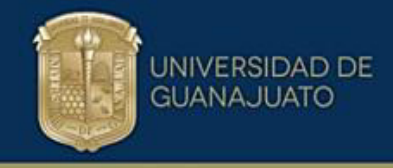

# CAPÍTULO VI MODERNIZACIÓN DE REDES DE RECUPERACIÓN DE CALOR con compabloc

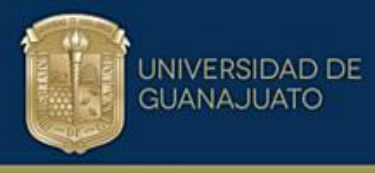

### **6.0 Referentes teóricos Retrofit**

La modernización de las redes de intercambiadores de calor que buscan reducir el consumo de energía se ha estudiado ampliamente utilizando diferentes enfoques, como principios termodinámicos, formulaciones matemáticas y una combinación de ambos. Con algunas variaciones, los principales tipos de estudios de modernización son aquellos que siguen los principios de Pinch e identifican intercambiadores de calor que transfieren calor a través de él.

La idea principal consiste en la eliminación de tales coincidencias y reubicar las unidades. Puede haber casos en los que los intercambiadores de calor satisfagan la necesidad térmica en la nueva ubicación, pero en otros, se deben diseñar e instalar nuevos intercambiadores.

Un hallazgo importante que ha tenido implicaciones en el desarrollo de estudios de retrofit es el Pinch de la red (Asante & Zhu, 1997), que indica que, en la mayoría de las redes de recuperación de calor existentes, el enfoque de temperatura mínima se puede identificar en un solo intercambiador de calor. Sobre la base de este hallazgo, se demostró que es posible desarrollar un enfoque automatizado de dos etapas para encontrar las modificaciones de la topología para aumentar la recuperación de energía y luego encontrar la forma más económica de reinstalar intercambiadores de calor y reducir las modificaciones de las tuberías.

Considerar el rendimiento a largo plazo de los intercambiadores de calor es un factor importante en la modernización de la red. De esta manera, se pueden tener en cuenta diferentes alternativas, como la actualización del intercambiador a través de la mejora de la transferencia de calor o el reemplazo del intercambiador durante la vida útil de la planta.

También se han desarrollado métodos gráficos para ayudar en el análisis de retrofit como lo son las gráficas de temperatura caliente vs temperatura fría que se utilizan para representar los intercambiadores de calor existentes. Estas gráficas también pueden incluir restricciones físicas (Alhajri et al., 2021). La aplicación de la metodología permite la identificación modificaciones que conducen a la reducción

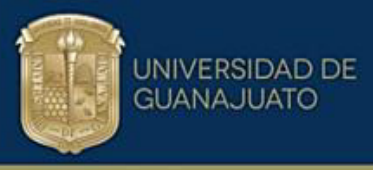

del consumo de energía. Los autores reportan un caso donde se ahorran 10.4  $MW$  con una inversión de 2 millones de dólares y un payback de un año. Los métodos gráficos también se han utilizado junto con enfoques de optimización. (Wang et al., 2021) analiza un diagrama de cuadrícula basado en termodinámica para minimizar el costo y la inversión. En una segunda etapa, las temperaturas de entrada y salida se seleccionan utilizando la optimización para minimizar el período de amortización.

La modernización de los intercambiadores de calor se puede lograr utilizando diferentes tecnologías de intercambiadores (Wang et al., 2021). La viabilidad de diferentes tipos de intercambiadores y materiales de construcción se analiza en una primera etapa, luego en una segunda etapa, la selección se optimiza para lograr un costo mínimo. Se reportan ahorros de energía de hasta 6  $MW$  para servicios de calentamiento y enfriamiento. En un trabajo diferente, se realiza un estudio específico utilizando intercambiadores de calor compactos del tipo soldado en la modernización de redes de recuperación de calor. Los autores encontraron ahorros de energía del 8.9%. En otro estudio, los autores analizaron específicamente el uso de intercambiadores de calor de placas (Wang et al., 2022). En comparación con el uso de intercambiadores convencionales de carcasa y tubos, los autores encontraron ahorros de capital del 6.6 %. Las oportunidades que tienen los intercambiadores de calor Compabloc en retrofit han sido exploradas por (Picón-Núñez & Rumbo-Arias, 2021); algunas de las opciones son la sustitución de intercambiadores existentes por unidades multi-corriente.

Lo que es claro es que existe un potencial importante para la recuperación de calor y readecuación de redes a través de la utilización de equipos y tecnología más eficientes compactos y pequeños. Esto permite abrir las oportunidades de diseño de intercambiadores de calor para cumplir los requerimientos específicos del proceso.

Por lo general, las metodologías de diseño de intercambiadores de calor consisten en un proceso en el que se prueba una geometría determinada y se evalúa que la caída de presión de las corrientes está dentro de los límites permitidos.

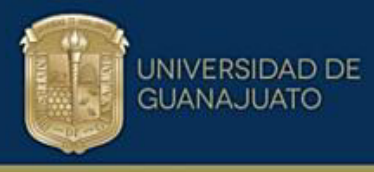

El área de flujo libre es un parámetro geométrico que determina el coeficiente de transferencia de calor, el área de superficie del intercambiador y la caída de presión final. Una forma de inicializar la metodología de dimensionamiento es encontrar el área de flujo libre que absorba completamente la caída de presión permitida de la corriente crítica, que es una restricción de diseño. Luego se establece un enfoque iterativo donde se encuentra el área de flujo libre que cumple con el trabajo térmico requerido. En esta sección se describe la metodología.

### **6.1 Ecuaciones de diseño Compabloc**

La caída de presión a través del núcleo de un intercambiador puede ser representada por:

$$
\Delta P = 2f n_p W \dot{m}^2 / \rho d_h A_c^2 \tag{6.1}
$$

donde  $\Delta P$  es la caída de presión debida a la fricción  $[Pa]$ ,  $n_p$  es el número de pasos del fluido [-],  $f$  es el factor de fricción [-],  $W$  es el ancho de la placa [ $m$ ],  $\dot{m}$  es el flujo másico [ $\frac{Kg}{s}$  $\frac{\zeta g}{s}$ ],  $\rho$  es la densidad del fluido  $[\frac{kg}{m3}]$  $\frac{\kappa g}{m^3}$ ],  $d_h$  es el diámetro hidráulico [ $m$ ] y  $\rm A_c$  es el área de flujo libre hidráulico  $[m^2]$ , o el área de flujo libre que absorbe completamente la caída de presión permitida. La caída de presión varía linealmente con la longitud del flujo del fluido  $n_pW$ , donde  $n_p$  es el número de pasos y con el cuadrado de la velocidad del fluido  $[v]$ :

$$
v = \dot{m}/\rho A_c \tag{6.2}
$$

El número de Reynolds es una función del área de flujo libre  $A_c$ , el flujo másico y el diámetro hidráulico:

$$
Re = \dot{m}d_h/\mu A_c \tag{6.3}
$$

El área libre de flujo que absorbe completamente la caída de presión  $A_{c,\Delta P}$  no es necesariamente igual al área de flujo libre requerida para que el intercambiador transfiera la carga térmica requerida  $A_{c,0}$ . Esto ocurre ya que los parámetros geométricos del intercambiador tienen valores discretos. Uno de estos parámetros

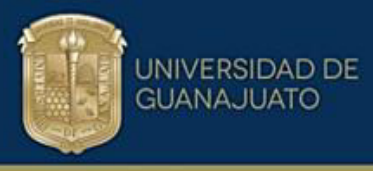

es el ancho de la placa. En consecuencia, se debe encontrar el área libre de flujo para transferir la carga térmica requerida.

El desempeño térmico de una placa se expresa comúnmente en función del factor de Colburn:

$$
j = StPr^{2/3} \tag{6.4}
$$

Donde St es el número de Stanton que se define como:

$$
St = \frac{hA_c}{\dot{m}C_p} \tag{6.5}
$$

Sustituyendo de la Ec. (6.5) en la Ec. (6.4) y reorganizando resulta:

$$
h = \frac{j\dot{m}C_p}{A_c Pr^{2/3}}
$$
\n
$$
\tag{6.6}
$$

El área de flujo libre en la Ec. (6.6) es el área de flujo libre para transferir la carga térmica  $A_{c,0}$ . Esta ecuación se utiliza para calcular el coeficiente de transferencia de calor para las corrientes calientes y frías. El coeficiente global de transferencia de calor se obtiene de la siguiente forma:

$$
\frac{1}{U} = \frac{1}{h_C} + \frac{1}{h_h} + R_w + R_f \tag{6.7}
$$

Donde  $U$  es el coeficiente global de transferencia de calor,  $h_c$ , es el coeficiente de transferencia de calor de la corriente fría,  $h<sub>C</sub>$ , es el coeficiente de transferencia de calor de la corriente caliente,  $R_w$  es la resistencia térmica debida a la conducción a través de la pared metálica y  $R_f$  es la resistencia térmica debida al ensuciamiento. El área de superficie del intercambiador  $[A]$  se puede calcular a partir de la ecuación de diseño:

$$
A = \frac{Q}{UF\Delta T_{LM}}
$$
(6.8)

Donde

$$
\Delta T_{LM} = \frac{\left[ (T_{h,in} - T_{c,out}) - (T_{h,out} - T_{c,in}) \right]}{ln \left[ (T_{h,in} - T_{c,out}) / (T_{h,out} - T_{c,in}) \right]}
$$
(6.9)

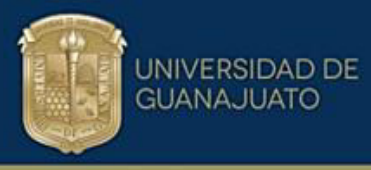

Los términos,  $T_{h, in}, T_{h, out}, T_{c, in}, y$   $T_{c, out}$  son las temperaturas de entrada y salida de las corrientes calientes y frías. El factor de corrección de la diferencia de temperatura media logarítmica  $(F)$  se puede estimar utilizando el enfoque basado en el número de unidades térmicas reportadas por (Kays and London, 1959) las expresiones son:

$$
F = N t u_{cc} / N t u_{otro} \tag{6.10}
$$

$$
Ntu = UA/CP_{min} \tag{6.11}
$$

El término Ntu representa el número de unidades de transferencia de calor,  $\mathcal{CP}_{min}$ es el flujo másico-capacidad calorífica mínimo de las dos corrientes,  $N_t u_{cc}$  es el número de unidades térmicas del intercambiador suponiendo que tiene una disposición a contracorriente, y  $Ntu_{otro}$  es el número de unidades térmicas del intercambiador con una disposición diferente de contracorriente. Estos dos términos se calculan para el mismo valor de la efectividad térmica  $(\varepsilon)$  y la relación entre el caudal másico mínimo y el máximo de la capacidad calorífica  $(C)$ . La efectividad térmica está relacionada con  $Ntu$ ,  $C$ , y la expresión depende del arreglo de flujo. Para el arreglo contracorriente, la ecuación es:

$$
\varepsilon = \left(1 - e^{-Ntu(1-C)}\right) / \left(1 - Ce^{-Ntu(1-C)}\right) \tag{6.12}
$$

$$
C = CP_{min}/CP_{max} \tag{6.13}
$$

En los intercambiadores de calor Compabloc, la disposición básica del flujo por paso es el flujo cruzado. Esta disposición tiene un rendimiento deficiente que se puede mejorar considerando un número mayor de pasos. La Figura 6.1(a) muestra una combinación de dos pasos en la corriente caliente y tres pasos en la corriente fría. La Figura 6.1(b) muestra una disposición de tres pasos en el lado caliente y una disposición de dos pasos en el lado frío. En la Ec. (6.10),  $Ntu_{otro}$  representa el número total de unidades de transferencia de calor para una disposición de varios pasos.

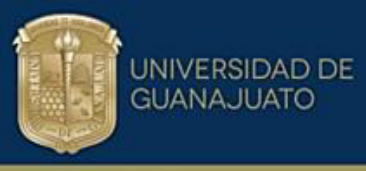

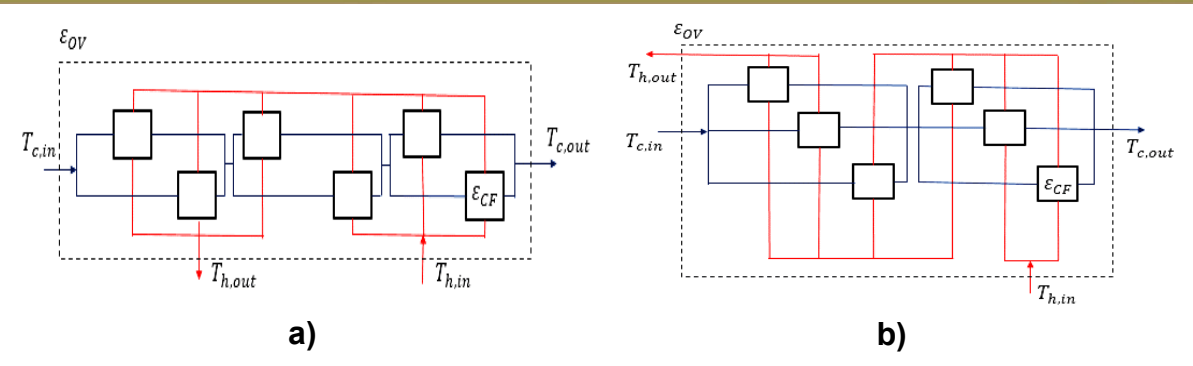

*Figura 6.1 Intercambiador de calor de múltiples pasos: a) 2 pasos calientes- 3 pasos fríos b) 3 pasos calientes- 2 pasos frÌos (Fuente propia,2023).* 

La efectividad térmica global  $\varepsilon_{0V}$  para una disposición de múltiples pasos puede expresarse en función de C y la efectividad térmica parcial por paso  $\varepsilon_{CF}$ .

$$
\varepsilon_{OV} = \left[ \left( \frac{1 - C \varepsilon_{CF}}{1 - \varepsilon_{CF}} \right)^{n_p} - 1 \right] / \left[ \left( \frac{1 - C \varepsilon_{CF}}{1 - \varepsilon_{CF}} \right)^{n_p} - C \right]
$$
(6.14)

Cada paso tiene una disposición de flujo cruzado. La expresión para determinar la efectividad térmica por paso  $\varepsilon_{CF}$  para el caso de fluidos no mezclados es:

$$
\varepsilon_{CF} = 1 - e^{\left[ \left( \frac{1}{C} \right) N t u_{Pass}^{0.22} \left( e^{-C \left( N t u_{pass}^{0.78} \right)} - 1 \right) \right]}
$$
(6.15)

A partir de los datos de diseño, la efectividad térmica general  $\varepsilon_{OV}$  se puede calcular utilizando las temperaturas de entrada y salida del problema. Para el caso donde la corriente caliente es el  $\mathcal{CP}_{min}$  la expresión es:

$$
\varepsilon_{OV} = (T_{h,in} - T_{h,out})/(T_{h,in} - T_{c,in})
$$
\n(6.16)

Cuando el  $CP_{min}$  es la corriente fría la expresión es:

$$
\varepsilon_{OV} = (T_{c,out} - T_{c,in})/(T_{h,in} - T_{c,in})
$$
\n(6.17)

El número de unidades de transferencia de calor se puede calcular a partir de:

$$
Ntu_{otro} = n_p Ntu_{pass}
$$
 (6.18)

El número de placas térmicas  $N_{thermal}$  y canales  $N_{channels}$  se puede obtener del área del intercambiador y del área de superficie por placa  $A_{plate}$ :
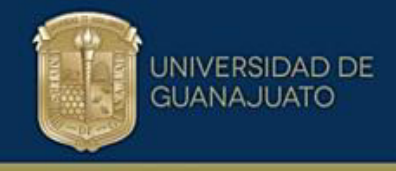

$$
N_{thermal} = A/A_{plate}
$$
 (6.19)

$$
A_{plate} = W^2/\phi \tag{6.20}
$$

El término W es el ancho de la placa y  $\varphi$  el factor de elongación que se define como:

$$
\phi = \frac{1}{6} \left( 1 + \sqrt{1 + \left( \frac{b_c \pi}{A_{po}} \right)^2} + 4 \sqrt{1 + \left( \frac{b_c \pi}{A_{po}} \right)^2} \right)
$$
(6.21)

En esta ecuación  $b_c$  es la altura de corrugación,  $A_{po}$  es el paso de ondulación. La Figura 6.2 muestra las variables geométricas de la placa y una unidad típica de compabloc de múltiples pasos.

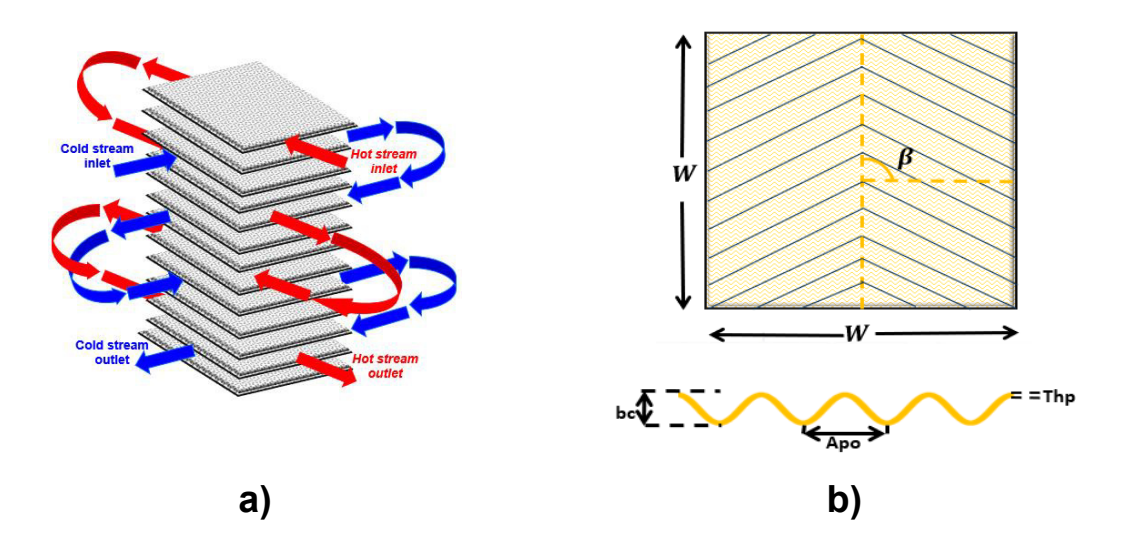

*Figura 6.2 Intercambiador Compabloc, a) Disposición multipaso, b) Características geométricas de una placa corrugada (Fuente propia,2023).* 

El diámetro hidráulico de estos tipos de superficies  $d_h$  se determina a partir del espaciado de la placa  $P_{sp}$  y el factor de elongación ( $\phi$ ):

$$
d_h = \frac{2P_{sp}}{\phi} \tag{6.22}
$$

Un canal térmico es el espacio entre dos placas térmicas adyacentes para el flujo de fluido y la transferencia de calor. Una condición de diseño asumida en este trabajo es que el número de canales en el lado caliente y frío es igual. El valor de,  $N_{térmico}$  debe aproximarse al siguiente entero impar, por lo tanto, el número de canales por flujo se calcula a partir de:

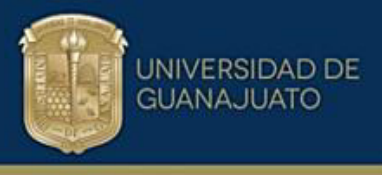

(6.23)

 $(N_{t\acute{e}rmico}-1)$  $\frac{1}{2}$  =  $N_{\text{Canales,corriente}}$ De ello se deduce que el área de flujo libre térmico,  $A_{c,0}$  es:

$$
A_{c,Q} = P_{sp} \, W \, N_{Canales, corriente} \tag{6.24}
$$

Los anchos de placas W típicos en los intercambiadores de calor Compabloc varían entre 0.2  $m \vee 2 m$ , mientras que el número máximo de placas en una sola unidad puede ser de hasta 500; sin embargo, se pueden construir intercambiadores con un mayor número de placas según requerimientos del proceso, especificaciones del cliente y espacio de instalación.

#### 6.2 Metodología para el diseño de intercambiador Compabloc

El enfoque general para el dimensionamiento de un intercambiador de calor de placas soldadas es el siguiente:

- 1. Seleccionar un modelo de plato, especificar dimensiones y características geométricas.
- 2. Determinar el área de flujo libre que cumple con la caída de presión especificada.
- 3. Utilizar este valor para determinar el área de superficie total del intercambiador para el trabajo térmico especificado.
- 4. Determinar el número de placas térmicas y canales por flujo.
- 5. Calcular el área libre de flujo que transfiere la carga térmica.
- 6. Si la diferencia entre las áreas libre de flujo es menor que un error establecido, el proceso está terminado, de lo contrario, utilizar la nueva área libre de flujo térmica calculada y repetir el proceso desde el punto 2.
- 7. Calcular la caída de presión de cada corriente.

Un aspecto esencial del enfoque de diseño es la determinación de la fricción y los factores de Colburn para el número de Reynolds dado. Basados en esto, se desarrollaron expresiones generalizadas para una amplia gama de números de Reynolds y diferentes ángulos de Chevrón como se abordó en el capítulo IV.

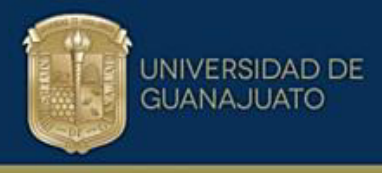

#### 6.3 Aplicación metodología de diseño Compabloc

En este apartado se realiza la validación de la metodología de diseño desarrollada en este trabajo, para lo cual se empleará un caso de estudio de una red de recuperación de calor existente en donde se analizó cuál es la mejor opción de diseño. Se destacan las siguientes opciones: 1. Reemplazar totalmente los intercambiadores existentes tubo y coraza por intercambiadores Compabloc y 2. Agregar área adicional de transferencia de calor usando Compabloc. Antes de realizar el análisis del caso de estudio es fundamental comprender los conceptos de rutas térmicas eficientes y cuantificación de perturbaciones de temperatura los cuales se abordarán de manera sencilla y especifica en esta sección.

#### **6.4 Rutas tÈrmicas**

La existencia de rutas térmicas se identificó originalmente para su uso en la evolución del diseño de redes de recuperación de calor, en la reducción de unidades y la restauración del enfoque de temperatura mínima (Linnhoff & Hindmarsh, 1983). Esta subestructura de red simple representa una conexión entre un enfriador y un calentador a través de flujos de proceso e intercambiadores de calor. Los intercambiadores de calor que se pueden utilizar para cambiar la carga térmica tienen un papel activo en estos sistemas, mientras que otros intercambiadores solo tienen un papel pasivo, ya que son receptores de modificaciones de temperatura causadas por los cambios de carga térmica. El análisis de la propagación de perturbaciones de temperatura se analizó originalmente teniendo en cuenta los cambios externos que entraron en la red de recuperación de calor. Estas perturbaciones se propagan corriente abajo (Linnhoff & Kotjabasakis, 1986). Las perturbaciones de temperatura se pueden crear dentro de la red y se propagan de la misma manera. Un ejemplo de perturbación interna pueden ser los efectos térmicos del ensuciamiento en los intercambiadores de calor o las modificaciones de la carga térmica creadas por la instalación de superficie adicional en el caso de proyectos de Retrofit (Linnhoff & Kotjabasakis, 1986). Se han desarrollado ecuaciones de respuesta simples para cuantificar las perturbaciones de temperatura (Polly-Picón-Nuñez, 1995).

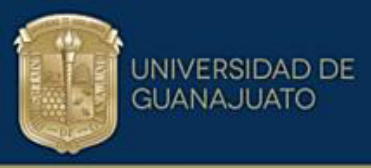

Habiendo identificado que las rutas térmicas son una subestructura estratégica para implementaciones prácticas de retrofit, (Jegla & Freisleben, 2020) encontraron que hay situaciones en las que una red de recuperación de calor no exhibe tales conexiones. En esos casos, propusieron una estrategia para crear dicha subestructura mediante la incorporación de nuevos intercambiadores. En su enfoque, los autores utilizaron intercambiadores de carcasa y tubos y exploraron el uso de la mejora de la transferencia de calor teniendo en cuenta las restricciones de caída de presión.

El objetivo principal en un estudio de una red de calor es encontrar la manera de reducir significativamente el consumo de energía en un proceso existente. Otras implicaciones son que el número de cambios y la inversión de capital deben mantenerse en un nivel bajo para que el proyecto sea factible y atractivo. Las rutas térmicas o de servicios (enfriamiento y calentamiento) son subestructuras de la red de intercambiadores de calor que proporcionan un medio simple de aumentar la recuperación de calor dentro del proceso para reducir el uso de consumo de energía externa.

Las rutas térmicas se crean cuando un calentador y un enfriador ubicados en diferentes corrientes se conectan a través de intercambiadores de calor. Puede haber varias rutas térmicas de servicios en un intercambiador de calor. Los proyectos de recuperación de energía pueden ser más favorables en una o más de las rutas existentes, en este punto se debe analizar qué ruta es la que se desarrolla de forma más sencilla sin afectar físicamente la red y siguiendo el principio básico de conectar un calentador con un enfriador respetando los principios de la transferencia de calor. La Figura 6.3 muestra cuatro rutas térmicas diferentes en la red*.* 

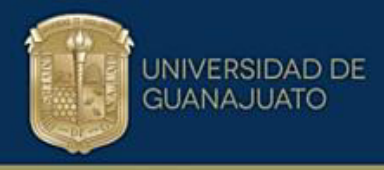

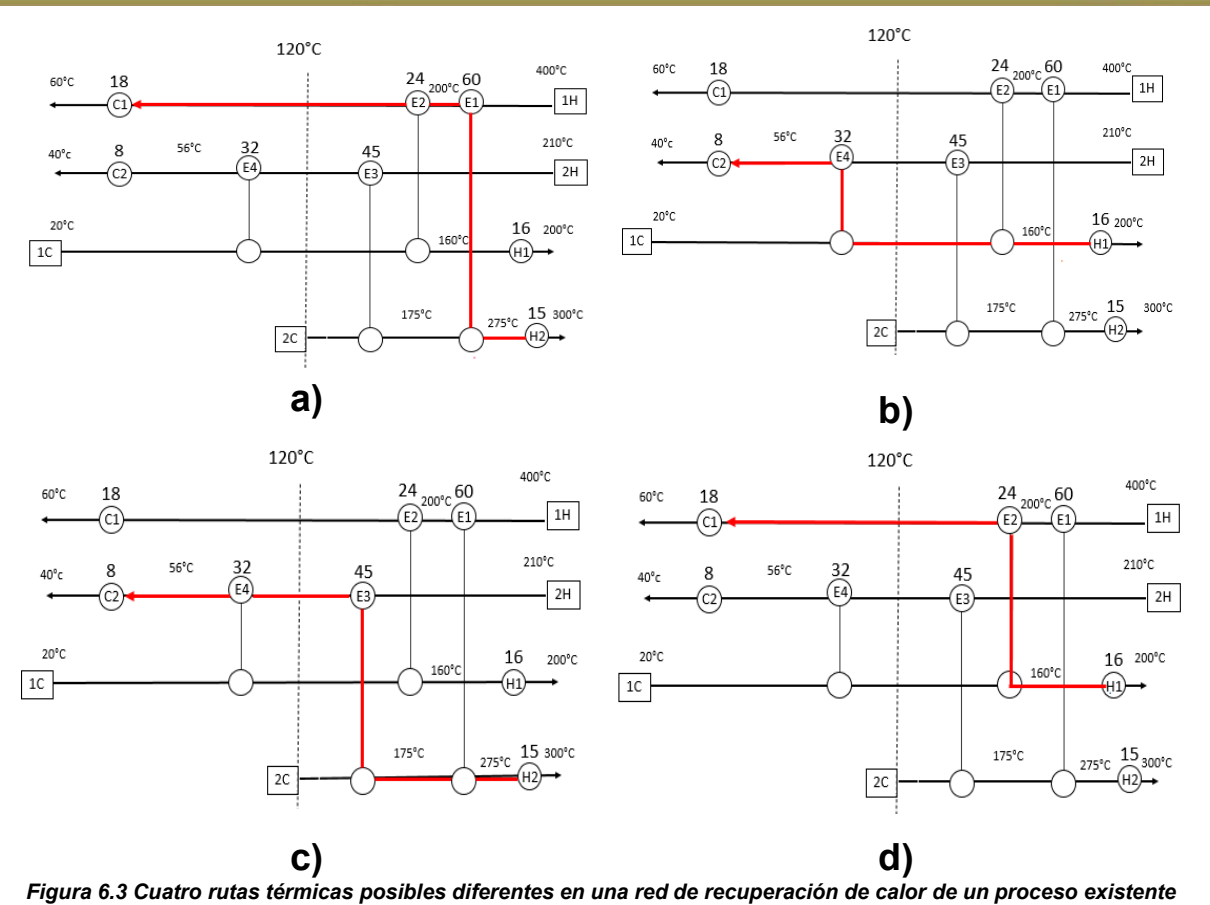

*las cuales son: a) ruta 1: H2-E1-C1, b) ruta 2: H1-E4-C2, c) ruta 3: H2-E3-C2, d) ruta 4: H1-E2-C1* (Fuente propia,2023*).* Los cambios en la carga de calor de un intercambiador existente crean perturbaciones de temperatura que se propagan corriente abajo y llegan a otros intercambiadores. Estos cambios posteriores pueden tener efectos perjudiciales. Por ejemplo, en la trayectoria formada por H2-E1-C1 (Figura 6.3a), un aumento en la carga de calor del intercambiador E1 conduce a la reducción de la carga de calor en el calentador H1. Sin embargo, la corriente caliente 1H sale del intercambiador E1 a una temperatura más baja. Esto a su vez, resulta en una reducción en la temperatura de salida de la corriente 1C.

Para compensar esta caída de temperatura, el calentador 1 se ve obligado a aumentar su carga de calor para mantener el equilibrio de entalpía de la corriente 1C. El efecto general es que la carga de calor del calentador H2 se reduce, pero la carga de calor del calentador H1 aumenta, lo que lleva a una reducción general del ahorro de energía.

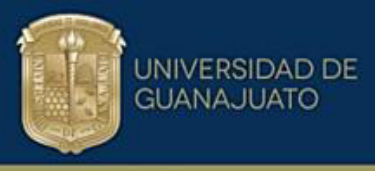

En la Figura 6.3b al agregar más área de transferencia de calor en E4 da como resultado una reducción de energía en el calentador H1 y un aumento de enfriamiento en C1. El aumento del área superficial del intercambiador E3 en la Figura 6.3c ahorra energía en el calentador H2, pero aumenta la carga térmica en el calentador H1 y aumenta la carga de enfriamiento del enfriador C1. Finalmente, la ruta más conveniente es la que se muestra en la Figura 6.3d. No hay intercambiadores entre E2 y el enfriador C1 o calentador H1. Por lo tanto, la recuperación de energía adicional en E2 da como resultado una reducción efectiva del consumo de energía en H1 y la carga de enfriamiento en C1, por lo cual esta será la ruta térmica para analizar en el caso de estudio.

#### **6.5 Cuantificación de las perturbaciones de temperatura**

Las perturbaciones de temperatura que tienen lugar cuando se instala área superficial adicional deben cuantificarse para medir su impacto en las temperaturas objetivo de la corriente. Esto es importante para encontrar el tamaño final de la unidad requerida. En este trabajo se utiliza un modelo sencillo basado en la efectividad térmica (Picón Nuñez, 1995).

Diferentes factores afectan la magnitud de la respuesta de salida de un intercambiador de calor sujeto a perturbaciones. Además de la magnitud de la perturbación entrante, otro factor es si entra en el intercambiador a través de la corriente de CPmin o CPmax. El caso donde la corriente caliente es la corriente de  $\mathit{CPmin}$ , se muestra en la Figura 6.4. Se pueden derivar las siguientes ecuaciones:

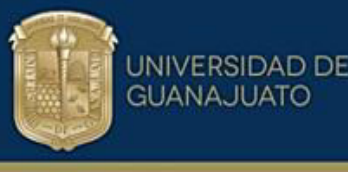

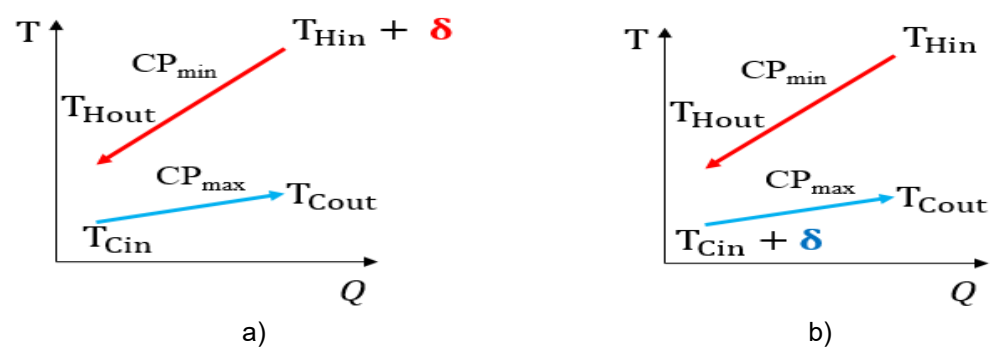

Figura 6.4 Alteración de la temperatura cuando él CPmin es la corriente caliente: a) Perturbación en la corriente caliente b) Perturbación en la corriente fría (Fuente propia,2023).

Cuando la perturbación entra a través de la corriente caliente, el efecto sobre las temperaturas de salida es:

$$
\hat{T}_{H \text{ out}} = (1 - \varepsilon) \, \delta \tag{6.25}
$$

$$
\hat{T}_{C\,out} = \varepsilon \, C \, \delta \tag{6.26}
$$

Donde  $\widehat{T}_{H\,out}$  y  $\widehat{T}_{C\,out}$  son los cambios en las temperaturas de salida de las corrientes calientes y frías. Ahora, cuando la perturbación entra a través de la corriente fría, los efectos son:

$$
\hat{T}_{H \, out} = \varepsilon \, \delta \tag{6.27}
$$

$$
\hat{T}_{C\,out} = \delta(1 - C\varepsilon) \tag{6.28}
$$

La Figura 6.5 muestra los perfiles de temperatura donde la corriente CPmin es la fría. Un análisis similar revela que el efecto sobre las temperaturas de salida cuando la perturbación entra en la corriente fría es:

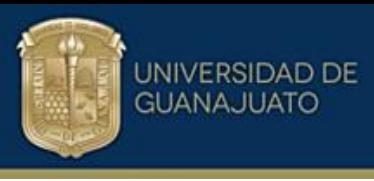

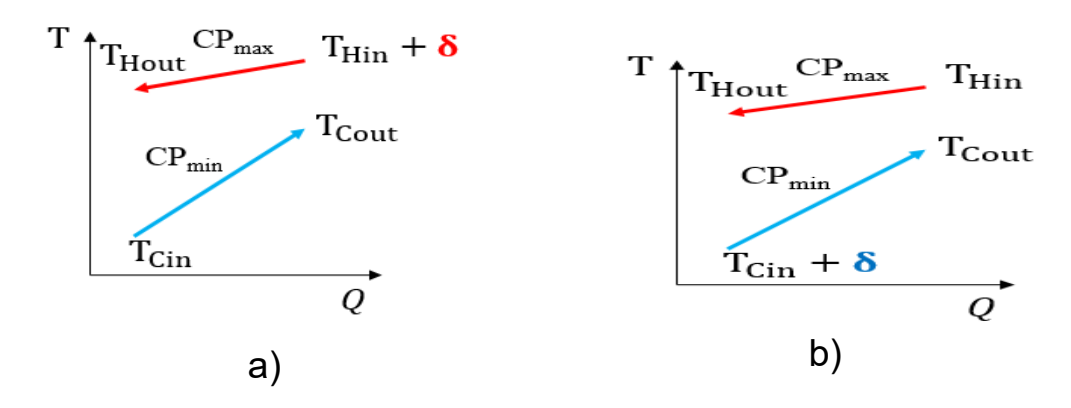

*Figura 6. 5 Alteración de la temperatura cuando CPmin es la corriente fría a) Perturbación en la corriente caliente b)* **Perturbación en la corriente fría** (Fuente propia, 2023).

$$
\hat{T}_{H \text{ out}} = \varepsilon \, C \delta \tag{6.29}
$$

$$
\hat{T}_{C\,out} = (1 - \varepsilon) \delta \tag{6.30}
$$

Si la perturbación de la temperatura entra a través de la corriente fría:

$$
\hat{T}_{H \text{ out}} = (1 - \varepsilon C) \delta \tag{6.31}
$$

$$
\hat{T}_{C\,out} = \varepsilon \,\delta \tag{6.32}
$$

Una característica importante de la perturbación corriente abajo es que su efecto es aditivo. En ocasiones, las perturbaciones de temperatura se propagan alrededor de ciclos donde eventualmente alcanzan un estado estacionario. Cuando se instala área adicional de transferencia de calor se crea un ciclo entre la unidad antigua y la nueva. A medida que se instala la nueva unidad, la temperatura de entrada de la corriente fría al intercambiador antiguo es más alta, lo que hace que la temperatura caliente de salida aumente. En consecuencia, el nuevo intercambiador necesitará una mayor superficie para compensar el aumento de la temperatura de entrada en la corriente caliente. La propagación de la perturbación sigue actualizándose hasta que alcanza un estado estable.

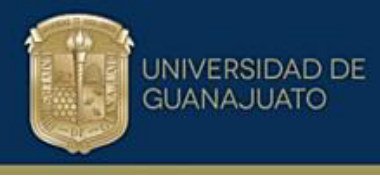

#### **6.6 Caso de estudio: Rutas tÈrmicas**

Las propiedades físicas de las corrientes de flujo para el caso de estudio 1 se muestran en la Tabla 6.1. Las áreas de transferencia de calor de los intercambiadores tubo y coraza son: *E1=1,056.27 m<sup>2</sup>, E2=795.30 m<sup>2</sup>, E3=1,441.97*  $m^2$ *, E4=1,031.35*  $m^2$ . La estructura de red corresponde al diagrama de la Figura 6.3. La ruta térmica elegida se describe en la Figura 6.3(d). Se analizan dos escenarios, en el primero, el área adicional se coloca en serie con el intercambiador existente mientras que el segundo escenario consiste en la sustitución del antiguo intercambiador por un nuevo intercambiador Compabloc que recupera la carga de calor adicional. Para evaluar la viabilidad económica de los proyectos, se utiliza una ecuación de costos para los intercambiadores de Compabloc (Wang et al., 2022):

$$
Cost_{HE} = 4,280 + 4,690A^{0.7}
$$

 $(6.33)$ 

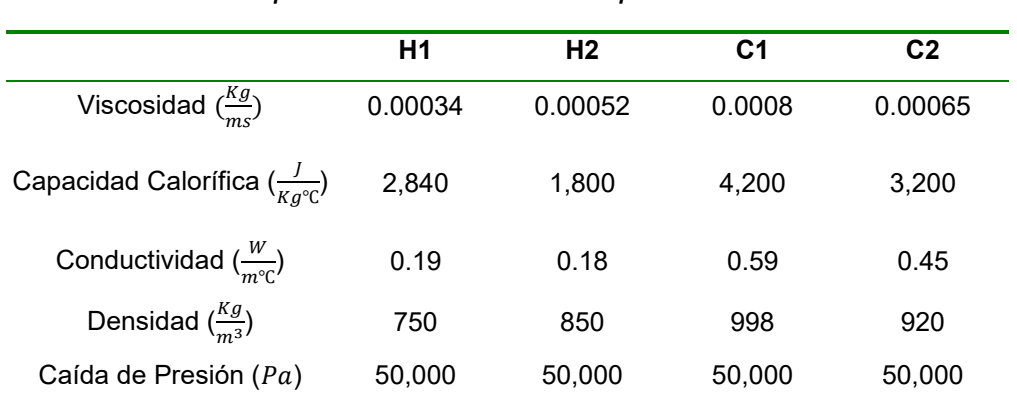

*Tabla 6.1 Propiedades fÌsicas de las corrientes para el caso de estudio 1* 

Se evalúan diferentes escenarios de retrofit, en donde el objetivo principal es el aumento de la recuperación de calor para reducir la temperatura de salida del intercambiador E2 de 120°C a 110°C, 108°C y 105°C. Para cada escenario, se calculan los ahorros en los servicios de enfriamiento y calentamiento. Las Tablas 6.2, 6.4 y 6.6 muestran los resultados del diseño. Para cada caso, el diseño se lleva a cabo para diferentes ángulos de Chevron, anchos de placa y número de pasos para garantizar que las dimensiones finales se ajusten a las restricciones de construcción, como el número máximo de placas. El enfoque de análisis se basó en

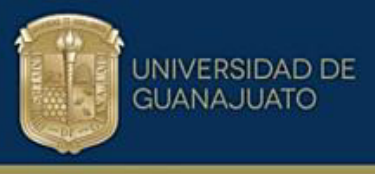

dos proyectos: 1. Agregar área adicional al intercambiador de calor existente tubo y coraza con equipo Compabloc y 2. Reemplazar totalmente el intercambiador existente por uno compacto que satisficiera los requerimientos del proceso.

#### **6.6.1 Diseño 1. Área adicional a intercambiador existente con Compabloc**

#### *Escenario de 120*°㔶 *a 110*°㔶

En la Tabla 6.2 se presentan los resultados del diseño para llevar la corriente 1H desde 120°C hasta la salida de E2 a 110°C aumentando el área de transferencia de calor adicionando área por medio de un intercambiador compacto WPHE. Se cuenta con 6 diseños posibles y factibles los cuales utilizan el plato P120 para ángulos chevrón de 60 $\degree$  y 67 $\degree$ . El equipo que representa la menor inversión es el diseño No.5 con un costo de \$454,428 dólares y un tiempo de retorno de inversión de 8.5 meses. Se ahorran 3  $MW$  de energía al año. Considerando el costo de la energía de 0.126  $\left(\frac{USD}{I_{2M}}\right)$  $\frac{0.3D}{kWh}$ ), el ahorro es de \$ 643,334 dólares.

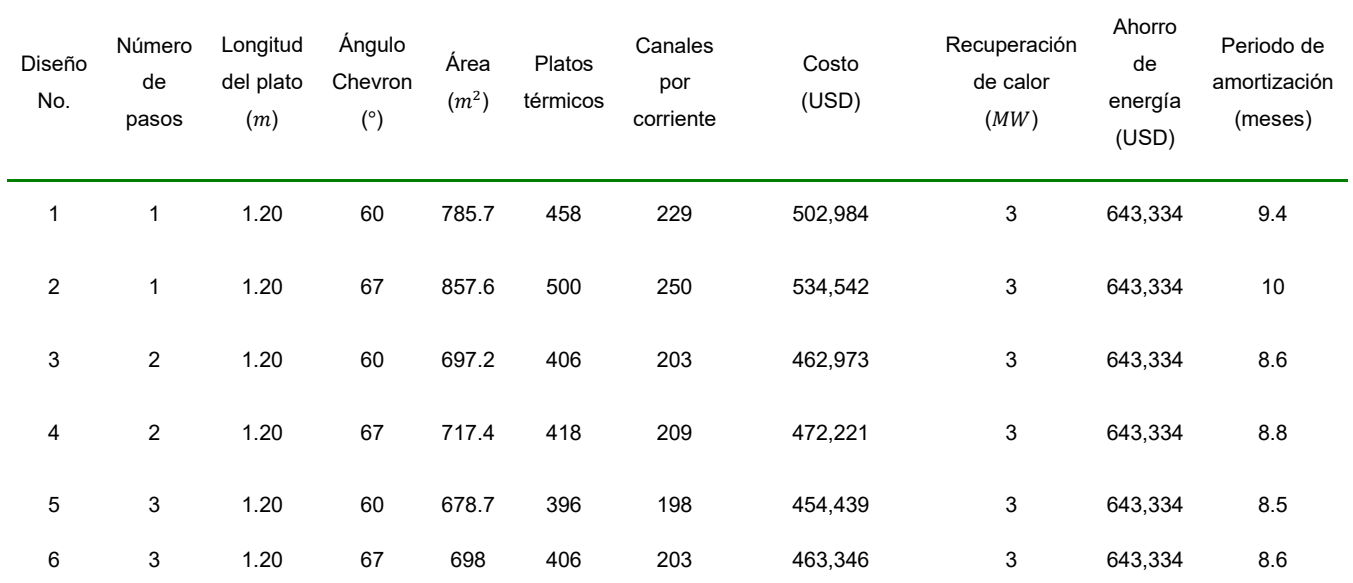

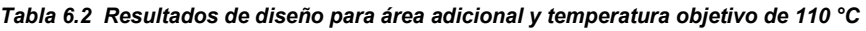

Se analiza el diseño No.5 el cual tiene un arreglo a 3 pasos para la corriente caliente y la corriente fría, la cual tiene el área más pequeña (678.7  $m^2)$  recuperando la

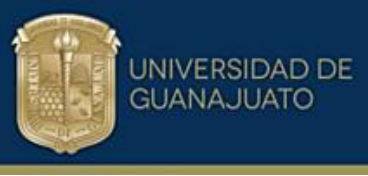

misma carga térmica que los diseños de un área y costo mayor, como el diseño No. 1 con 785.7  $m^2$  y un costo de construcción de \$ 502,986 dólares.

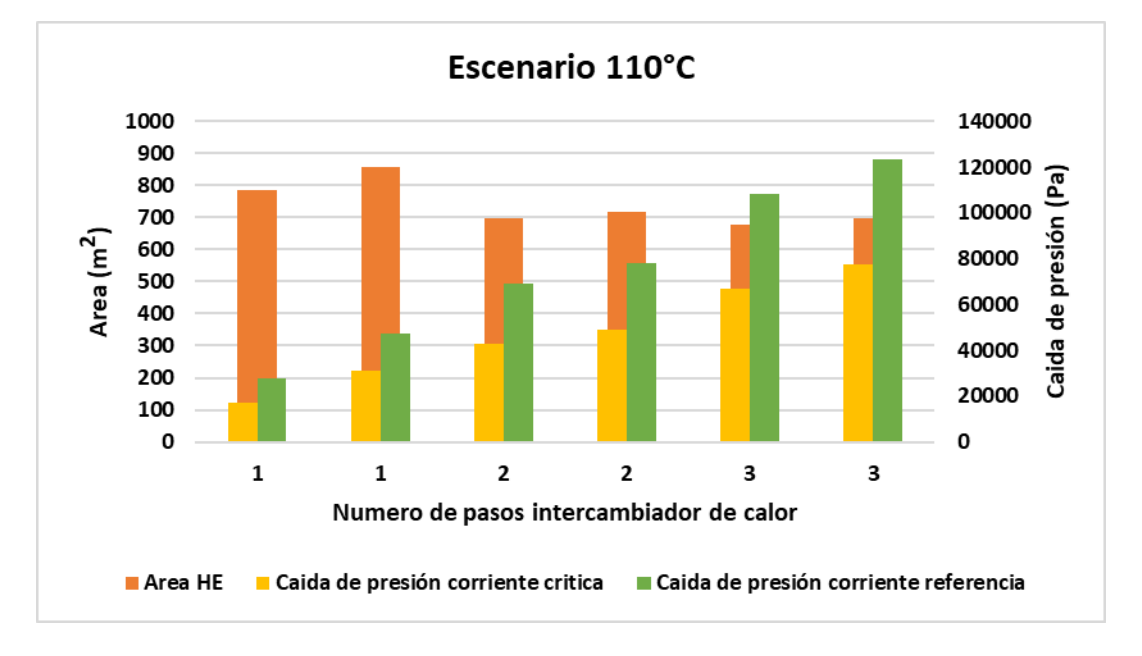

#### Figura 6.6 Área y caída de presión para el área adicional y temperatura objetivo de 110°C (Fuente propia,2023).

La Figura 6.6 muestra la comparación de los 6 diseños del equipo WPHE para la recuperación de 3  $MW$  al año de energía, relacionando el área del intercambiador de calor y la caída de presión de las corrientes del proceso. Los costos por bombeo son absorbidos fácilmente por el ahorro de energía anual. El costo total de bombeo para el diseño No.5 es de \$ 29,800 dólares al año como se muestran en la Tabla 6.3.

| Diseño<br>No.  | Numero<br>de<br>pasos | Longitud<br>del plato<br>(m) | Angulo<br>Chevron<br>$(^\circ)$ | $\Delta P$ Corriente<br>crítica $(Pa)$ | Costo de bombeo<br>corriente crítica<br>(USD) | $\Delta P$ Corriente<br>referencia<br>(Pa) | Costo de<br>bombeo<br>corriente<br>referencia<br>(USD) | Costo<br>total de<br>bombeo<br>(USD) |
|----------------|-----------------------|------------------------------|---------------------------------|----------------------------------------|-----------------------------------------------|--------------------------------------------|--------------------------------------------------------|--------------------------------------|
| 1              |                       | 1.20                         | 60                              | 17,158                                 | 2,306                                         | 27,758                                     | 5,330                                                  | 7,636                                |
| $\overline{2}$ |                       | 1.20                         | 67                              | 31,190                                 | 4,191                                         | 47.320                                     | 9.087                                                  | 13,278                               |
| 3              | $\overline{2}$        | 1.20                         | 60                              | 42,670                                 | 5,734                                         | 69,033                                     | 13,256                                                 | 18,990                               |
| 4              | $\overline{2}$        | 1.20                         | 67                              | 49,126                                 | 6,602                                         | 78.254                                     | 15,027                                                 | 21,629                               |
| 5              | 3                     | 1.20                         | 60                              | 66,956                                 | 8,998                                         | 108,325                                    | 20,802                                                 | 29,800                               |
| 6              | 3                     | 1.20                         | 67                              | 77.289                                 | 10,386                                        | 123,116                                    | 23,642                                                 | 34,028                               |

Tabla 6.3 Costo de bombeo para corriente caliente y fría para diseño con temperatura objetivo de 110°C

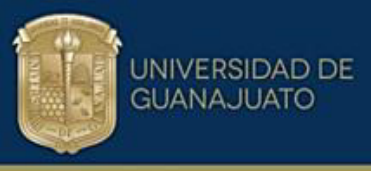

Otro diseño factible que se visualiza en la Tabla 6.3 es el diseño No.3, basado en el costo de bombeo anual de \$18,990 dólares y caídas de presión razonables del lado de la corriente crítica de 42,670  $Pay$  corriente de referencia de 69,033  $Pa$ . La inversión inicial en este equipo es de \$ 462,979 dólares y el tiempo de retorno de la inversión es de 8.6 meses, con una diferencia en el costo de \$ 8,551 dólares respecto al diseño No.5, ambos diseños están en el margen de 500 platos térmicos sugeridos por los fabricantes cuando se utilizan dimensiones de plato de 1.2  $m$ .

#### *Escenario de 120*°㔶 *a 108*°㔶

En la Tabla 6.4 se presentan los resultados del diseño para disminuir la temperatura de la corriente 1H caliente hasta 108 $\degree$ C aumentando la recuperación de calor. En este escenario se recuperan  $3.62$  MW al adicionar el equipo compacto disminuyendo la carga del enfriador y la demanda de energía del calentador. El ahorro de energía es de \$ 776,290 dólares al año con cualquiera de los 6 diseños disponibles. La Tabla 6.5 presenta los costos totales anuales por bombeo.

| Diseño<br>No. | Numero<br>de<br>pasos | Longitud<br>del plato<br>(m) | Angulo<br>Chevron<br>$(^\circ)$ | Area<br>(m <sup>2</sup> ) | Platos<br>térmicos | Canales<br>por<br>corriente | Costo<br>(USD) | Recuperación<br>de calor<br>(MW) | Ahorro de<br>energía<br>(USD) | Periodo de<br>amortización<br>(meses) |
|---------------|-----------------------|------------------------------|---------------------------------|---------------------------|--------------------|-----------------------------|----------------|----------------------------------|-------------------------------|---------------------------------------|
|               |                       | 1.20                         | 60                              | 1.214                     | 706                | 353                         | 680.584        | 3.62                             | \$776,290                     | 10.5                                  |
| 2             | 2                     | 1.20                         | 60                              | 985.8                     | 574                | 287                         | 588,849        | 3.62                             | \$776,290                     | 9.1                                   |
| 3             | 3                     | 1.20                         | 60                              | 943.5                     | 550                | 275                         | 571.181        | 3.62                             | \$776,290                     | 8.8                                   |
| 4             | 4                     | 1.20                         | 60                              | 926.4                     | 540                | 270                         | 563.936        | 3.62                             | \$776,290                     | 8.7                                   |
| 5             | 5                     | 1.20                         | 60                              | 916.9                     | 534                | 267                         | 559,910        | 3.62                             | \$776,290                     | 8.7                                   |
| 6             | 6                     | 1.20                         | 60                              | 910.7                     | 530                | 265                         | 557,281        | 3.62                             | \$776,290                     | 8.6                                   |

Tabla 6.4 Resultados de diseño para área adicional y temperatura objetivo de 108 °C

El mejor diseño basado en el tamaño del intercambiador de calor sería el No.6 con 910.7  $m^2$  de área y un costo de \$ 557,281 dólares, el tiempo de retorno de la inversión es de 8.6 meses. Este diseño cuenta con caídas de presión de 79,061  $Pa$ y 127,909  $Pa$  para la corriente crítica y de referencia respectivamente, el costo por bombeo total es de \$35,186 dólares anuales siendo el más elevado de los 6 diseños disponibles. Dado que estos diseños están por encima del rango sugerido por el fabricante de 500 platos térmicos, el costo del equipo aumentaría.

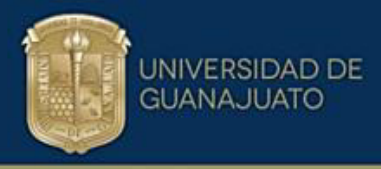

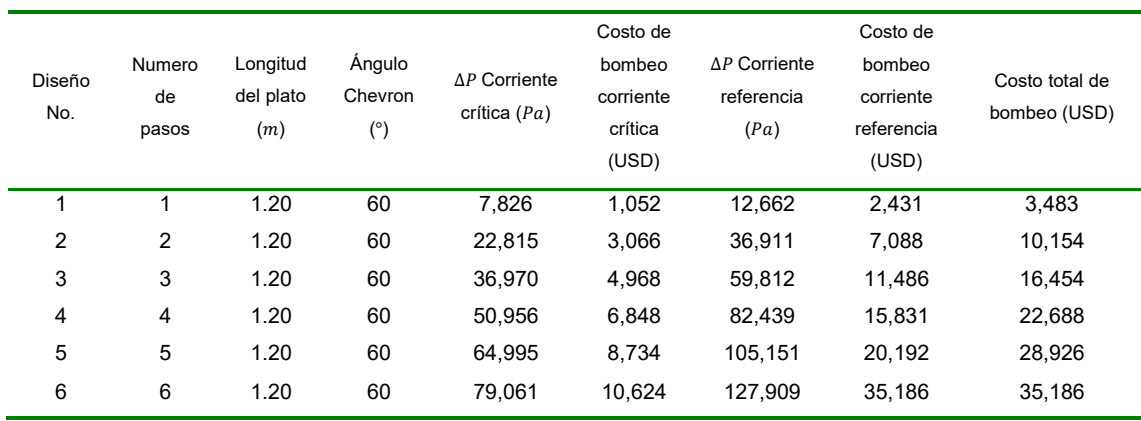

Tabla 6.5 Costos anuales por bombeo según el diseño del HE

Se podría elegir un diseño diferente para reducir los costos de bombeo a expensas de una mayor superficie e inversión. El diseño No. 4 tiene una superficie de 926.4  $m^2$ , un costo de \$ 563,936 USD y costos totales de bombeo de \$ 22,688 dólares al año. La Figura 6.7 muestra los diseños disponibles a elegir.

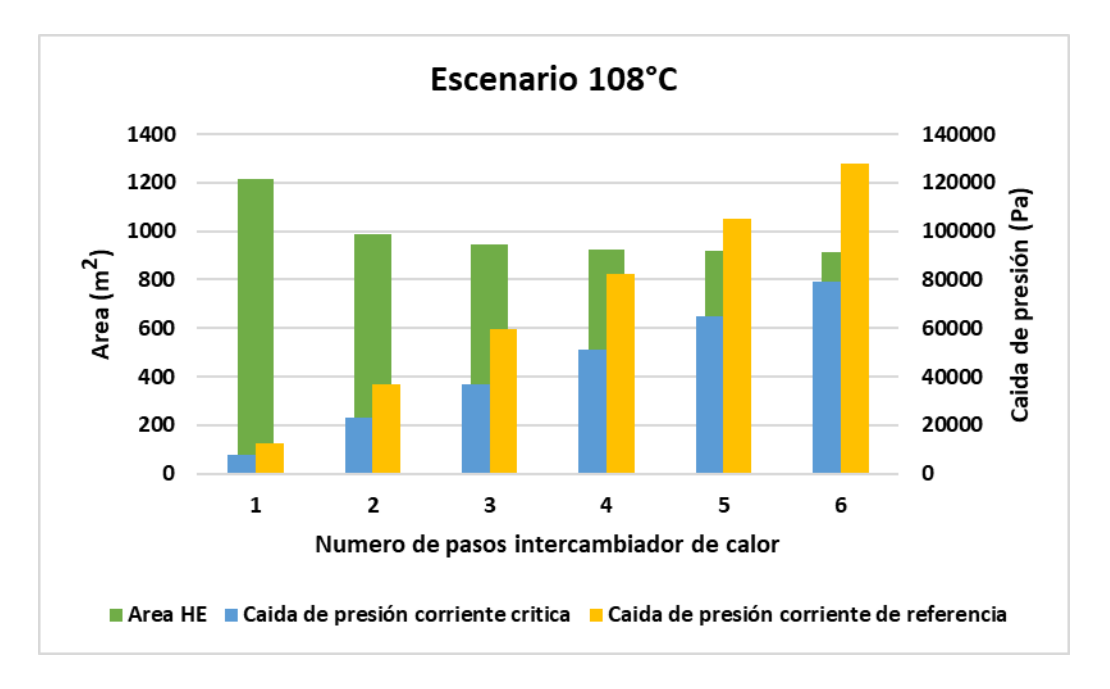

#### Figura 6.7 Área y caída de presión para el área adicional y temperatura objetivo de 108°C.

El diseño que equilibra el área y la caída de presión como puede evidenciarse en la Figura 6.7 es el No.4, porque este diseño tiene un área de 926.4  $m^2$  y un costo de \$ 563,936 dólares, aunque es \$ 6,655 dólares más costoso que el equipo de menor área. Los costos de bombeo justifican la elección de este diseño puesto que el costo total de bombeo es de \$ 22,688 dólares como se evidencia en la Tabla 6.5.

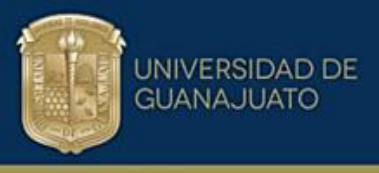

Comparado con el diseño de menor área se ahorran \$ 12,507 dólares al año los cuales servirían para la inversión inicial en el equipo.

#### *Escenario 120*°㔶 *a 105*°㔶

En la Tabla 6.6 se presentan los resultados de los diseños para el equipo adicional WPHE para llevar la corriente caliente 1H hasta 105 $\degree$ C y aumentar la recuperación de calor en el proceso, disminuyendo carga térmica en los servicios de enfriamiento y calentamiento de la ruta térmica establecida. En este escenario los tiempos de recuperación de la inversión son más altos, desde 17 hasta los 9 meses, también se cuenta con equipos más grandes, en términos de área se tienen desde los 3,336  $m^2$  hasta 1,531  $m^2$  para los diseños analizados. La Figura 6.8 muestra todos los diseños disponibles a elegir.

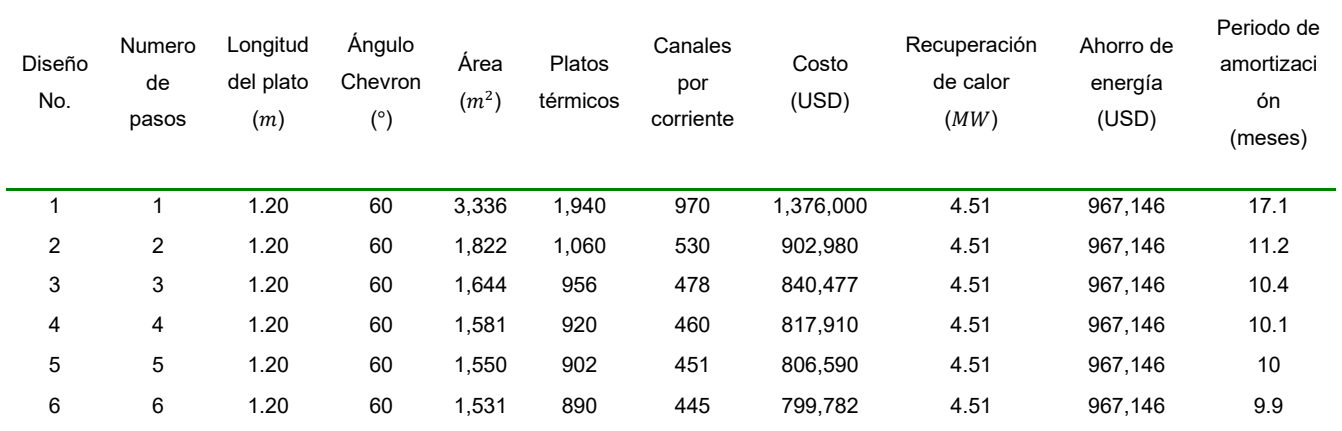

Tabla 6.6 Resultados de diseño para área adicional y temperatura objetivo de 105°C

El ahorro de energía en este escenario de 105°C es de 4.51 MW equivalentes a \$ 967,146 dólares anuales, aunque hay una recuperación mayor de energía, no se justifica extrapolar el diseño hasta estas condiciones debido a que se tienen equipos más costosos como el caso del diseño No.6, con un área de 1,531  $m^2$  y 890 platos térmicos con un costo de \$799,782 dólares. Se tienen tiempos de recuperación de 9.9 meses. Adicionalmente se debe considerar el costo de fabricación por estar fuera del rango de los platos térmicos sugeridos por el fabricante de 500 cuando se utilizan dimensiones de plato de 1.2  $m$ .

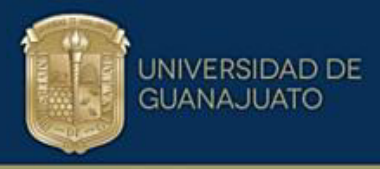

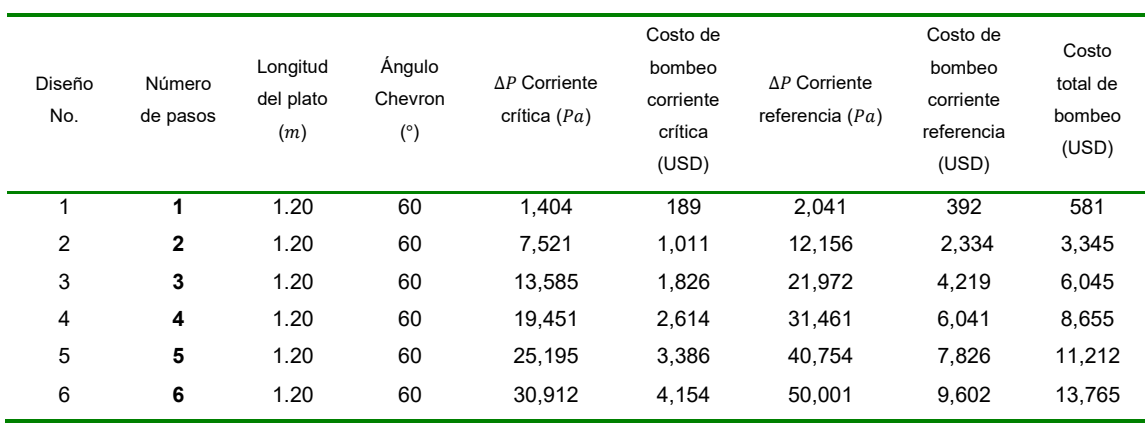

Tabla 6.7 Costos anuales por bombeo según el diseño del HE

En la Tabla 6.7 se muestra que los costos de bombeo totales para los diseños propuestos no superan los \$ 14,000 dÛlares anuales, esto debido a que son equipos muy grandes y las caídas de presión son relativamente bajas.

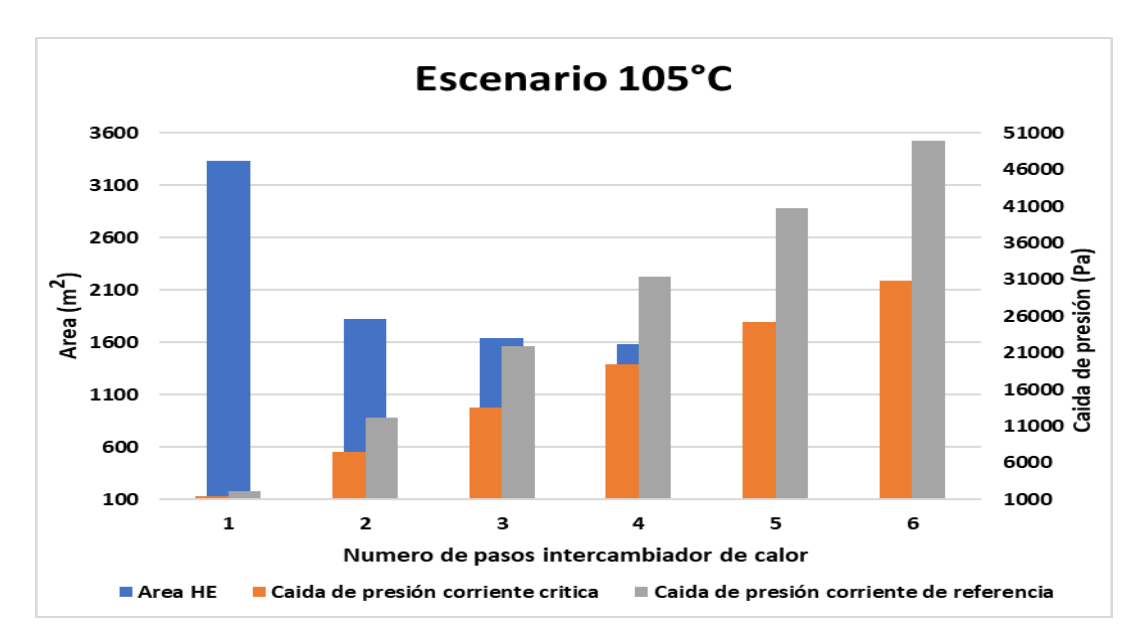

Figura 6. 8 Área y caída de presión para el área adicional y temperatura objetivo de 105°C.

La Figura 6.8 representa la relación entre el área del equipo y la caída de presión de cada una de las corrientes crítica y de referencia para el diseño, evidenciado que a mayor área del equipo se obtendrán caídas de presión menores y viceversa.

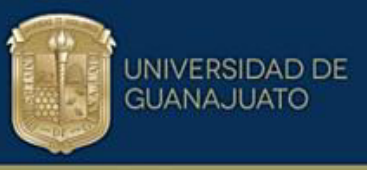

#### 6.6.2 Diseño 2. Reemplazo de equipos tubo y coraza por equipo Compabloc.

A continuación, se muestra el resumen de los mejores diseños seleccionados para el caso en que el intercambiador de calor existente se retira y se reemplaza con un nuevo diseño de placa soldada para absorber toda la carga de calor aumentada. La nueva recuperación de calor corresponde a las temperaturas de salida de la corriente 1H de 110°C (escenario 1), 108°C (escenario 2) y 105°C (escenario 3). En este análisis, los nuevos intercambiadores de calor son mucho más grandes y los diseños se vuelven más restringidos. Esto se puede apreciar por mayores superficies, número de platos térmicos y costos. Los períodos de recuperación de la inversión van de 16.4 a 15.4 meses.

#### *Escenario 120 °C a 110 °C*

En la Tabla 6.8 se presentan los resultados del diseño para el primer escenario de llevar la corriente 1H caliente de la ruta térmica hasta 110 $\degree$ C reemplazando el intercambiador de tubo y coraza por uno Compabloc aumentando la recuperación de calor. Se realizan 6 diseños para recuperar 3  $MW$  de energía adicionales y disminuir la carga térmica del enfriador y el calentador.

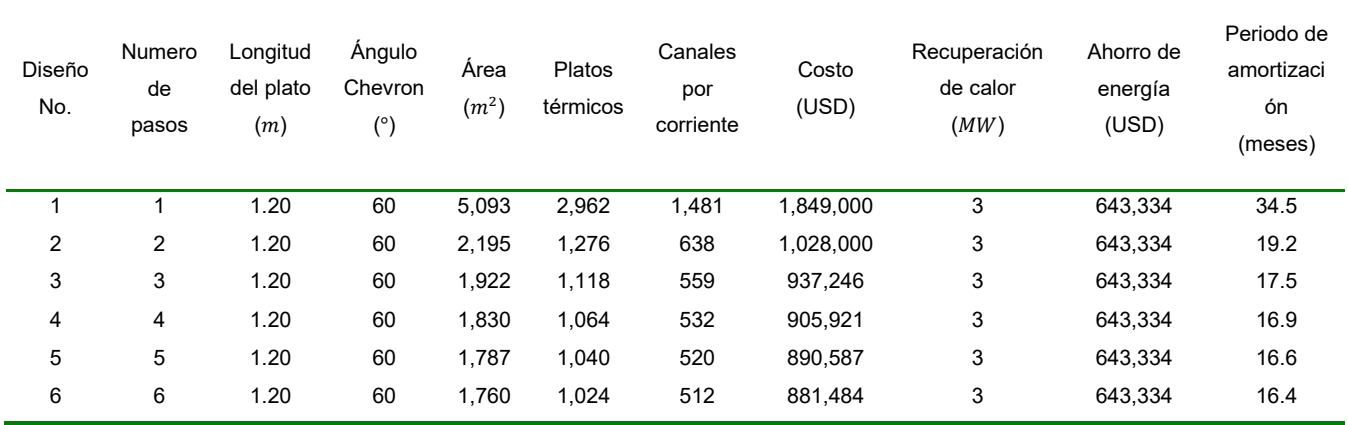

Tabla 6.8 Resultados diseño Compabloc al remplazar E2 y temperatura objetivo de 110°C

El diseño No.6 es el más atractivo de los generados presentando un área de 1,760  $m^2$ , 1,024 platos térmicos y un costo de \$ 881,484 dólares, el tiempo de retorno de la inversión inicial es de 16.4 meses, teniendo en cuenta que el ahorro de energía al año es \$ 643,334 dólares.

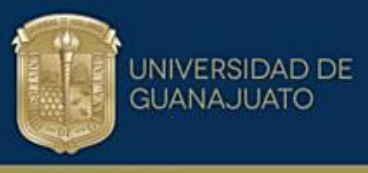

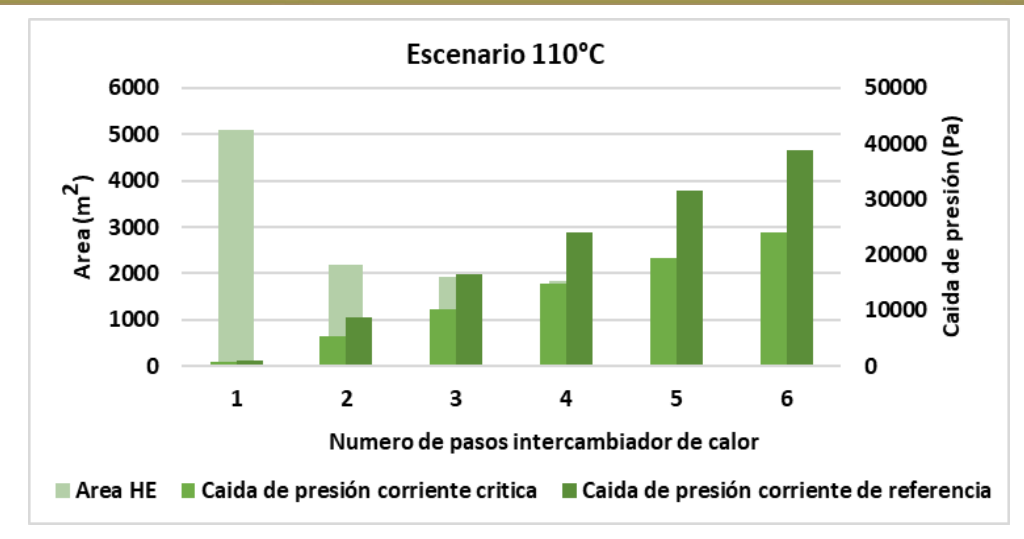

Figura 6.9 Área y caída de presión para el diseño del WPHE y temperatura objetivo de 110°C.

La Figura 6.9 representa la relación entre el área y la caída de presión de las corrientes crítica y de referencia; a mayor área de transferencia de calor menor caída de presión y por ende menores costos de bombeo. En la Tabla 6.9 se enlistan los costos de bombeo. El intercambiador del diseño No.6 presenta 1,024 platos térmicos que está fuera del rango de 500 sugeridos por los fabricantes, restringiendo las posibilidades de implementar este equipo.

| Diseño<br>No. | Numero<br>de pasos | Longitud<br>del plato<br>(m) | Ángulo<br>Chevron<br>$(^\circ)$ | $\Delta P$ Corriente<br>crítica $(Pa)$ | Costo de<br>bombeo<br>corriente<br>crítica<br>(USD) | $\Delta P$ Corriente<br>referencia<br>(Pa) | Costo de<br>bombeo<br>corriente<br>referencia<br>(USD) | Costo<br>total de<br>bombeo<br>(USD) |
|---------------|--------------------|------------------------------|---------------------------------|----------------------------------------|-----------------------------------------------------|--------------------------------------------|--------------------------------------------------------|--------------------------------------|
|               |                    | 1.20                         | 60                              | 832                                    | 112                                                 | 949                                        | 183                                                    | 295                                  |
| 2             | $\overline{2}$     | 1.20                         | 60                              | 5,402                                  | 726                                                 | 8,694                                      | 1,721                                                  | 2,447                                |
| 3             | 3                  | 1.20                         | 60                              | 10.250                                 | 1.377                                               | 16.559                                     | 3,180                                                  | 4,557                                |
| 4             | 4                  | 1.20                         | 60                              | 14,940                                 | 2,008                                               | 24,146                                     | 4,637                                                  | 6,645                                |
| 5             | 5                  | 1.20                         | 60                              | 19.491                                 | 2,619                                               | 31,507                                     | 6,050                                                  | 8,669                                |
| 6             | 6                  | 1.20                         | 60                              | 24,051                                 | 3,232                                               | 38,884                                     | 10.699                                                 | 10,699                               |

Tabla 6.9 Costos anuales por bombeo según el diseño del Compabloc

En la Tabla 6.9 se relaciona el costo total de bombeo según el diseño del equipo y la caída de presión, observándose que la caída de presión para las corrientes crítica y referencia está en un rango de 800 a 39,000  $Pa$  y el costo total no sobrepasa los

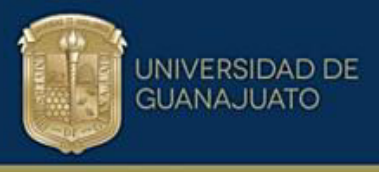

11,000 dólares anuales. El costo de bombeo del diseño No.6 es de \$ 10,699 dólares al año.

#### *Escenario 120*°㔶 *a 108*°㔶

A medida que la recuperación de calor aumenta de 120 $\degree$ C a 108 $\degree$ C, el diseño sigue siendo factible, pero las unidades requieren más platos térmicos que los recomendados por los fabricantes (Tabla 6.10). El aumento de la recuperación de calor más allá de este punto conduce a un diseño inviable en términos del tamaño máximo recomendado. Si este problema pudiera resolverse, los períodos de recuperación de la inversión serían entre 15.4 y 18.9 meses. Se realiza el análisis en este escenario para contrastar con los otros diseños.

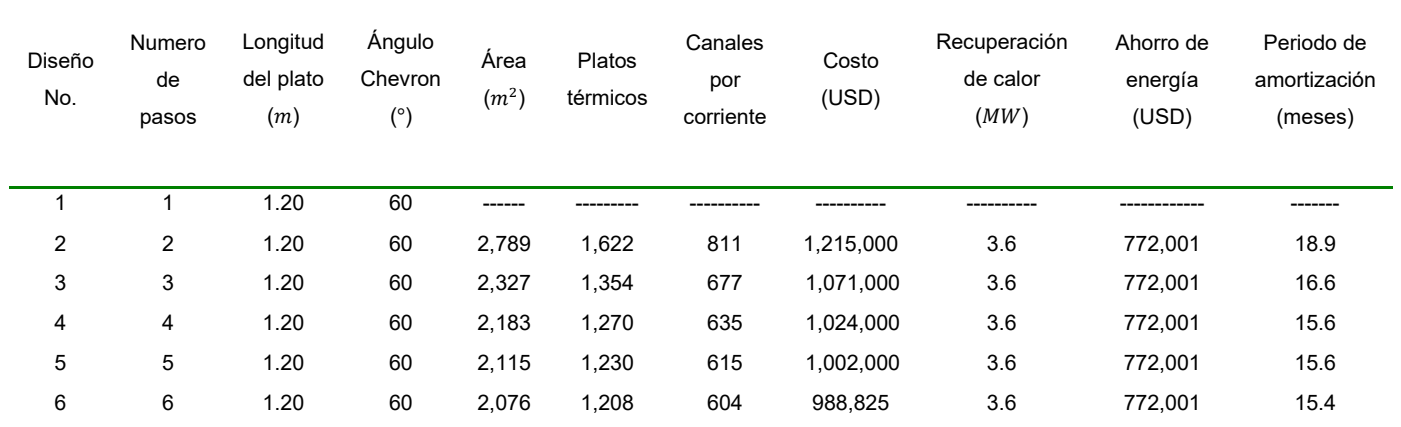

Tabla 6.10 Resultados diseño Compabloc al remplazar E2 y temperatura objetivo de 108°C

Seleccionando el diseño de menor área tenemos que el mejor diseño es el No.6 con 2,076  $m$   $^2$  y 1,208 platos térmicos, la recuperación de la inversión de este equipo se da en 15.4 meses, para ahorrar 3.6  $MW$  equivalentes a \$ 772,001 dólares al año. El costo de inversión es de \$ 988,825 dólares. Adicionalmente hay que considerar el espacio de instalación y la fabricación a detalle del equipo por exceder el número de platos térmicos sugeridos por el fabricante.

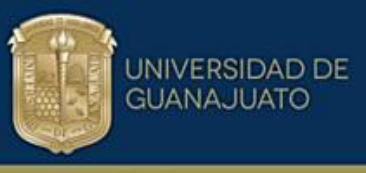

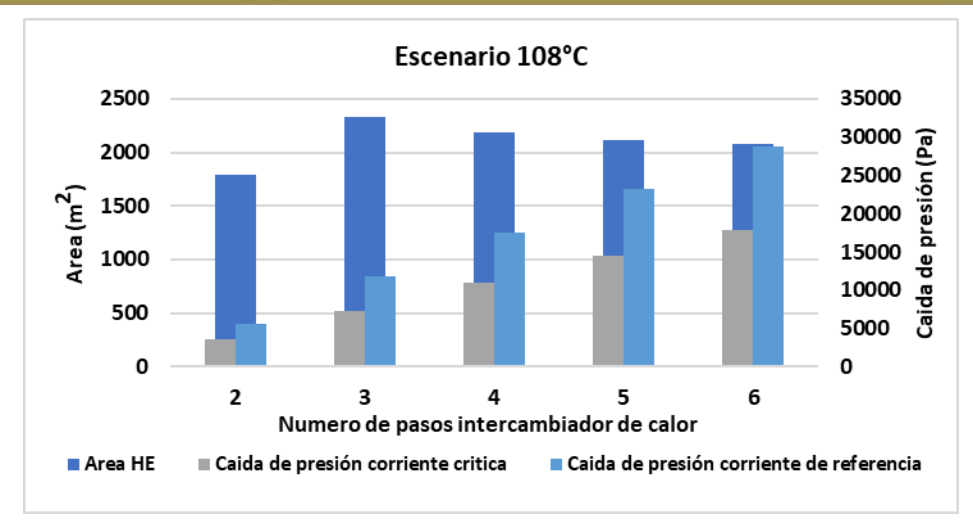

Figura 6.10 Área y caída de presión para el diseño del WPHE y temperatura objetivo de 108°C.

La Figura 6.10 relaciona el diseño del equipo y la caída de presión. El diseño No.6 presenta caídas de presión relativamente bajas en comparación con el área de diseño, lo que se traduce en bajos costos de bombeo que se pueden precisar en la Tabla 6.11.

| Diseño<br>No.  | Número<br>de pasos | Longitud<br>del plato<br>(m) | <b>Angulo</b><br>Chevrón<br>$(^\circ)$ | $\Delta P$ Corriente<br>crítica $(Pa)$ | Costo de<br>bombeo<br>corriente<br>crítica<br>(USD) | $\Delta P$ Corriente<br>referencia<br>(Pa) | Costo de<br>bombeo<br>corriente<br>referencia<br>(USD) | Costo<br>total de<br>bombeo<br>(USD) |
|----------------|--------------------|------------------------------|----------------------------------------|----------------------------------------|-----------------------------------------------------|--------------------------------------------|--------------------------------------------------------|--------------------------------------|
| 1              | 1                  | 1.20                         | 60                                     | 832                                    | 112                                                 | 949                                        | 183                                                    | 295                                  |
| $\overline{2}$ | $\overline{2}$     | 1.20                         | 60                                     | 5,402                                  | 726                                                 | 8,694                                      | 1,721                                                  | 2,447                                |
| 3              | 3                  | 1.20                         | 60                                     | 10.250                                 | 1,377                                               | 16,559                                     | 3,180                                                  | 4,557                                |
| 4              | 4                  | 1.20                         | 60                                     | 14,940                                 | 2,008                                               | 24,146                                     | 4,637                                                  | 6,645                                |
| 5              | 5                  | 1.20                         | 60                                     | 19,491                                 | 2,619                                               | 31,507                                     | 6,050                                                  | 8,669                                |
| 6              | 6                  | 1.20                         | 60                                     | 24,051                                 | 3,232                                               | 38,884                                     | 10,699                                                 | 10,699                               |

Tabla 6.11 Costos anuales por bombeo según el diseño del Compabloc

Los costos de bombeo para el diseño No.6 son de \$7,941 dólares anuales, que es un valor pequeño comparado con la inversión del equipo. Pero estas bajas caídas de presión representan un área del equipo muy grande.

#### *Escenario 120*°㔶 *a 105*°㔶

Los diseños presentados en la Tabla 6.12 muestran equipos muy grandes con área desde los 2,872  $m^2$  a seis pasos hasta 3,493  $m^2$  a 3 pasos para la corriente crítica

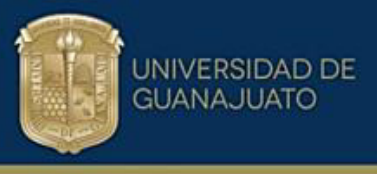

y de referencia, también se evidencia que se excede el límite sugerido por el fabricante de 500 platos térmicos hasta en 4 veces. Esto supondría equipos con numerosos canales térmicos y de dimensiones robustas.

| Diseño<br>No. | Número<br>de<br>pasos | Longitud<br>del plato<br>(m) | <b>Angulo</b><br>Chevrón<br>(°) | Area<br>(m <sup>2</sup> ) | Platos<br>térmicos | Canales<br>por<br>corriente | Costo<br>(USD) | Recuperación<br>de calor<br>(MW) | Ahorro de<br>energía<br>(USD) | Periodo de<br>amortización<br>(meses) |
|---------------|-----------------------|------------------------------|---------------------------------|---------------------------|--------------------|-----------------------------|----------------|----------------------------------|-------------------------------|---------------------------------------|
|               |                       | 1.20                         | 60                              | -------                   |                    |                             | -------        | -------                          | -------                       | -------                               |
| 2             | $\overline{2}$        | 1.20                         | 60                              | -------                   | -------            | --------                    | -------        | --------                         | -------                       | -------                               |
| 3             | 3                     | 1.20                         | 60                              | 3,493                     | 2,032              | 1,016                       | 1,421,000      | 4.5                              | \$965,002                     | 17.7                                  |
| 4             | 4                     | 1.20                         | 60                              | 3,121                     | 1.814              | 907                         | 1,314,000      | 4.5                              | \$965,002                     | 16.3                                  |
| 5             | 5                     | 1.20                         | 60                              | 2,960                     | 1,722              | 861                         | 1,266,000      | 4.5                              | \$965,002                     | 15.7                                  |
| 6             | 6                     | 1.20                         | 60                              | 2,872                     | 1,670              | 835                         | 1,240,000      | 4.5                              | \$965,002                     | 15.4                                  |

*Tabla 6.12 Resultados diseÒo Compabloc al remplazar E2 y temperatura objetivo de 105°C* 

Se observa en la Tabla 6.12 que el costo de los intercambiadores de calor cuando se pretende llevar a 105 $\degree$ C la temperatura de la corriente caliente, no están por debajo del \$ 1,200,000 dÛlares, un costo elevado si se toma como referencia los diseños anteriores. El retorno de la inversión dependiendo del diseño varía entre 15 y 17 meses.

La Figura 6.11 presenta los diseños del Compabloc en función del número de pasos de las corrientes por el equipo, relacionando el área y la caída de presión. Se evidencian equipos de áreas muy grandes con bajas caídas de presión. Para 1 y 2 pasos no se presenta la información porque los diseños eran desproporcionados.

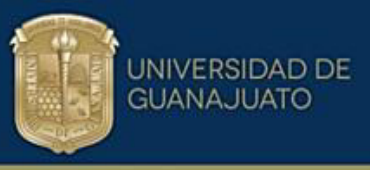

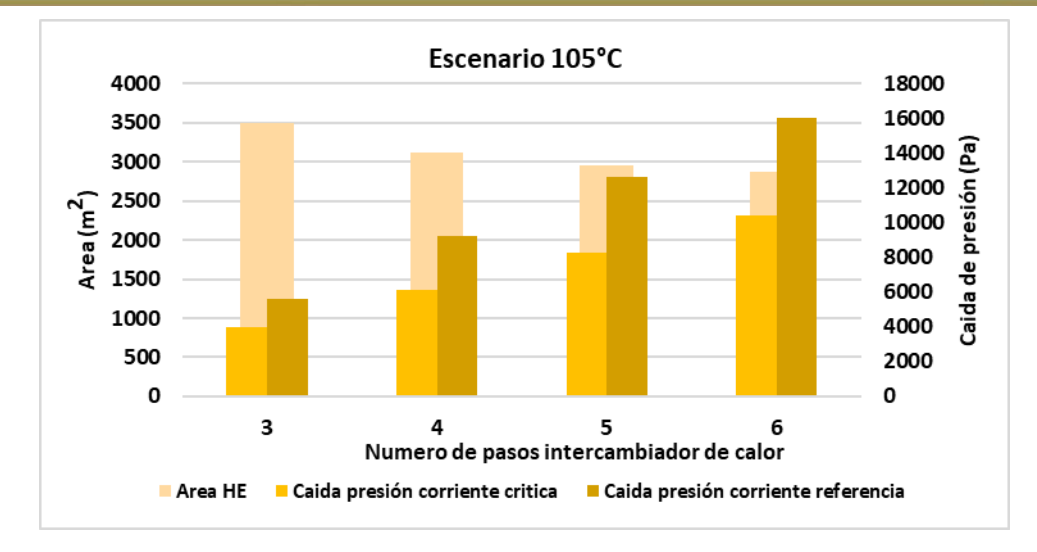

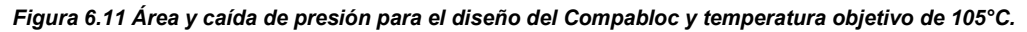

Los costos de bombeo se presentan en la Tabla 6.13. Los diseños del No.3 al No.6 no exceden los \$ 5,000 dólares al año y la caída de presión, tanto para la corriente crítica y de referencia, no sobrepasan los 17,000  $Pa$ .

| Diseño<br>No. | Número<br>de pasos | Longitud<br>del plato<br>(m) | Angulo<br>Chevrón<br>$(^\circ)$ | $\Delta P$ Corriente<br>crítica $(Pa)$ | Costo de<br>bombeo<br>corriente<br>crítica<br>(USD) | $\Delta P$ Corriente<br>referencia<br>(Pa) | Costo de<br>bombeo<br>corriente<br>referencia<br>(USD) | Costo<br>total de<br>bombeo<br>(USD) |
|---------------|--------------------|------------------------------|---------------------------------|----------------------------------------|-----------------------------------------------------|--------------------------------------------|--------------------------------------------------------|--------------------------------------|
|               | 4                  | 1.20                         | 60                              |                                        |                                                     |                                            |                                                        |                                      |
| 2             | $\overline{2}$     | 1.20                         | 60                              |                                        | -------                                             | -------                                    | --------                                               |                                      |
| 3             | 3                  | 1.20                         | 60                              | 3,964                                  | 533                                                 | 5,631                                      | 1,081                                                  | 1,614                                |
| 4             | 4                  | 1.20                         | 60                              | 6,142                                  | 826                                                 | 9,210                                      | 1,769                                                  | 2,595                                |
| 5             | 5                  | 1.20                         | 60                              | 8,274                                  | 1,112                                               | 12,661                                     | 2,431                                                  | 3,543                                |
| 6             | 6                  | 1.20                         | 60                              | 10.380                                 | 1.395                                               | 16.042                                     | 3.081                                                  | 4,476                                |

Tabla 6.13 Costos anuales por bombeo según el diseño del Compabloc

#### **Conclusiones especificas**

Es necesario identificar la máxima recuperación de calor cuando se identifica un equipo dentro de una ruta térmica. En el caso de estudio, la máxima recuperación de calor se obtiene si la temperatura objetivo se fija en 110 $\degree$ C. Los resultados indican que utilizando equipos con áreas de transferencia de calor entre los 698  $m^2$  y 786  $m^2$  se obtiene diseños aceptables donde la

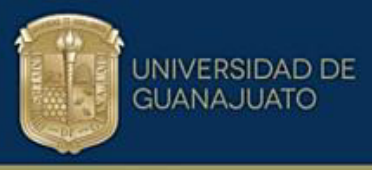

cantidad de platos térmicos se encuentra dentro del rango de 500 sugeridos por los fabricantes cuando se utilizan platos de dimensiones de 1.20  $m$ . Adicionalmente en este espacio de diseño, el costo del equipo no excede los \$ 540,000 dólares de inversión inicial. El tiempo de recuperación de la inversión está entre los 8 y 10 meses.

- Se valida que la caída de presión disponible o permisible limita el diseño de los equipos nuevos repercutiendo de forma directa en el costo total por bombeo del diseño establecido.
- No se recomienda generalizar un diseño para todos los procesos, se deben diseñar equipos de forma individual generando un espacio de diseño y tener rango de posibilidades para elegir la opción que mejor se ajuste a las necesidades y limitaciones del proceso.
- En el caso de estudio se demuestra que incrementar la recuperación de calor más allá de una temperatura límite de la corriente de 110°C, por ejemplo reduciendo la temperatura hasta 108°C, no es una opción viable pues aunque los diseños son factibles, éstos tienen una implicación importante y es el número de platos térmicos, ya que supondría un costo adicional a la hora de la fabricación porque se supera el rango sugerido de 500 platos por el fabricante, pero no se descarta por completo esta opción.
- Se identifica que reemplazar todo el intercambiador de tubo y coraza por un equipo Compabloc es más costoso y no siempre será la mejor opción de diseño. Se recupera la misma cantidad de energía, pero aumentan los costos de fabricación.
- No es recomendable los escenarios de reemplazo de la unidad completa por Compabloc considerando un nivel de recuperación de calor hasta 108 °C y 110  $\degree$ C, ya que el diseño indica que se requieren equipos más grandes con áreas de transferencia de calor mayores a 2000  $m^2$  y costos de fabricación superiores a \$ 850,000 dólares cuando se utilizan platos de dimensión 1.20  $m$ .

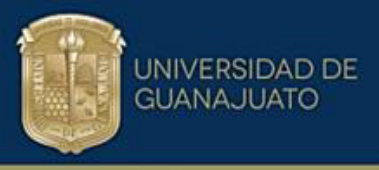

• Seleccionar adecuadamente la ruta térmica permite diseñar alterando lo menos posible la red de intercambio de calor y al final del día se tendrán reducciones importantes en los servicios de enfriamiento y calentamiento.

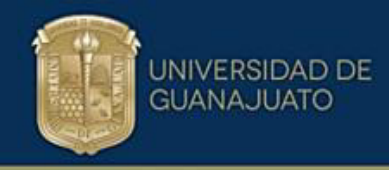

## CAPÍTULO VII

### DISEÑO DE INTERCAMBIADORES COMPABLOC EN TREN **DE** PRECALENTAMIENTO DE CRUDO

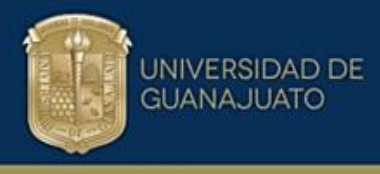

#### **7.3 Caso de estudio: Retrofit.**

En esta sección se analiza otro caso de estudio en el cual se aplica la metodología de retrofit y la tecnología Compabloc. Se trata de un tren de precalentamiento de crudo. Además, se presenta un análisis para la reducción de consumo de energía.

En este caso de estudio, se adapta un tren de precalentamiento de petróleo crudo y se analizan diferentes proyectos para aumentar la recuperación de calor. Se identifican un total de cinco rutas térmicas que se utilizarán para aumentar la recuperación de energía. La estructura de la red, las condiciones de operación, las propiedades físicas y el área instalada del intercambiador de calor se dan en la Figura 7.1 y en las Tablas 7.1, 7.2 y 7.3 (Panjeshahi & Tahouni, 2008).

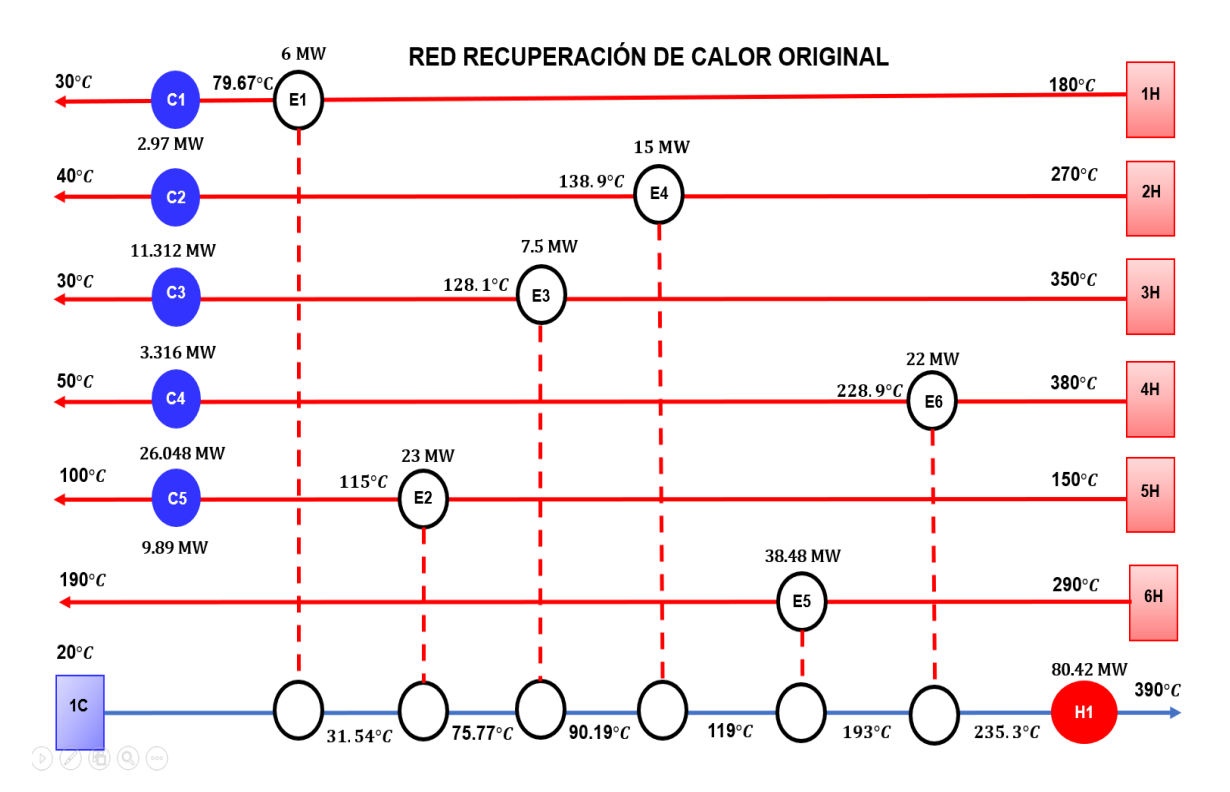

Figura 7.1 Red de intercambiadores de calor originales para el tren de precalentamiento de petróleo crudo (Fuente propia,2023).

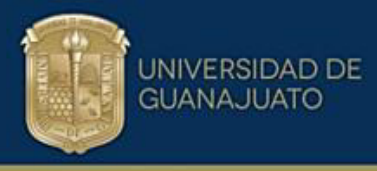

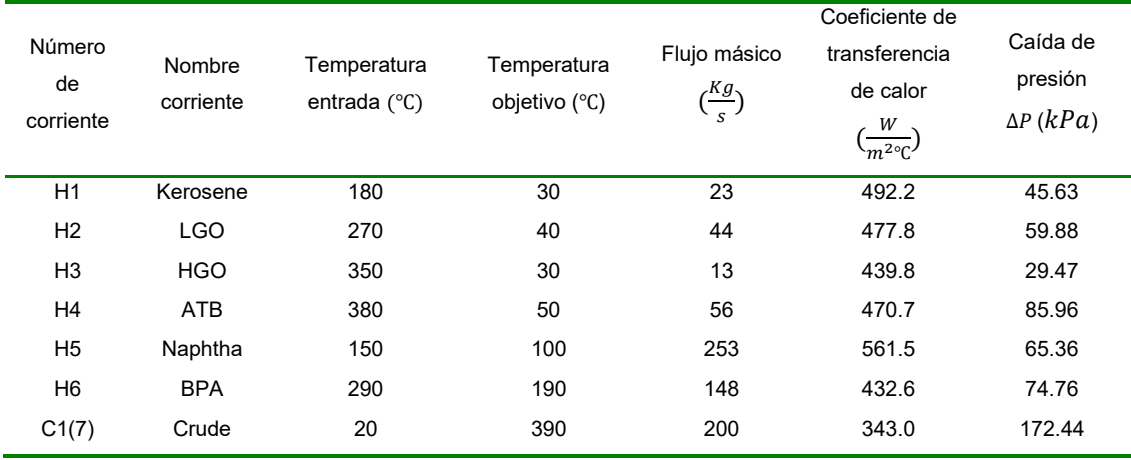

#### Tabla 7.1 Condiciones de operación para el diseño del tren de precalentamiento de petróleo crudo.

Tabla 7.2 Propiedades físicas de las corrientes involucradas en el tren de precalentamiento del petróleo crudo.

| Número<br>de<br>corriente | Nombre<br>corriente | Flujo másico<br>$\binom{Kg}{s}$ | Densidad $\left(\frac{Kg}{m^3}\right)$ | Capacidad<br>calorífica<br>$\frac{f}{Kg^{\circ}C}$ | Viscosidad<br>$\left(\frac{Kg}{ms}\right)$ | Conductividad<br>térmica $\left(\frac{W}{m^{\circ}C}\right)$ |
|---------------------------|---------------------|---------------------------------|----------------------------------------|----------------------------------------------------|--------------------------------------------|--------------------------------------------------------------|
| H1                        | Kerosene            | 23                              | 700                                    | 2,600                                              | 0.3                                        | 0.12                                                         |
| H2                        | <b>LGO</b>          | 44                              | 700                                    | 2,600                                              | 0.4                                        | 0.12                                                         |
| H <sub>3</sub>            | <b>HGO</b>          | 13                              | 750                                    | 2,600                                              | 0.5                                        | 0.12                                                         |
| H <sub>4</sub>            | <b>ATB</b>          | 56                              | 750                                    | 2,600                                              | 0.5                                        | 0.12                                                         |
| H <sub>5</sub>            | Naphtha             | 253                             | 630                                    | 2.600                                              | 0.2                                        | 0.12                                                         |
| H <sub>6</sub>            | <b>BPA</b>          | 148                             | 750                                    | 2,600                                              | 0.4                                        | 0.12                                                         |
| C1(7)                     | Crude               | 200                             | 800                                    | 2,600                                              | 1.0                                        | 0.12                                                         |

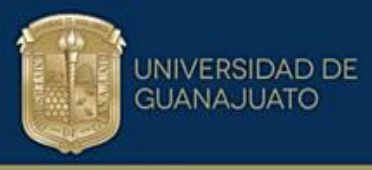

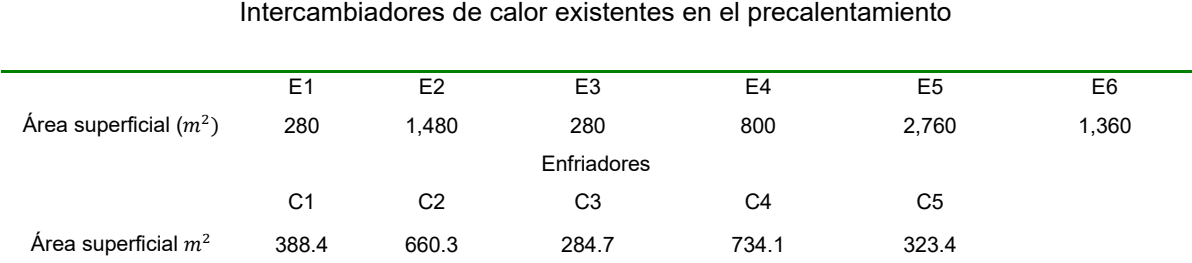

*Tabla 7.3 £rea Superficial de la red de intercambiadores de calor de carcasa y tubos.* 

#### **7.3.1 £rea adicional de transferencia de calor**

Los intercambiadores de calor Compabloc se introducen en serie con los intercambiadores de calor tubo y coraza existentes. La carga de calor de las nuevas unidades se maximiza teniendo en cuenta las limitaciones termodinámicas para la transferencia de calor. Los nuevos intercambiadores de calor crean modificaciones de temperatura que se propagan en un ciclo entre la unidad nueva y la existente, modificando las temperaturas finales de los intercambiadores hasta que se alcanza un estado estacionario. La red de recuperación de calor con las temperaturas actualizadas después de incorporar los nuevos intercambiadores Compabloc se muestran en la Figura 7.2.

Entre las diversas opciones de diseño, se analizan dos escenarios: En el escenario A, se eligen los intercambiadores con la menor superficie y en el escenario B, los intercambiadores con la menor caída de presión. La diferencia entre estos dos escenarios es el tamaño del intercambiador con su costo de capital y la caída de presión y con los costos de bombeo asociados.

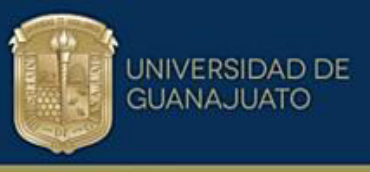

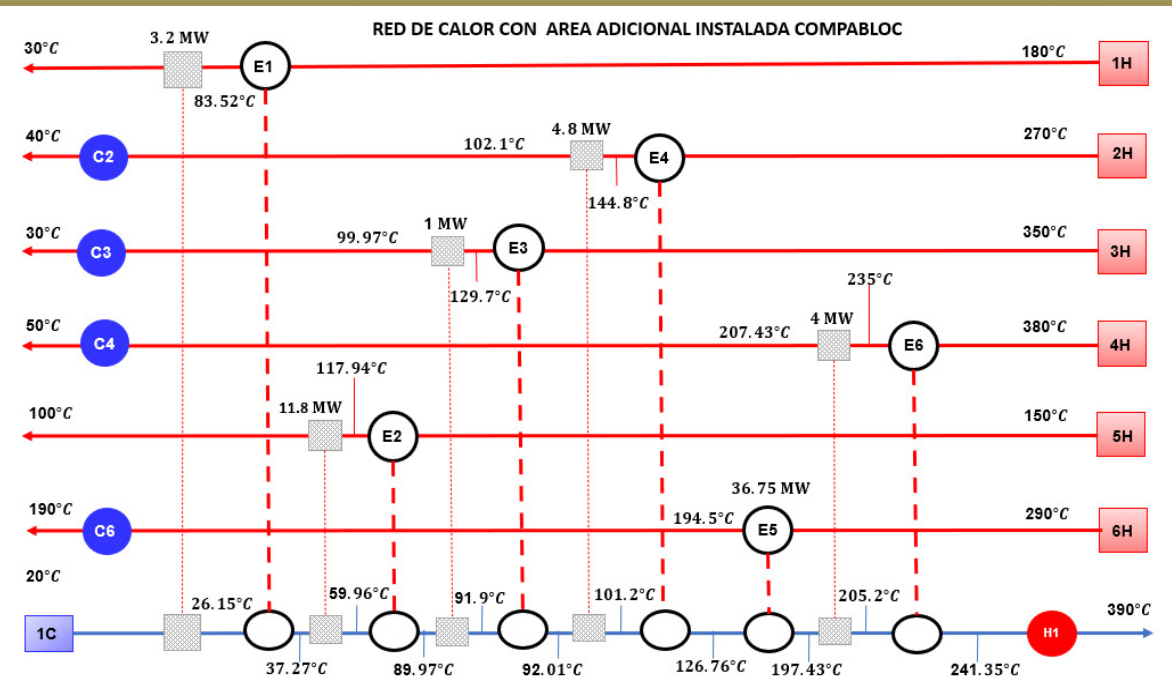

*Figura 7.2 Implementación de área adicional para mejorar la recuperación de calor. Las temperaturas de la red despuÈs de que las perturbaciones alcanzan el estado estacionario.*

La Tabla 7.4 muestra los resultados para el escenario A. El ancho de las placas empleadas está dentro de 0.75  $m \text{ y } 1.2 \text{ m}$ .

| Intercambiador<br>de calor<br>Compabloc | Longitud<br>del plato<br>(m) | Angulo<br>Chevron<br>$(^\circ)$          | Area<br>m <sup>2</sup> | Platos<br>térmicos | Canales<br>por<br>corriente | Costo HE<br>(USD) | $\Delta P$<br>Corriente<br>crítica $(Pa)$ | $\Delta P$ Corriente<br>referencia<br>(Pa) |
|-----------------------------------------|------------------------------|------------------------------------------|------------------------|--------------------|-----------------------------|-------------------|-------------------------------------------|--------------------------------------------|
| 1                                       | 0.75                         | 46                                       | 206.4                  | 324                | 162                         | 199,946           | 1,165                                     | 40,152                                     |
| 2                                       | 0.75                         | 43                                       | 237                    | 372                | 186                         | 219,808           | 45,225                                    | 21,656                                     |
| 3                                       | 0.75                         | 39                                       | 125.9                  | 198                | 99                          | 142.660           | 593.2                                     | 40.768                                     |
| 4                                       | 0.75                         | 53                                       | 285.8                  | 448                | 224                         | 249,957           | 3.701                                     | 49,506                                     |
| 5                                       |                              |                                          |                        |                    |                             |                   |                                           |                                            |
| 6                                       | 0.75                         | 53                                       | 285.7                  | 448                | 224                         | 249.901           | 5,357                                     | 48,086                                     |
|                                         |                              | Costo total intercambiadores adicionales |                        |                    |                             | 1,062,272         |                                           |                                            |

Tabla 7.4 Resultados de diseño para áreas adicionales en el escenario A

De igual forma, la Tabla 7.4 muestra los resultados en donde se agregan nuevos intercambiadores de calor con una superficie total de 1,140.8  $m^2$  a las cinco rutas de servicios. Se utiliza un tamaño de placa de 0.75  $m$  para todas las unidades, lo

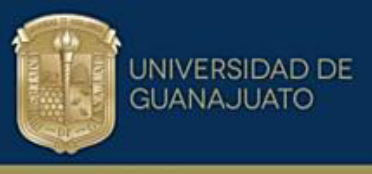

que resulta en el área adicional más pequeña. El costo total de inversión es de \$ 1,062,272 USD.

En todos los diseños, no se excede ni la caída de presión ni el número máximo de placas. La Tabla 7.5 muestra las caídas de presión adicionales y los costos de bombeo asociados con el funcionamiento de estos equipos.

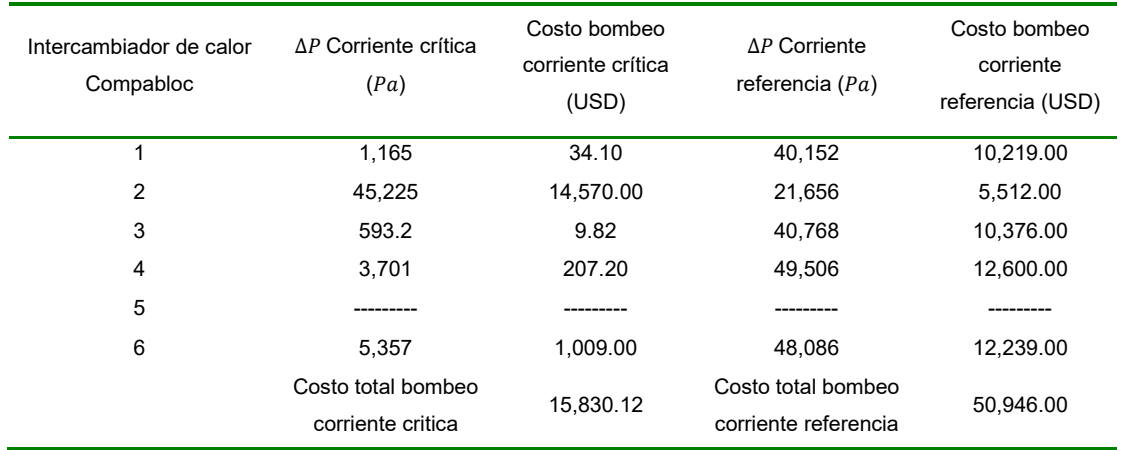

#### *Tabla 7.5 Costos anuales de bombeo para un nuevo intercambiador en el escenario A*

El ahorro total de energía en este proyecto es de \$ 5,339,675.52 USD. La inversión total es de \$1,062,272 USD dando un retorno de inversión de 2.38 meses con costos anuales de bombeo de \$66,776.12 dólares al año.

En el escenario B (Tabla 7.6), se eligen los intercambiadores de calor con la menor caída de presión, pero un área más grande. La inversión total es de \$ 2,006,489 dólares y un retorno de inversión de 4.5 meses. Los costos totales de bombeo debido al aumento de la caída de presión son de \$ 16,785.85 dólares al año.

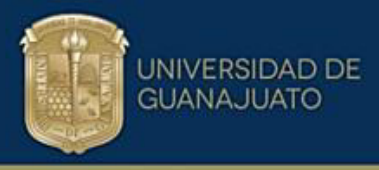

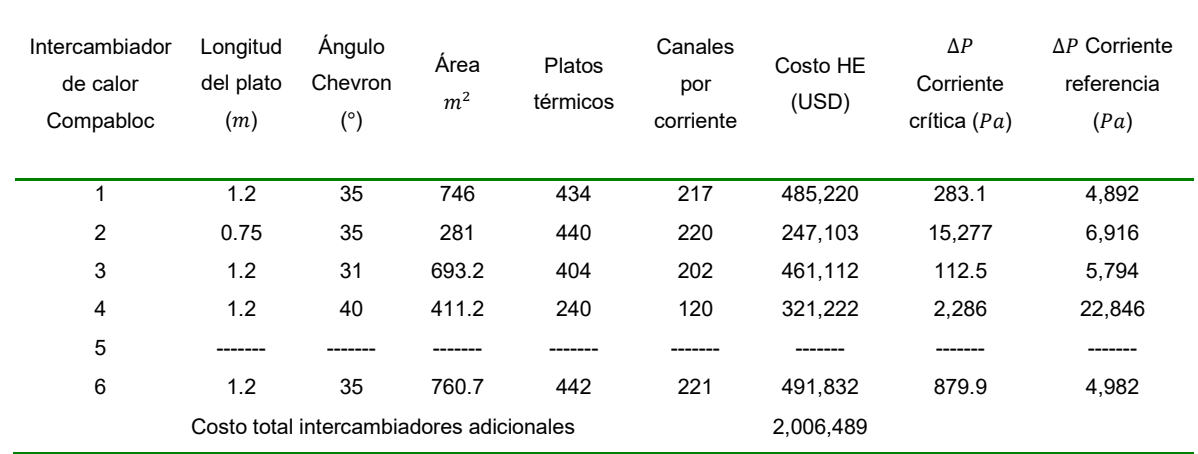

Tabla 7. 6 Resultados de diseño para áreas adicionales en el escenario B.

Ninguno de los diseños excede el valor de caída de presión permitido de 50,000 Pa. Los costos de bombeo asociados se muestran en la Tabla 7.7.

| Intercambiador de calor<br>Compabloc | AP Corriente crítica<br>(Pa)            | Costo bombeo<br>corriente crítica<br>(USD) | $\Delta P$ Corriente<br>referencia $(Pa)$  | Costo bombeo<br>corriente<br>referencia (USD) |
|--------------------------------------|-----------------------------------------|--------------------------------------------|--------------------------------------------|-----------------------------------------------|
| 1                                    | 283.1                                   | 8.29                                       | 4,892                                      | 1,245                                         |
| 2                                    | 15,277                                  | 4,919                                      | 6,916                                      | 1,760                                         |
| 3                                    | 112.5                                   | 1.86                                       | 5,794                                      | 1,475                                         |
| 4                                    | 2,286                                   | 128                                        | 22,846                                     | 5,815                                         |
| 5                                    |                                         |                                            |                                            |                                               |
| 6                                    | 879.9                                   | 165                                        | 4,982                                      | 1,268.00                                      |
|                                      | Costo total bombeo<br>corriente critica | 5,222.85                                   | Costo total bombeo<br>corriente referencia | 11,563.00                                     |

*Tabla 7.7 Costos anuales de bombeo para un nuevo intercambiador en el escenario B* 

El ahorro total de energía en este proyecto es de \$ 5,339,675.52 USD. La inversión total es de \$2,005,489 USD dando un retorno de inversión de 4.51 meses con costos anuales de bombeo de \$16,785.85 dólares al año.

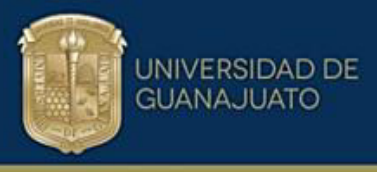

#### **7.3.2 Remplazando el intercambiador existente por Compabloc**

En esta sección, se analiza el caso de estudio considerando la sustitución de los intercambiadores de calor existentes tubo y coraza. También se evalúan dos escenarios, el reemplazo con los intercambiadores Compabloc de calor más pequeños o de menor área (escenario C) y el reemplazo con intercambiadores Compabloc con menor caída de presión (escenario D). La Tabla 7.8 muestra los resultados del diseño para menor área superficial y mayor caída de presión (escenario C).

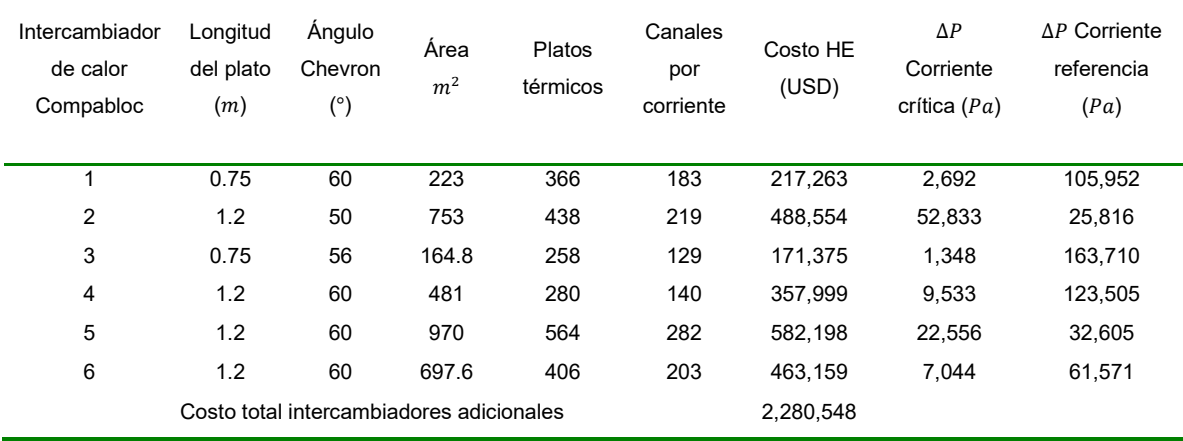

Tabla 7.8 Resultados de diseño para sustitución de intercambiador tubo y coraza por Compabloc escenario C.

El costo total de las nuevas unidades es de \$2,280,548 USD. El incremento total de los costos de bombeo por el aumento de la caída de presión es de \$ 150,710.89 dólares al año (Tabla 7.9). Para un ahorro de energía de \$ 5,339,675.22 USD, el periodo de recuperación de la inversión en equipos es de 5.13 meses.

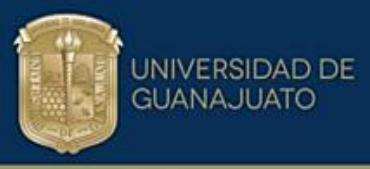

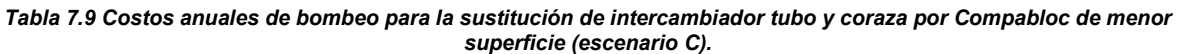

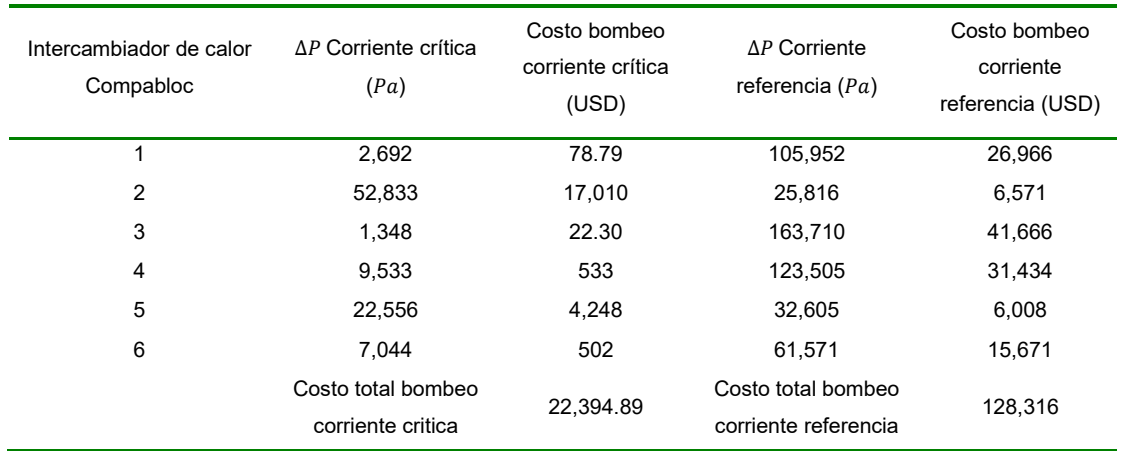

La opción de diseño con menor caída de presión (escenario D) da como resultados intercambiadores de calor más grandes, como se indica en la Tabla 7.10. Tales diseños sólo se pueden lograr utilizando una placa con un ancho de 1.2  $m$ . La inversión total es de \$3,087,046 USD, dando un retorno de inversión de 6.94 meses.

Los costos totales de bombeo debido a la caída de presión son de \$ 35,031.60 dólares al año (Tabla 7.11).

| Intercambiador<br>de calor<br>Compabloc | Longitud<br>del plato<br>(m) | Angulo<br>Chevron<br>$(^\circ)$          | Area<br>m <sup>2</sup> | Platos<br>térmicos | Canales<br>por<br>corriente | Costo HE<br>(USD) | $\Delta P$<br>Corriente<br>crítica $(Pa)$ | $\Delta P$ Corriente<br>referencia<br>(Pa) |
|-----------------------------------------|------------------------------|------------------------------------------|------------------------|--------------------|-----------------------------|-------------------|-------------------------------------------|--------------------------------------------|
| 1                                       | 1.20                         | 40                                       | 844.8                  | 492                | 246                         | 528.970           | 380                                       | 5,944                                      |
| $\overline{2}$                          | 1.20                         | 42                                       | 849.5                  | 494                | 247                         | 530.998           | 16.274                                    | 7,752                                      |
| 3                                       | 1.20                         | 41                                       | 549.8                  | 320                | 160                         | 392,689           | 321.4                                     | 14,981                                     |
| 4                                       | 1.20                         | 45                                       | 845.2                  | 492                | 246                         | 529.147           | 1,289                                     | 11,929                                     |
| 5                                       | 1.20                         | 60                                       | 970                    | 564                | 282                         | 582,198           | 22,556                                    | 32,605                                     |
| 6                                       | 1.20                         | 52                                       | 831.2                  | 484                | 242                         | 523.044           | 2,917                                     | 25,988                                     |
|                                         |                              | Costo total intercambiadores adicionales |                        |                    |                             | 3.087.046         |                                           |                                            |

Tabla 7. 10 Resultados de diseño para sustitución de intercambiador tubo y coraza por Compabloc menor caída de *presiÛn escenario D.* 

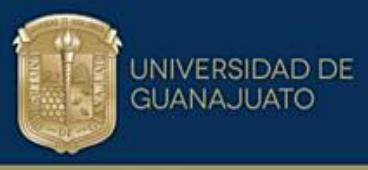

| Intercambiador de calor<br>Compabloc | $\Delta P$ Corriente crítica<br>(Pa)    | Costo bombeo<br>corriente crítica<br>(USD) | $\Delta P$ Corriente<br>referencia $(Pa)$  | Costo bombeo<br>corriente<br>referencia (USD) |
|--------------------------------------|-----------------------------------------|--------------------------------------------|--------------------------------------------|-----------------------------------------------|
| 1                                    | 380                                     | 11.20                                      | 5,944                                      | 1,513                                         |
| $\overline{2}$                       | 16,274                                  | 5,240                                      | 7,752                                      | 1,973                                         |
| 3                                    | 321.4                                   | 5.32                                       | 14,981                                     | 3,813                                         |
| 4                                    | 1,289                                   | 72.18                                      | 11,929                                     | 3,036                                         |
| 5                                    | 22,556                                  | 4,248                                      | 32,605                                     | 8,298                                         |
| 6                                    | 2.917                                   | 207.90                                     | 25,988                                     | 6,614                                         |
|                                      | Costo total bombeo<br>corriente critica | 9,784                                      | Costo total bombeo<br>corriente referencia | 25,247                                        |

Tabla 7.11 Costos anuales de bombeo para la sustitución de intercambiador tubo y coraza por Compabloc de *menor caída de presión (escenario D).* 

Ambos escenarios son económicamente viables. La inversión en el escenario C requiere una menor inversión, pero mayores costos de bombeo debido a la mayor caída de presión. La superficie total calculada es de 3,289.4  $m^2$ . El escenario D, por el contrario, tiene costos de bombeo mucho más bajos, ya que considera diseños con mayor área de superficie (4,890.5  $m^2$ ). A partir de estos resultados, es evidente que existe una compensación entre el tamaño del intercambiador y la caída de presión. Todas las simulaciones de diseño se realizaron apoyados en el software versión libre EES.

De los casos analizados, para aumentar la recuperación de calor en 24,8 MW se necesitan cinco intercambiadores de calor con una superficie combinada de 1,140.80  $m^2$ . Esto representa una inversión total de \$1,062,272 USD, un ahorro de energía de \$5,339,675.52 USD/año, resultando en un tiempo de recuperación de la inversión de 2.8 meses.

#### **Conclusiones especificas**

• La forma más práctica y sencilla de abordar la modernización de los sistemas de recuperación de calor existentes es mediante la explotación el análisis de las rutas térmicas. Las perturbaciones de temperatura creadas dentro de una red deben analizarse y cuantificarse para calcular con precisión el área de superficie adicional y la caída de presión.

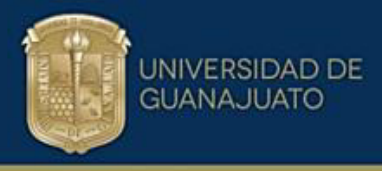

- Las ecuaciones de respuesta son un método simple y confiable para cuantificar la propagación de perturbaciones de temperatura en una red de recuperación de calor.
- Los intercambiadores de calor Compabloc son una tecnología viable económicamente para considerar en la modernización de redes para aumentar la recuperación de calor mediante la instalación de área de superficie adicional.
- El área adicional es, en la mayoría de los casos, el enfoque recomendado para aumentar la recuperación de energía en las redes de recuperación de calor existentes. Se necesitan más estudios de optimización para identificar los proyectos de modernización más económicos.

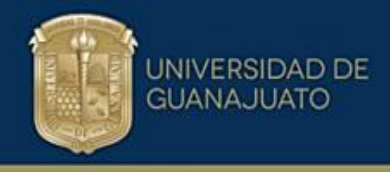

# CAPITULO VIII CONCLUSIONES

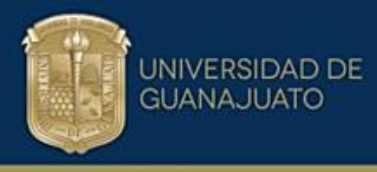

#### **8.Conclusiones Generales**

Se presentan las principales conclusiones del trabajo de investigación desarrollado:

- Las correlaciones generalizadas desarrolladas son satisfactorias ya que permiten determinar la transferencia de calor en platos con corrugaciones tipo Chevron, cubriendo el rango completo del número de Reynolds. Se incorpora la región laminar y turbulenta en un modelo conjugado presentándose como una función del ángulo Chevron β en el rango de 30°  $\leq$  $β ≤ 80°$ .
- Utilizar el modelo de soluciones límites para generar correlaciones generalizadas es adecuado para el factor de fricción y el factor de Colburn en intercambiadores de calor de platos prediciendo datos termohidráulicos con bajos errores promedio.
- Se recomienda utilizar el modelo de predicción desarrollado en este trabajo para los datos experimentales dados puesto que los errores absolutos promedio son bajos y están entre el 3.98 % y 4.50 % para f y j respectivamente en el rango de 30  $\degree$   $\leq$   $\beta$   $\leq$  80  $\degree$  para el ángulo de corrugación y para el número de Reynolds desde 44 ≤ Re ≤ 49,000.
- Es conveniente usar en las predicciones un valor del exponente de predicción (n) entero. Para el caso específico de los datos en estudio, un valor de  $n =$ 15 arrojó resultados aceptables. Valores de n mayores a 15 no mejoraron las predicciones.
- Los intercambiadores de tipo Compabloc son una tecnología que se puede utilizar eficazmente en la modernización de redes de recuperación de calor. Su capacidad para crear altos coeficientes de transferencia de calor con caídas de presión relativamente bajas lo convierte en una opción atractiva tanto técnica como económicamente.
- Es conveniente emplear metodologías de diseño simples y correlaciones precisas para el rendimiento térmico e hidráulico del equipo, esto garantizará resultados confiables en los proyectos de modernización con intercambiadores compabloc de tamaño correcto.
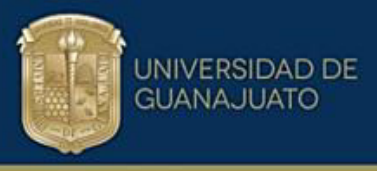

- Se demuestra que recuperar una cantidad mayor de energía tiene impacto directo en los costos de fabricación del equipo, mayor área del intercambiador de calor y número de platos térmicos. Aunque el costo por bombeo sea menor, éste no es criterio definitivo de decisión para seleccionar el diseño más adecuado. Se debe evaluar el panorama completo considerando limitaciones de espacio en la planta, potencia de bombeo permisible entre otras variables importantes.
- Para trabajo futuro puede establecerse técnicas de optimización en donde se diseñe el intercambiador de calor a la medida específica del proceso y de la planta encontrando la mejor relación entre todas las variables involucradas en el diseño y arrojando la opción económica más atractiva para el proyecto.

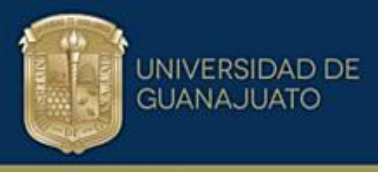

## **9.Referencias**

- Alfa Laval. (2021a). *Alfa Laval Compabloc*. https://www.alfalaval.es/productos-ysoluciones/heat-transfer/intercambiadores-de-calor-deplacas/intercambiadores-de-calor-soldados-de-placas-ybloques/compabloc/
- Alfa Laval. (2021b). *Alfa Laval intercambiador de calor de placas soldadas Alfa Laval.* https://www.alfalaval.mx/productos-y-soluciones/transferencia-decalor/intercambiadores-de-calor-de-placas/intercambiadores-de-calor-deplacas-soldadas/ac/
- Alfa Laval. (2021c). *Alfa Laval Intercambiador de calor de placas y bastidor con juntas*. https://www.alfalaval.mx/productos-y-soluciones/transferencia-decalor/intercambiadores-de-calor-de-placas/intercambiadores-de-calor-deplacas-y-bastidor-con-juntas/
- Alfa Laval. (2021d). *Alfa Laval Intercambiadores de calor de placas soldadas con laser*. Product Leafet Compabloc. https://www.alfalaval.mx/productos-ysoluciones/transferencia-de-calor/intercambiadores-de-calor-deplacas/intercambiadores-de-calor-soldados-de-placas-ybloques/compabloc/
- Alhajri, I. H., Gadalla, M. A., Abdelaziz, O. Y., & Ashour, F. H. (2021). Retrofit of heat exchanger networks by graphical Pinch Analysis - A case study of a crude oil refinery in Kuwait. *Case Studies in Thermal Engineering*, *26*. https://doi.org/10.1016/J.CSITE.2021.101030
- Alzahran, S., Islam, M., & Saha, S. (2019). A thermo-hydraulic characteristics investigation in corrugated plate heat exchanger. *Energy Procedia*, *160*, 597– 605. https://doi.org/10.1016/j.egypro.2019.02.211
- Arsenyeva et al. (2011a). *The Generalized Correlation for Friction Factor in Crisscross Flow Channels of Plate Heat Exchangers*. 399–404.
- Arsenyeva, O. P., Tovazhnyansky, L. L., Kapustenko, P. O., & Khavin, G. L. (2011b). Optimal design of plate-and-frame heat exchangers for efficient heat recovery in process industries. *Energy*, *36*(8), 4588–4598. https://doi.org/10.1016/j.energy.2011.03.022
- Asante, N. D. K., & Zhu, X. X. (1997). An automated and interactive approach for heat exchanger network retrofit. *Chemical Engineering Research and Design*, *75*(3), 349–360. https://doi.org/10.1205/026387697523660
- Ayub, Z. H. (2003). Plate heat exchanger literature survey and new heat transfer and pressure drop correlations for refrigerant evaporators. *Heat Transfer Engineering*, *24*(5), 3–16. https://doi.org/10.1080/01457630304056

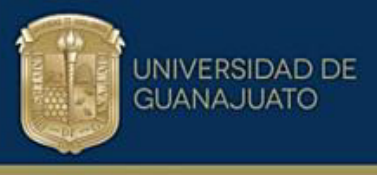

Churchill, S. W. (2000). The art of correlation. *Industrial and Engineering Chemistry Research*, *39*(6), 1850–1877. https://doi.org/10.1021/ie9908940

Focke, W. W., Zachariades, J., & Olivier, I. (1985). The effect of the corrugation inclination angle on the thermohydraulic performance of plate heat exchangers. *International Journal of Heat and Mass Transfer*, *28*(8), 1469–1479. https://doi.org/10.1016/0017-9310(85)90249-2

Jaramillo, O. A. (2007). *INTERCAMBIADORES DE CALOR*.

- Jegla, Z., & Freisleben, V. (2020). Practical energy retrofit of heat exchanger network not containing utility path. *Energies*, *13*(11). https://doi.org/10.3390/EN13112711
- Kapustenko et al. (2011). *The heat and momentum transfers relation in channels of plate heat exchangers, Chemical*. 357–362.
- Kays and London. (1959). Compact heat exchangers: by W.M. Kays and A.L. London. 156 pages, diagrams, New York, McGraw-Hill Book Co., Inc., 1958. *Journal of the Franklin Institute*, *267*(2), 184–184.
- Kelvion. (2022). *Brazed Plate Heat Exchangers GBS Series | Kelvion*. https://www.kelvion.com/products/product/gbs-series/
- Lee, J., & Lee, K. S. (2015). Friction and Colburn factor correlations and shape optimization of chevron-type plate heat exchangers. *Applied Thermal Engineering*, *89*, 62–69. https://doi.org/10.1016/j.applthermaleng.2015.05.080
- Linnhoff, B., & Hindmarsh, E. (1983). The pinch design method for heat exchanger networks. *Chemical Engineering Science*, *38*(5), 745–763. https://doi.org/10.1016/0009-2509(83)80185-7
- Linnhoff, B., & Kotjabasakis, E. (1986). Downstream paths for operable process design. *Chemical Engineering Progress*.
- Martínez-Rodríguez, G., Rumbo-Arias, J. E., & Picón-Núñez, M. (2020). Extending the use of welded plate heat exchangers to multi-stream applications. *Chemical Engineering Transactions*, *81*(2011), 481–486. https://doi.org/10.3303/CET2081081
- Najafi, H., & Najafi, B. (2010). Multi-objective optimization of a plate and frame heat exchanger via genetic algorithm. *Heat and Mass Transfer/Waerme- Und Stoffuebertragung*, *46*(6), 639–647. https://doi.org/10.1007/s00231-010-0612-8
- Panday, N. K., & Singh, S. N. (2022). Study of thermo-hydraulic performance of chevron type plate heat exchanger with wire inserts in the channel. *International Journal of Thermal Sciences*, *173*(March 2021), 107360. https://doi.org/10.1016/j.ijthermalsci.2021.107360

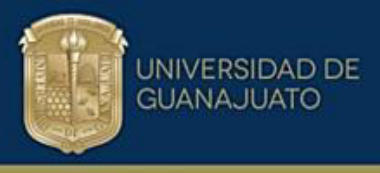

- Panjeshahi, M. H., & Tahouni, N. (2008). Pressure drop optimisation in debottlenecking of heat exchanger networks. *Energy*, *33*(6), 942–951. https://doi.org/10.1016/J.ENERGY.2007.09.013
- Picón-Núñez, M., López-Robles, J. L., & Miranda-Alvarez, C. (2003). *Thermo-Hydraulic Design of Plate and Frame Heat Exchangers in Single and Multi-Pass Arrangement*. *2*, 23–34.
- Picón-Núñez, M., Martínez-Rodríguez, G., & López-Robles, J. (2006). Alternative design approach for multipass and multi-stream plate heat exchangers for use in heat recovery systems. *Heat Transfer Engineering*, *27*(6), 12–21. https://doi.org/10.1080/01457630600671994
- Picón-Núñez, M., & Rumbo-Arias, J. E. (2021). Improving thermal energy recovery systems using welded plate heat exchangers. *Energy*, *235*. https://doi.org/10.1016/J.ENERGY.2021.121373
- Picón Nuñez, M. (1995). Applying basic understanding of heat exchanger network behaviour to the problem of plant flexibility. *Chemical Engineering Research & Design*, *73*(8), 941–952.
- Polly-Picón-Nuñez. (1995). Determination of the steady state response of heat exchanger networks without simulation. *Chemical Engineering Research & Design*, *73*(1), 49–58.
- Tamakloe, E. K., Polley, G. T., & Picón-Núñez, M. (2013). Design of Compabloc exchangers to mitigate refinery fouling. *Applied Thermal Engineering*, *60*(1–2), 441–448. https://doi.org/10.1016/j.applthermaleng.2012.09.015
- Wang, B., Arsenyeva, O., Zeng, M., Klemeš, J. J., & Varbanov, P. S. (2022). An advanced Grid Diagram for heat exchanger network retrofit with detailed plate heat exchanger design. *Energy*, *248*. https://doi.org/10.1016/J.ENERGY.2022.123485
- Wang, B., Klemeš, J. J., Li, N., Zeng, M., Varbanov, P. S., & Liang, Y. (2021). Heat exchanger network retrofit with heat exchanger and material type selection: A review and a novel method. *Renewable and Sustainable Energy Reviews*, *138*. https://doi.org/10.1016/J.RSER.2020.110479
- Wanniarachchi et al. (1995). *Approximate correlations for chevron-type plate heat exchangers (Conference) | OSTI.GOV*. https://www.osti.gov/biblio/445441 approximate-correlations-chevron-type-plate-heat-exchangers
- Zhu, X., & Haglind, F. (2020). Relationship between inclination angle and friction factor of chevron-type plate heat exchangers. *International Journal of Heat and Mass Transfer*, *162*. https://doi.org/10.1016/j.ijheatmasstransfer.2020.120370

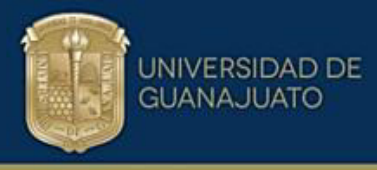

# **ApÈndice A**

# **A.1 Desarrollo de correlaciones generalizadas**

Este apéndice describe el paso a paso llevado a cabo para desarrollar las correlaciones generalizadas a partir de datos experimentales reportados en la literatura para estimar el desempeño termo hidráulico de platos corrugados utilizándolas en el nuevo enfoque de diseño de intercambiadores WPHE. Los datos experimentales utilizados para el desarrollo de las correlaciones generalizadas tanto para f y j se enlistan en las tablas A.1 y A.2.

El paso inicial para lograr desarrollar las correlaciones generalizadas es contar con la información experimental disponible para realizar el tratamiento estadístico definido, para esto se deben extraer los datos desde la parte grafica a numérica a continuación se explica la metodología implementada para tal fin.

## **A.2 Software Graph Grabber**

El software Graph Grabber es una herramienta ˙til que posibilita a los usuarios que necesitan obtener puntos de un documento digitalizado o imagen gráfica de datos publicados a los cuales no se tiene acceso a los datos numéricos originales. Es particularmente útil cuando se requiere conocer información reportada en la literatura de procesos experimentales los cuales reportan los resultan en el mayor de los casos en conjuntos de graficas o curvas en función de las variables de interés puesto que la aplicación permite presentar los puntos tomados de la imagen y guardarlos para exportarlo a un archivo de texto separado por comas para abrirlo en un software de cálculo externo y utilizar los datos numéricos.

Hay dos formas de extraer los datos de forma manual, que consiste en ir punto por punto en la gráfica de interés de los datos experimentales haciendo clic en la posición de ellos indicada en la gráfica. La segunda manera es con la función de la herramienta que es detección automática en donde hay una interacción mínima por parte del usuario mediante la funcionalidad detección de curva prototipo.

Paso a paso general utilización herramienta Graph Grabber:

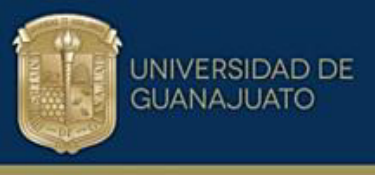

1. Abra la herramienta Graph Grabber desde su equipo de cómputo, seguidamente se mostrarán dos ventanas como las que siguen:

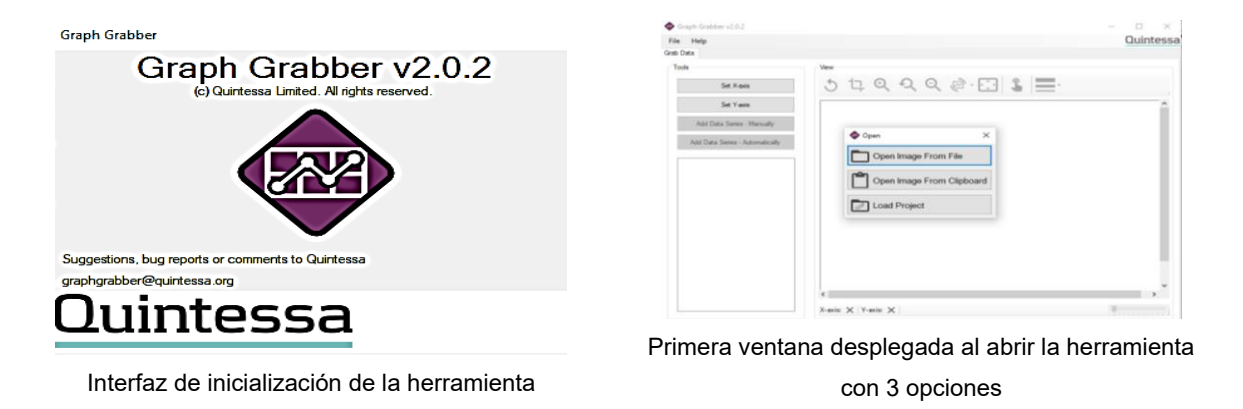

*Figura A.1 Interfaz y ventana inicial al ejecutar Graph Grabber* 

**2.** De la primera ventana que se despliega en la aplicación seleccione la opción que desea utilizar tiene a disposición 3 que son: abrir imagen desde archivo, abrir imagen desde portapapeles y cargar proyecto. Seleccionamos la opción abrir imagen desde archivo.

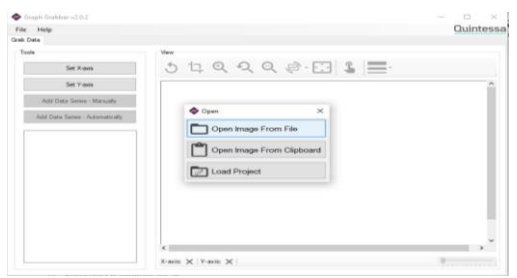

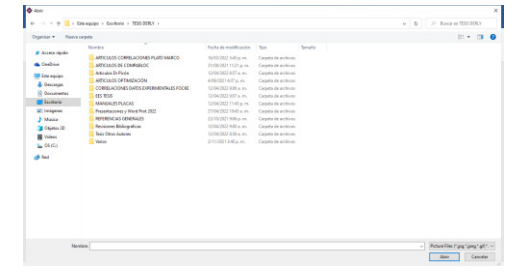

Ventana para seleccionar opción abrir imagen desde archivo.

Ventana luego de seleccionar la opción abrir imagen desde archivo.

*Figura A. 2 Ventana para seleccionar desde donde cargar la imagen digitalizada a utilizar* 

**3.** Una vez seleccionada la imagen de la cual se desea extraer la información de los datos experimentales reportados se procede a definir los respectivos ejes X-Y; Así mismo se definen las escalas para cada uno de los ejes valor mínimo y máximo de los datos, también si se realizó en forma lineal o forma logarítmica.

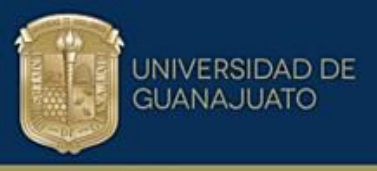

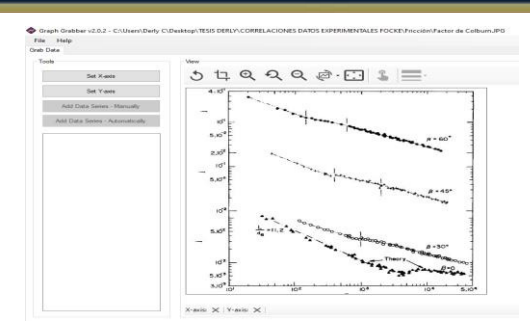

Interfaz luego de seleccionar la imagen con la información experimental desde la ubicación en los archivos del computador para proceder a definir los ejes y las escalas.

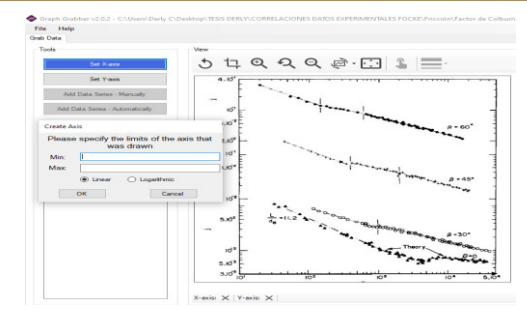

Al seleccionar Set X-Axis trazamos el eje X de forma manual en la gráfica y se abre la ventana para definir el valor mínimo y máximo del eje así mismo la escala lineal o logarítmica.

*Figura A.3 Vista de la imagen seleccionada y trazado de los ejes X-Y para definir las escalas* 

**4.** Definidos los ejes X-Y y las escalas con los valores mínimos y máximos para los datos la interfaz de la herramienta debe presentar al lado izquierdo los ejes X-Y y los valores de las escalas. Ahora procedemos a marcar los datos de forma manual, para esto seleccionamos la opción Add Data Series-Manually e iniciamos a identificar punto por punto en la gráfica utilizada. Automáticamente se va creando una tabla con las coordenadas X-Y de los puntos marcados que son los valores originales reportados de forma gráfica.

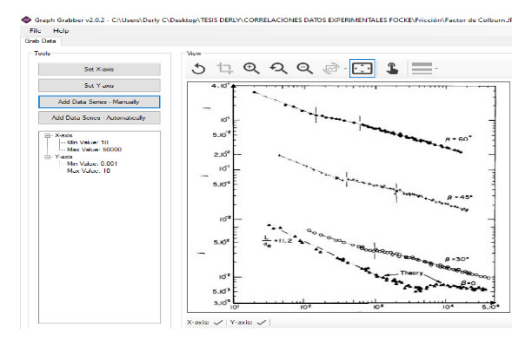

Información que debe suministrar la interfaz de la herramienta luego de definidos los ejes X-Y y las escalas respectivas.

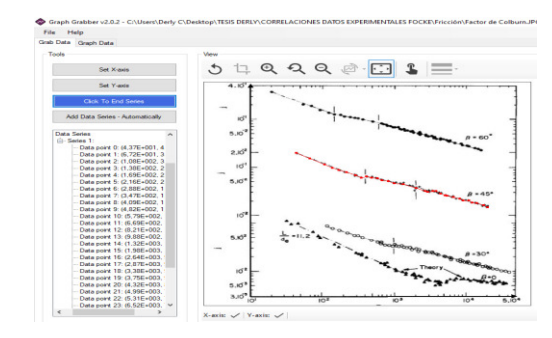

Información luego de marcar punto por punto en la curva de interés de los datos experimentales a extraer. Se genera al lado izquierdo una tabla con los valores X-Y originales de los puntos representados de forma gráfica.

*Figura A. 4 Ventana de escalas X-Y definidas y trazado punto a punto de forma manual de los datos experimentales reportados* 

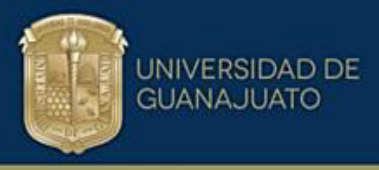

**5.** Al finalizar la extracción de todos los datos reportados en la gráfica nos vamos a la opción file ubicada en la parte izquierda de la interfaz principal de la aplicación y allí se nos despliegan 4 opciones que son open, Save Project, Export Graph As Image, Export Graph As Data File debemos seleccionar la ˙ltima para tener los datos disponibles en valores numÈricos separados por coma y poder utilizarlos en un software de cálculo.

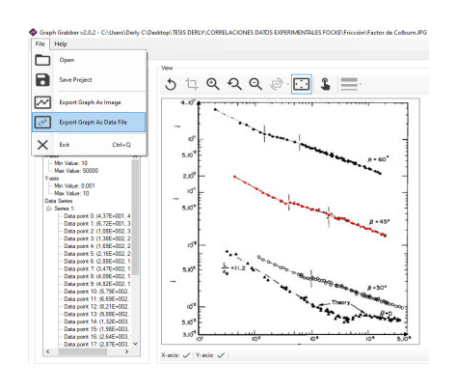

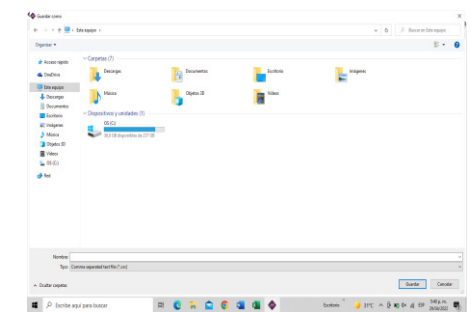

Ventana luego de seleccionar la opción Export Graph As Data File guardamos el archivo en el formato de (\*, CVS) para su uso posterior con el software de cálculo de interés.

Ventanas desplegadas al seleccionar File en la parte superior izquierda, aquí se selecciona la opción Export Graph As Data File

Figura A. 5 Ventana interfaz para exportar datos de forma numérica y selección tipo de archivo para guardar la *información* 

**6.** Verificamos que el archivo está disponible para usarse con el software de cálculo de preferencia en este caso Microsoft Excel, abrimos el archivo desde la ubicación en el equipo de cómputo y se realiza el tratamiento estadístico a los datos según el propósito de estudio.

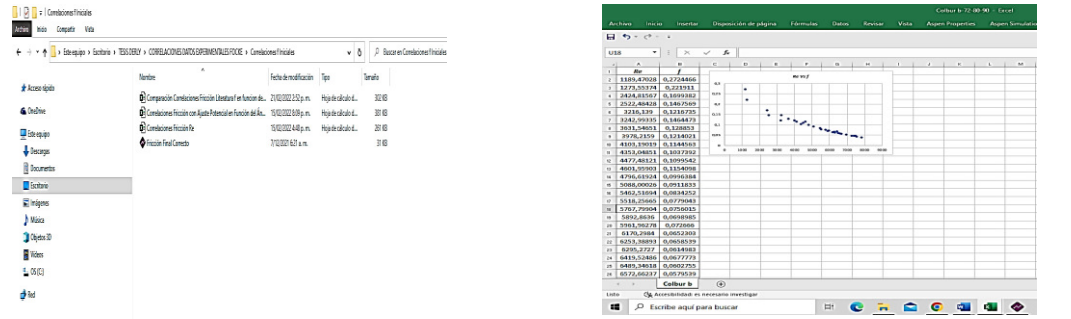

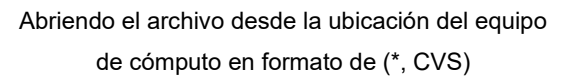

Hoja de cálculo con los valores numéricos extraídos de la información experimental reportada en la literatura de forma gráfica.

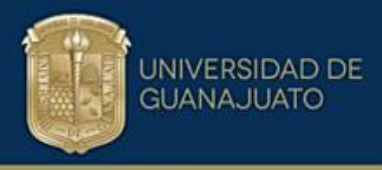

#### *Figura A. 6 Datos experimentales exportados a Excel para tratamiento estadÌstico*

Una vez finalizados los 6 pasos de la metodología descrita con anterioridad para cada uno del conjunto de datos de interés se continua con la utilización de la información para el desarrollo de las correlaciones generalizadas.

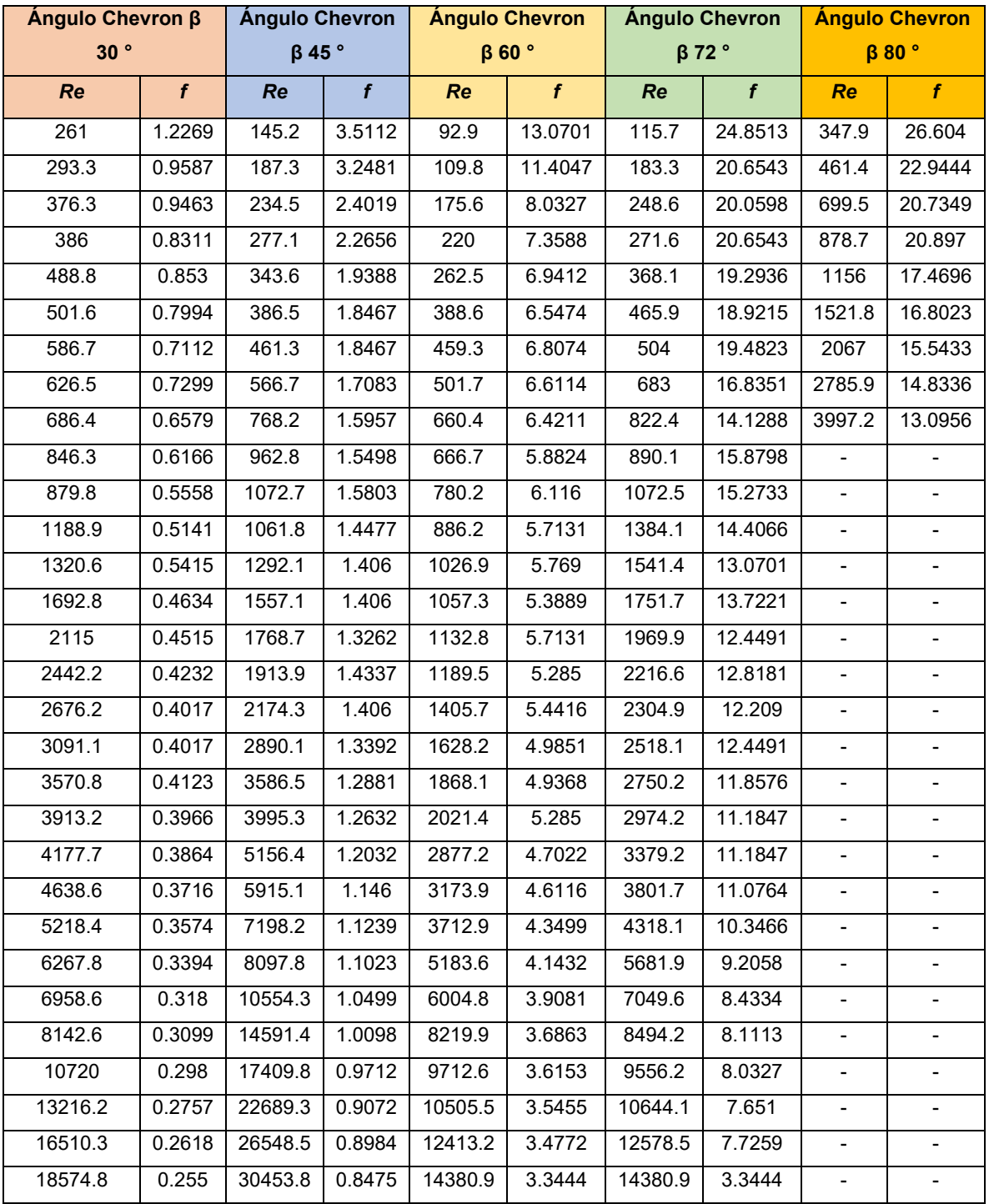

## Tabla A.1 Datos Experimentales Factor de Fricción f en función del número de Reynolds y Ángulo Chevron

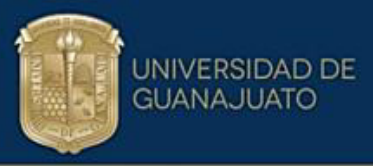

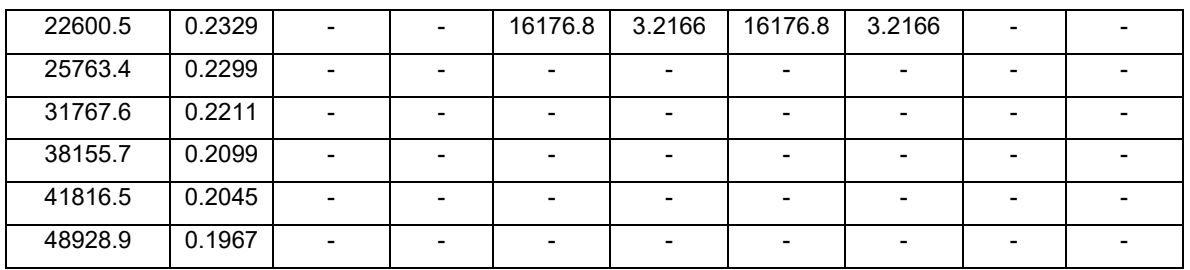

Tabla A.2 Datos Experimentales Factor de Colburn j en función del número de Reynolds y Ángulo Chevron

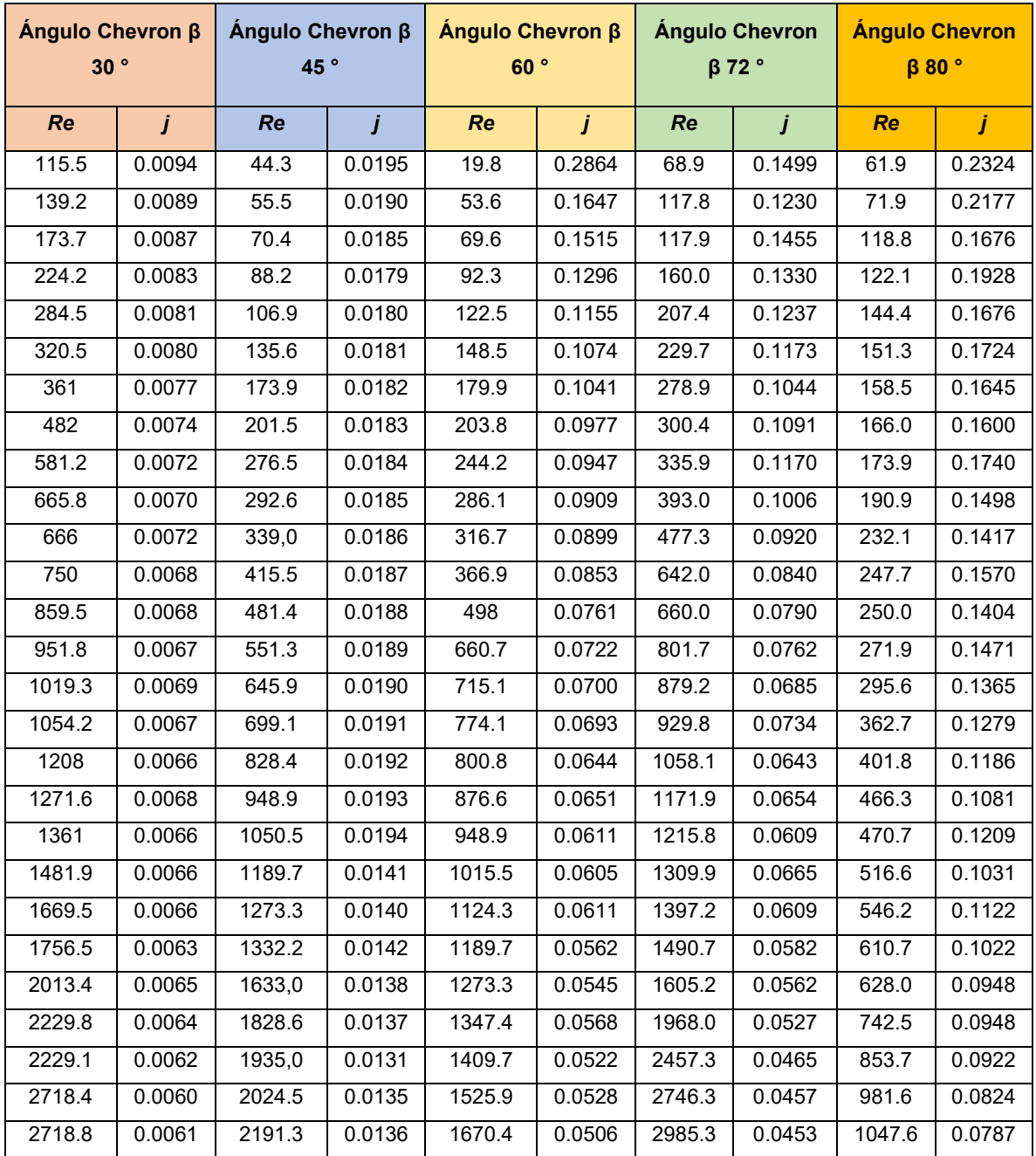

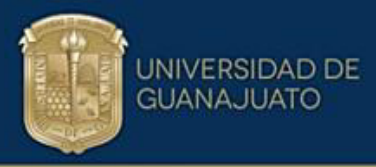

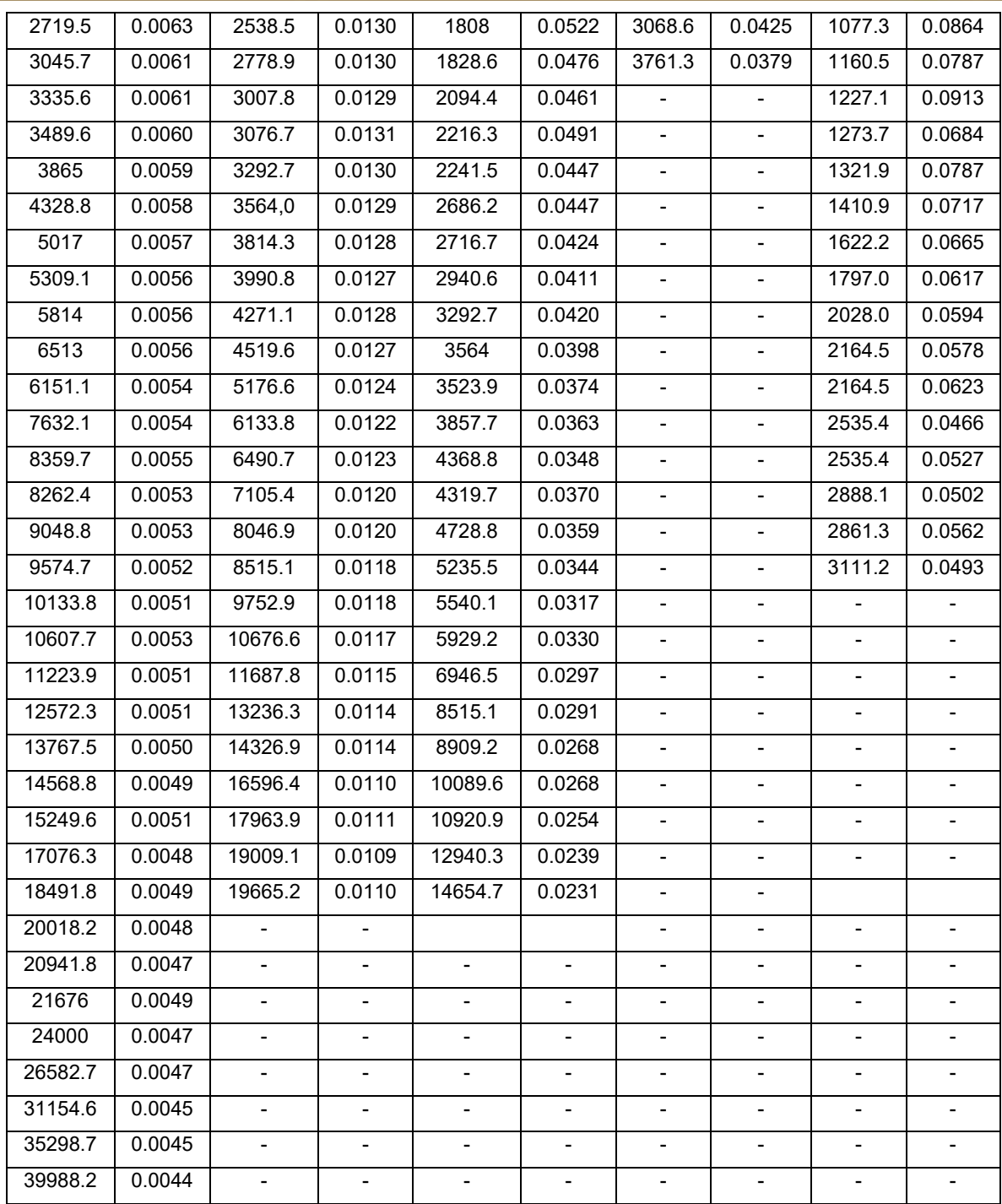

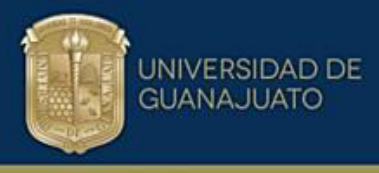

## **A.3 MetodologÌa desarrollo correlaciones generalizadas**

Una vez extraídos los datos experimentales en forma numérica de se utilizarán para generar las correlaciones generalizadas tanto para el factor de fricción f y el factor de Colburn *j*. A continuación, se explica la metodología a seguir:

**Paso 1.** Se identifica en la literatura abierta los datos de trabajos experimentales relacionados al desempeño térmico e hidráulico de los platos corrugados usados en intercambiadores de calor compactos, en este caso específico se utilizan los reportados por (Focke et al., 1985), para el factor de fricción y factor de Colburn a diferente ángulo Chevron. Los cuales son el punto de partida para el desarrollo de las correlaciones generalizadas.

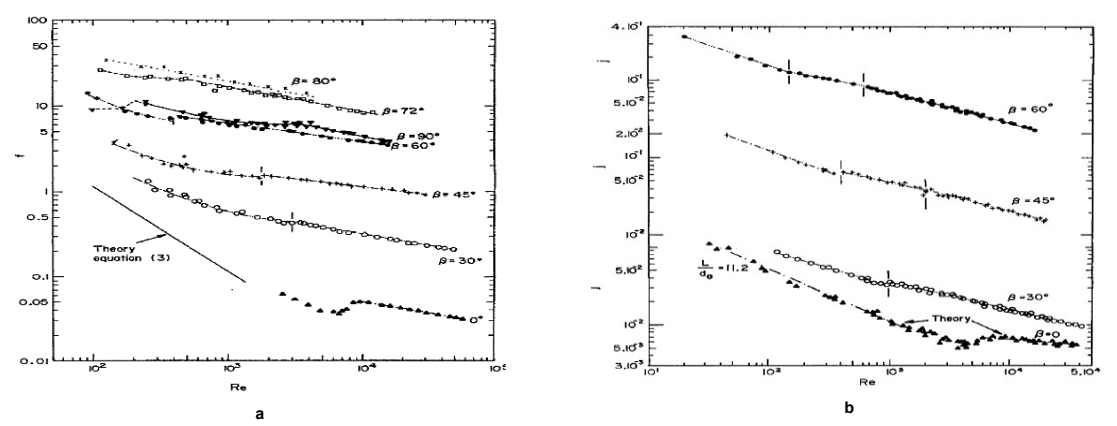

Figura A.7 Datos Experimentales: a) Factor de Fricción, b) Factor de Colburn. (Focke et al., 1985)

**Paso 2.** Para extraer los datos experimentales identificados con anterioridad con los cuales se va a trabajar, se procede a utilizar el software de licencia libre Graph Grabber (ver apéndice A, sección A.2), herramienta que nos brinda la posibilidad de extraer desde las gráficas la información experimental tanto para f y *j* a diferente ángulo Chevron el valor numérico reportado en la misma.

**Paso 3.** Se debe realizar una clasificación de los datos experimentales extraídos de las gráficas tanto para el factor de fricción y el factor de Colburn basados en el ángulo Chevron en el cual se reporta el desempeño del plato corrugado.

Es decir, se genera una tabla de los datos para número de Reynolds, factor de fricción y ángulo Chevron de la misma forma para el factor de Colburn ver **tablas A.1 y A.2.** 

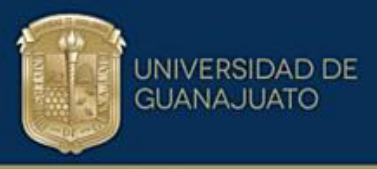

Paso 4. En este ítem se hace necesario dividir o separar el flujo en régimen laminar y régimen turbulento con la finalidad de tener mayor precisión a la hora de aplicar el modelo de soluciones limite. Esto es posible utilizando la ecuación de Reynolds critico  $Re_{c}$  en función del ángulo Chevron pues esta ecuación identifica el valor numérico de Reynolds en donde el flujo abandona la región laminar y pasa a la región turbulenta, una vez se conoce el valor para el Reynolds critico se ubica en los datos experimentales tabulados y se separan las zonas del régimen esto se debe hacer para cada ángulo Chevron del que se tenga información experimental reportada.

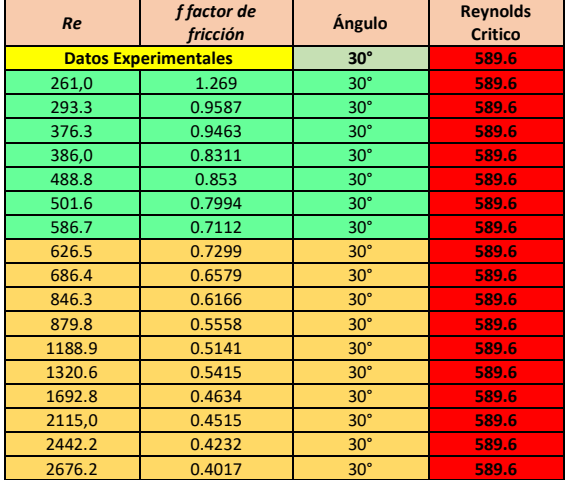

| <b>Re</b>                   | <i>i</i> factor de<br><b>Colburn</b> | Ángulo     | <b>Reynolds</b><br><b>Critico</b> |  |
|-----------------------------|--------------------------------------|------------|-----------------------------------|--|
| <b>Datos Experimentales</b> |                                      | $30^\circ$ | 589.6                             |  |
| 115.5                       | 0.0094                               | $30^\circ$ | 589.6                             |  |
| 139.2                       | 0.0089                               | $30^\circ$ | 589.6                             |  |
| 173.7                       | 0.0087                               | $30^\circ$ | 589.6                             |  |
| 224.2                       | 0.0083                               | $30^\circ$ | 589.6                             |  |
| 284.5                       | 0.008                                | $30^\circ$ | 589.6                             |  |
| 320.5                       | 0.008                                | $30^\circ$ | 589.6                             |  |
| 361                         | 0.0077                               | $30^\circ$ | 589.6                             |  |
| 482                         | 0.0074                               | $30^\circ$ | 589.6                             |  |
| 581.2                       | 0.0072                               | $30^\circ$ | 589.6                             |  |
| 665.8                       | 0.007                                | $30^\circ$ | 589.6                             |  |
| 666                         | 0.0072                               | $30^\circ$ | 589.6                             |  |
| 750                         | 0.0068                               | $30^\circ$ | 589.6                             |  |
| 859.5                       | 0.0068                               | $30^\circ$ | 589.6                             |  |
| 951.8                       | 0.0067                               | $30^\circ$ | 589.6                             |  |
| 1019.3                      | 0.0069                               | $30^\circ$ | 589.6                             |  |
| 1054.2                      | 0.0067                               | $30^\circ$ | 589.6                             |  |
| 1208                        | 0.0066                               | $30^\circ$ | 589.6                             |  |

Figura A.8 División de los Régimen Laminar y Turbulento Según Re<sub>c</sub> Reynolds Critico (Zhu 2020).

**Paso 5.** Graficar los datos experimentales para *f* y *j* en función del número de Reynolds para cada ángulo Chevron en los cuales estos se reportaron. Importante hacer graficas independientes tanto para la región laminar y turbulenta del flujo, de esta forma se obtendrán mejores ajustes a los datos experimentales.

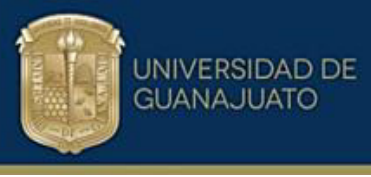

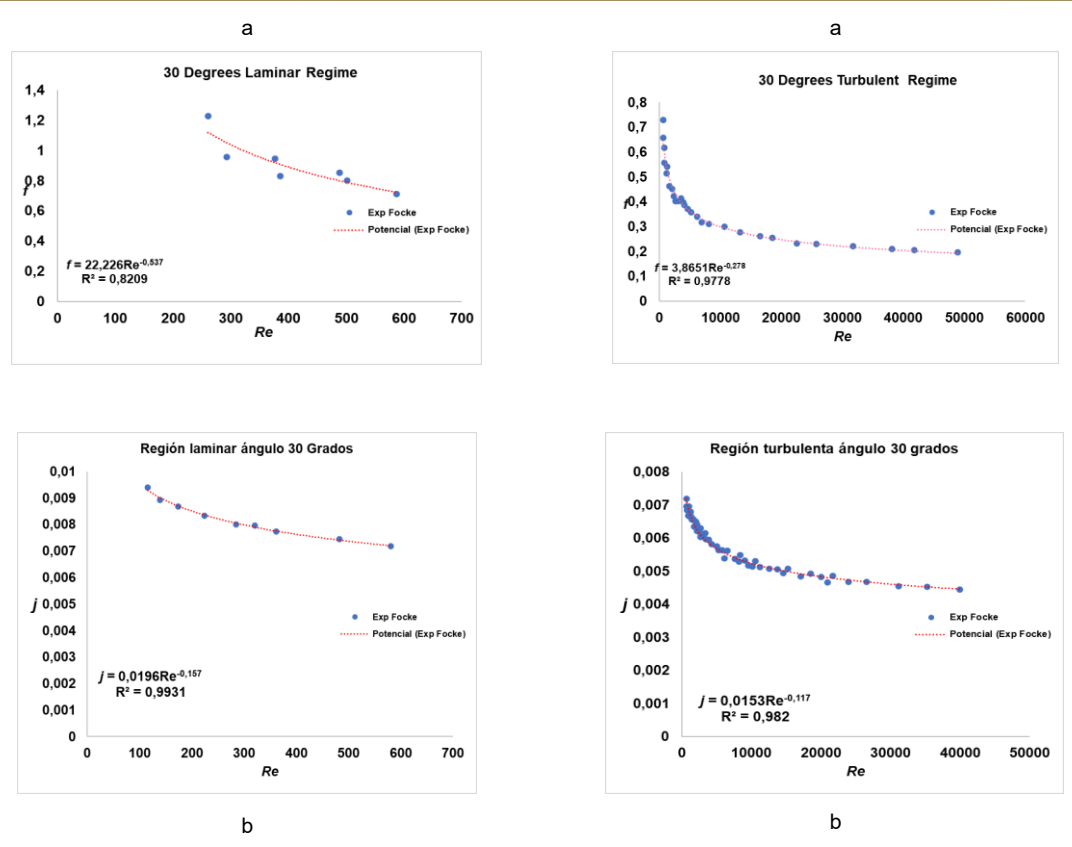

*Figura A.9 Curvas Datos Experimentales f y j para ángulo chevron de 30 Grados: a) f región laminar y turbulenta, b) j región laminar y turbulenta.* 

**Paso 6.** Una vez realizada las gráficas de los datos experimentales de f y *j* para cada región del flujo laminar y turbulenta, se procede a proponer el ajuste a los datos experimentales que mejor describa el comportamiento de estos evidenciándose el ajuste potencial con mejor estimación del comportamiento. Esto se realiza para cada zona del flujo en donde ya f y *j* están en función del ángulo Chevron. Ver *figura A.9.* 

Paso 7. Clasificar las ecuaciones generadas del paso 6 según la región del flujo y el ángulo Chevron, identifique las constantes para f y j del ajuste potencial propuesto.

| <b>Angulo Chevron</b> | Ecuación f Ajuste Laminar    | a      | b        |
|-----------------------|------------------------------|--------|----------|
| 30                    | $f = 22.226Re^{-0.537}$      | 22.226 | $-0.537$ |
| 45                    | $f = 148.336Re^{-0.745}$     | 148.33 | $-0.745$ |
| 60                    | $f = 535.59Re^{-0.819}$      | 535.59 | $-0.819$ |
| 72                    |                              |        |          |
| 80                    |                              |        |          |
| <b>Angulo Chevron</b> | Ecuación f Ajuste Turbulento | a      | b        |
| 30                    | $f = 3.865Re^{-0.278}$       | 3.865  | $-0.278$ |

Tabla A.3 Ecuaciones factor de fricción región laminar y turbulenta

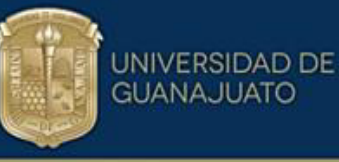

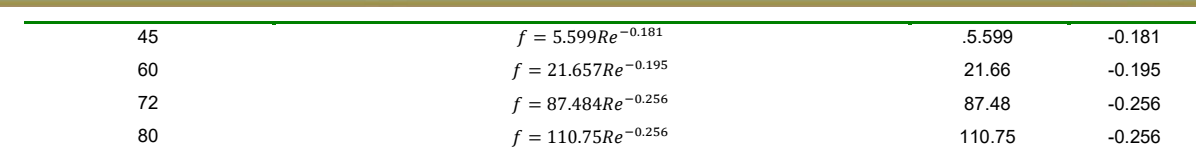

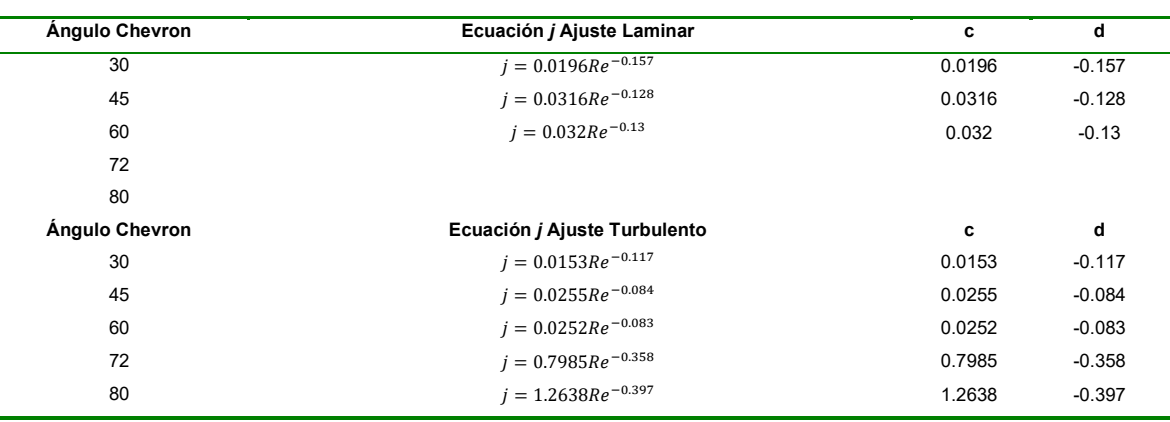

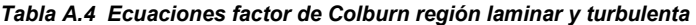

Paso 8. Genere las gráficas correlacionando las constantes de f y j en función del ángulo Chevron para cada región del flujo tanto laminar y turbulenta.

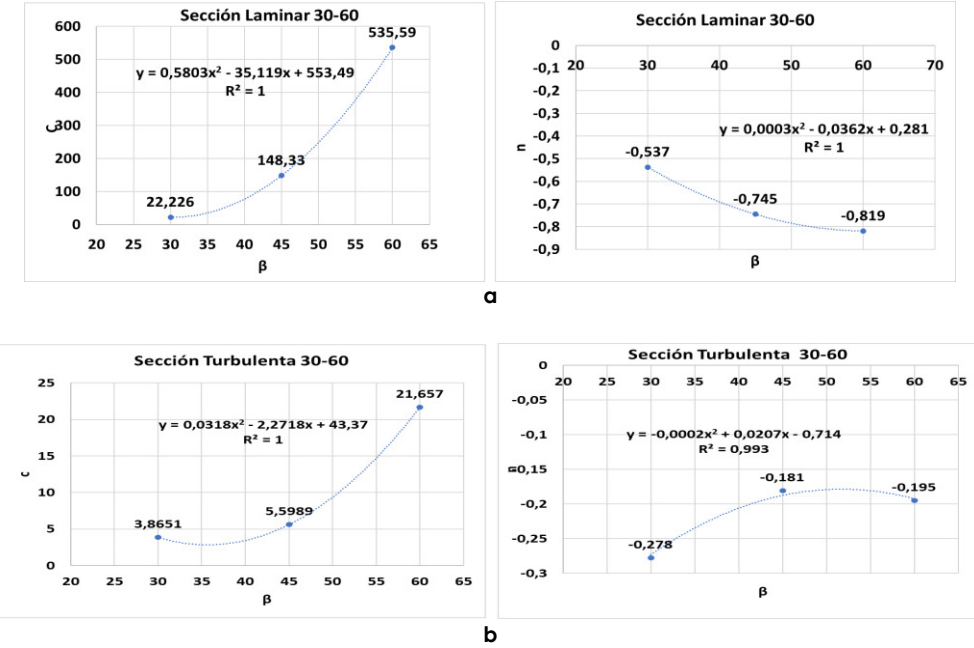

Figura A.10 Ajustes y ecuaciones para las constantes de f y j, a) Sección laminar b) sección turbulenta.

Paso 9. Se procede a proponer los nuevos ajustes a las gráficas generadas en el paso 8 para el factor de fricción y el factor de Colburn. Seleccione el ajuste que genere el menor error posible a los datos correlacionados. **Ver figura A.10.** 

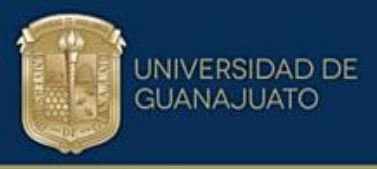

**Paso 10.** Aplicar el modelo de soluciones limite el cual se aplica bien a los procesos de transferencia de calor. Un modelo que ha demostrado producir predicciones precisas en procesos caracterizados por un comportamiento asintótico el cual fue propuesto por (Churchill, 2000).

**Paso 11.** Obtener las correlaciones generalizadas para f y j en todo el rango del número de Reynolds y en el rango del ángulo Chevron establecido desde los datos experimentales que generen error absoluto promedio más bajo posible según el exponente n de diseño del modelo de soluciones limite. Ecuaciones generalizadas **ver capitulo IV, tabla 4.1.**

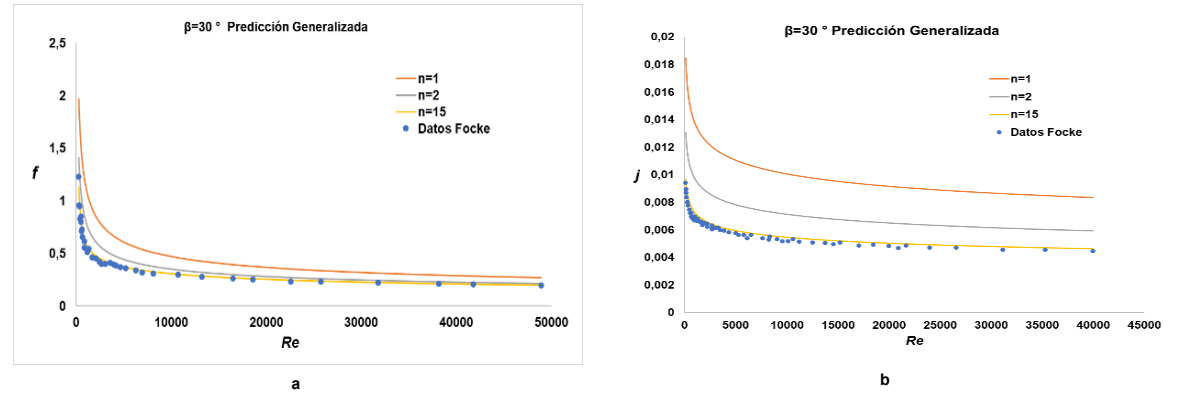

*Figura A.11 Predicciones de las Correlaciones Generalizadas a Diferente Exponente n Comparando con los Datos*  **Experimentales: a) Predicción Generalizada f, b) Predicción Generalizada j.** 

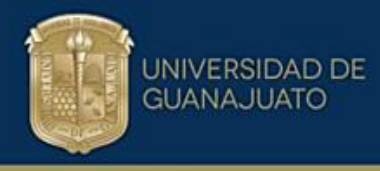

# **ApÈndice B**

## **Código de programación**

Código de simulación para el diseño de los intercambiadores compactos en el rango de ángulo Chevron  $\beta$ =30° a  $\beta$ =60° y  $\beta$ =60° a  $\beta$ =80°. El cual se desarrollo en el software EES Engineering Equation Solver versión libre.

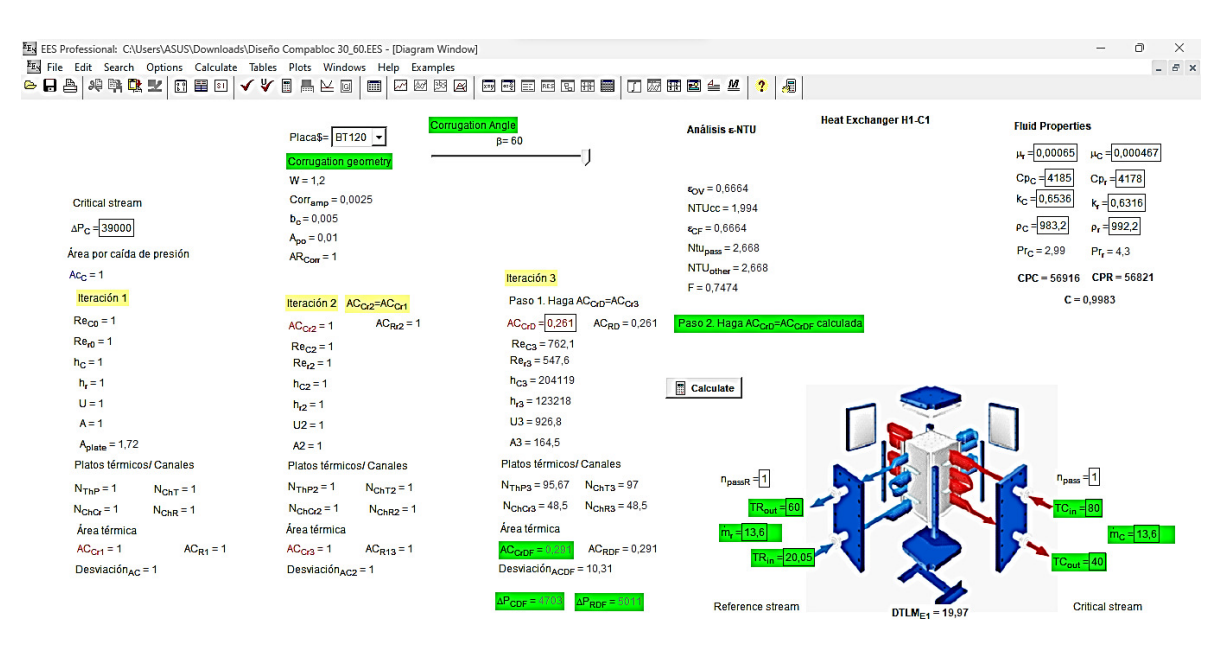

**Figura B.1 Interfaz ventana simulación software EES** 

# **B.1. Código para el rango de ángulo Chevron**  $\beta$ **=30° a**  $\beta$ **=60°**

A continuación, se presenta el código utilizado para este rango del ángulo chevron y poder generas los diseños de los intercambiadores de calor en los diferentes casos de estudio analizados.

"Se establecen dos corrientes, una corriente crítica (C) y una corriente de referencia (R) C\_1, C\_2...C\_n R\_1, R\_2...R\_n"

"Fluid properties"

"Critical stream" "m\_dot\_C=13.6 rho\_C=983.2 mu\_C=0.000467 Cp\_C=4185 k\_C=0.6536" Pr\_C=(mu\_C\*Cp\_C)/k\_C

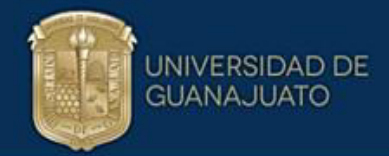

"Reference stream" "m\_dot\_r=13.6" "rho\_r=992.2" "mu\_r=0.00065" "Cp\_r=4178 k\_r=0.6316" Pr\_r=(mu\_r\*Cp\_r)/k\_r

"CP CRÍTICAL STREAM" CPC=m\_dot\_C\*Cp\_C "CP REFERENCE STREAM" CPR=m\_dot\_r\*Cp\_r C=(min(CPC;CPR))/(max(CPC;CPR))

"Operating conditions" "TC\_in=80 TC\_out=40 TR\_in=26 TR\_out=60" DT2=TC\_in-TR\_out DT1=TC\_out-TR\_in DTLM\_E1=(DT2-DT1)/ln(DT2/DT1)

"Thermal Load" Q=m\_dot\_C\*Cp\_C\*(TC\_in-TC\_out) "W" "Especificar la caída de presión permisible para la corriente crítica"

"DELTAP\_C=39310"

DELTAP\_C=(2\*n\_pass\*f\_C0\*W\*m\_dot\_C^2)/(rho\_C\*dh\_C\*Ac\_C^2)

"Generalized correlations"

"- - - - - - - CRITICAL STREAM - - - - - - - - - - - " "Friction factor for critical stream" f\_C0=if(beta;60;f\_C10;f\_C10;f\_C10)

"For 30=<br />beta<=60"

f\_C10=(((0,5803\*beta^2-35,119\*beta+553,49)\*(((m\_dot\_C\*dh\_C)/(mu\_C\*Ac\_C))^(0,0003\*beta^2- 0,0362\*beta+0,281)))^15+((0,0318\*beta^2-2,2718\*beta+43,37)\*((m\_dot\_C\*dh\_C)/(mu\_C\*Ac\_C))^(-0,0002\*beta^2+0,0207\*beta-0,714))^15)^(1/15)

"For 60=<br />beta<=80" "f\_C20=(((0.5803\*beta^2-35.119\*beta+553.49)\*(((m\_dot\_C\*dh\_C)/(mu\_C\*Ac\_C))^(0.0003\*beta^2- 0.0362\*beta+0.281)))^15+((-0.1289\*beta^2+22.496\*beta-864.18)\*((m\_dot\_C\*dh\_C)/(mu\_C\*Ac\_C))^(0.0003\*beta^2-0.0451\*beta+1.43))^15)^(1/15)"

"Colburn Factor for 30=<br />beta<=60" j C0=if(beta;60;j C10;j C10;j C10)

"Colburn Factor for 30<br/>beta<=60"

 $j$  C10=(((-0,00003\*beta^2+0,0032\*beta-0,0495)\*(((m\_dot\_C\*dh\_C)/(mu\_C\*Ac\_C))^(-0,00007\*beta^2+0,0071\*beta-0,307)))^15+((0,00002\*beta^2+0,0021\*beta-0,029)\*((m\_dot\_C\*dh\_C)/(mu\_C\*Ac\_C))^(0,00007\*beta^2+0,0075\*beta-0,279))^15)^(1/15)

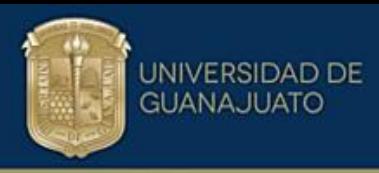

"Colburn Factor for 60<br/>beta<=80"

"j\_C20=(((-0.00003\*beta^2+0.0032\*beta-0.0495)\*(((m\_dot\_C\*dh\_C)/(mu\_C\*Ac\_C))^(- 0.00007\*beta^2+0.0071\*beta-0.307)))^15+((+0.0003\*beta^2+0.1059\*beta-5.24889)\*((m\_dot\_C\*dh\_C)/(mu\_C\*Ac\_C))^(0.0009\*beta^2-0.142\*beta+5.2))^15)^(1/15)"

"The free flow area for both sides are the same/ área libre de flujo para ambos lados es igual" Ac\_r=Ac\_C

"- - - - - - - - REFERENCE STREAM - - - - - -- - - - - - "

"Friction factor for critical stream" f\_R0=if(beta;60;f\_R10;f\_R10;f\_R10)

"For 30=<br />beta<=60"

f\_R10=(((0,5803\*beta^2-35,119\*beta+553,49)\*(((m\_dot\_R\*dh\_r)/(mu\_r\*Ac\_r))^(0,0003\*beta^2- 0,0362\*beta+0,281)))^15+((0,0318\*beta^2-2,2718\*beta+43,37)\*((m\_dot\_r\*dh\_r)/(mu\_r\*Ac\_r))^(-0,0002\*beta^2+0,0207\*beta-0,714))^15)^(1/15)

"For 60=<br />beta<=80"

"f\_R20=(((0.5803\*beta^2-35.119\*beta+553.49)\*(((m\_dot\_r\*dh\_r)/(mu\_C\*Ac\_r))^(0.0003\*beta^2- 0.0362\*beta+0.281)))^15+((-0.1289\*beta^2+22.496\*beta-864.18)\*((m\_dot\_r\*dh\_r)/(mu\_r\*Ac\_r))^(0.0003\*beta^2-0.0451\*beta+1.43))^15)^(1/15)"

"Colburn Factor for 30=<br/>beta<=60"  $j$  r0=if(beta;60;j r10;j r10;j r10)

j\_r10=(((-0,00003\*beta^2+0,0032\*beta-0,0495)\*(((m\_dot\_r\*dh\_r)/(mu\_r\*Ac\_r))^(- 0,00007\*beta^2+0,0071\*beta-0,307)))^15+((0,00002\*beta^2+0,0021\*beta-0,029)\*((m\_dot\_r\*dh\_r)/(mu\_r\*Ac\_r))^(0,00007\*beta^2+0,0075\*beta-0,279))^15)^(1/15)

"Colburn Factor for 60<br/>beta<=80"

"j\_r20=(((-0.00003\*beta^2+0.0032\*beta-0.0495)\*(((m\_dot\_r\*dh\_r)/(mu\_r\*Ac\_r))^(-0.00007\*beta^2+0.0071\*beta-0.307)))^15+((+0.0003\*beta^2+0.1059\*beta-5.24889)\*((m\_dot\_r\*dh\_r)/(mu\_r\*Ac\_r))^(0.0009\*beta^2-0.142\*beta+5.2))^15)^(1/15)"

"verification of Reynolds number"

Re\_C0=(m\_dot\_C\*dh\_C)/(mu\_C\*Ac\_C) Re\_r0=(m\_dot\_r\*dh\_r)/(mu\_r\*Ac\_r)

"Obtaining the convective heat transfer coefficients for both sides" h C=(j C0\*m\_dot C\*Cp\_C)/(Ac\_C\*Pr\_C) h\_r=(j\_r0\*m\_dot\_r\*Cp\_r)/(Ac\_r\*Pr\_r)

"Cálculo del coeficiente global de transferencia de calor" RT=(1/h\_C)+(1/h\_r)+Rw+R\_f U=1/RT Rw=P\_th/K\_mat P\_th=0,001 K\_mat=Conductivity(Stainless\_AISI302; T=25) R\_f=0,001

"Cálculo de la efectividad global del sistema epsilon OV" epsilon\_OVHot=(TC\_in-TC\_out)/(TC\_in-TR\_in) epsilon\_OVCold=(TR\_out-TR\_in)/(TC\_in-TR\_in) epsilon\_OV=if(CPC;CPR;epsilon\_OVHot;1;epsilon\_OVCold)

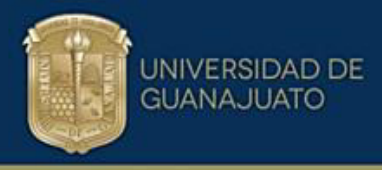

"Cálculo del NTU contracorriente" "NTUcc=(1/(C-1))\*ln((epsilon\_OV-1)/(C\*epsilon\_OV-1))" epsilon\_OV=(1- Exp(-NTUcc\*(1-C)))/(1-C\*Exp(-NTUcc\*(1-C)))

"Cálculo de la efectividad térmica para ambos fluidos sin mezclarse en cada intercambio de calor epsilon\_CF"

"n\_pass=2" "n\_passR=2" epsilon\_OV= (((1-C\*epsilon\_CF)/(1-epsilon\_CF))^n\_pass-1)/((((1-C\*epsilon\_CF)/(1epsilon\_CF))^n\_pass-C))

"Cálculo del NTU pass por paso"

epsilon\_CF=1-Exp((1/((n\_pass/n\_passR)\*C))\*Ntu\_pass^0,22\*(Exp(- ((n\_pass/n\_passR)\*C)\*Ntu\_pass^0,78)-1)) "(n\_pass/n\_passR)\*" "Calculo de NTU total para otro Arreglo NTU\_other"

NTU\_other=Ntu\_pass\*n\_pass

"Cálculo del factor de corrección F" F=NTUcc/NTU\_other

"Cálculo del área de transferencia de calor" A=Q/(U\*F\*DTLM\_E1)

"Cálculo del número de platos térmicos" N\_ThP=A/A\_plate "Numero de canales totales" N ChT= round( $(N$ ThP+1))

"N˙mero de canales por corriente" N\_ChCr=N\_ChT/2 N\_ChR=N\_ChT/2

"Área seccional térmica TOTAL Y por corriente"

AC\_Cr1=N\_ChCr\*delta\*W AC\_R1=N\_ChR\*delta\*W

"Flux por corriente" ReC\_1=(m\_dot\_C\*dh\_C)/(mu\_C\*AC\_Cr1) ReR\_1=(m\_dot\_r\*dh\_r)/(mu\_r\*AC\_R1)

"SOLO CALCULO EL FACTOR DE FRICCIÓN CON LOS NUEVOS REYNOLDS PARA EVALUAR LAS CAÍDAS DE PRESIÓN PARA EL DISEÑO 1"

"- - - - - - - - CRITICAL STREAM - - - - - -- - - - - - " "Friction factor for critical stream" f\_C1=if(beta;60;f\_C11;f\_C11;f\_C11)

"For 30=<br />beta<=60" f\_C11=(((0,5803\*beta^2- 35,119\*beta+553,49)\*(((m\_dot\_C\*dh\_C)/(mu\_C\*AC\_Cr1))^(0,0003\*beta^2-

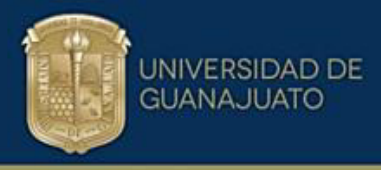

0,0362\*beta+0,281)))^15+((0,0318\*beta^2- 2,2718\*beta+43,37)\*((m\_dot\_C\*dh\_C)/(mu\_C\*AC\_Cr1))^(-0,0002\*beta^2+0,0207\*beta-0,714))^15)^(1/15)

"For 60=<br />beta<=80" "f\_C21=(((0.5803\*beta^2- 35.119\*beta+553.49)\*(((m\_dot\_C\*dh\_C)/(mu\_C\*AC\_Cr1))^(0.0003\*beta^2- 0.0362\*beta+0.281)))^15+((-0.1289\*beta^2+22.496\*beta-864.18)\*((m\_dot\_C\*dh\_C)/(mu\_C\*AC\_Cr1))^(0.0003\*beta^2-0.0451\*beta+1.43))^15)^(1/15)"

"- - - - - - - - REFERENCE STREAM - - - - - -- - - - - - "

"Friction factor for critical stream" f\_R1=if(beta;60;f\_R11;f\_R11;f\_R11)

"For 30=<br />beta<=60"

f\_R11=(((0,5803\*beta^2-35,119\*beta+553,49)\*(((m\_dot\_r\*dh\_r)/(mu\_r\*AC\_R1))^(0,0003\*beta^2- 0,0362\*beta+0,281))^15+((0,0318\*beta^2-2,2718\*beta+43,37)\*((m\_dot\_r\*dh\_r)/(mu\_r\*AC\_R1))^(-0,0002\*beta^2+0,0207\*beta-0,714))^15)^(1/15)

"For 60=<beta<=80"

"f\_R21=(((0.5803\*beta^2-35.119\*beta+553.49)\*(((m\_dot\_r\*dh\_r)/(mu\_r\*AC\_R1))^(0.0003\*beta^2- 0.0362\*beta+0.281)))^15+((-0.1289\*beta^2+22.496\*beta-864.18)\*((m\_dot\_r\*dh\_r)/(mu\_r\*AC\_R1))^(0.0003\*beta^2-0.0451\*beta+1.43))^15)^(1/15)"

"EVALUAR LA CAÍDA DE PRESIÓN DEL DISEÑO 1 DE AMBAS CORRIENTES"

DELTAP C1=(2\*n\_pass\*f\_C1\*W\*m\_dot\_C^2)/(rho\_C\*dh\_C\*AC\_Cr1^2) DELTAP\_R1=(2\*n\_passR\*f\_R1\*W\*m\_dot\_C^2)/(rho\_C\*dh\_R\*AC\_R1^2)

Desviación AC=((Ac C-AC Cr1)/Ac C)\*100

"- - - - - - - - - - - - - - Se realiza un segundo diseño, introduciendo el área libre de flujo obtenida en el paso previo AC Cr1, obteniendo AC CR2 y evaluando la desviación respecto a AC Cr1"

AC\_Cr2=AC\_Cr1

"Generalized correlations"

"The free flow area for both sides critical and reference are the same" AC\_Cr2=AC\_Rr2

"- - - - - - - - CRITICAL STREAM - - - - - -- - - - - - " "Friction factor for critical stream" f\_C2=if(beta;60;f\_C12;f\_C12;f\_C12)

"For 30=<beta<=60"

f\_C12=(((0,5803\*beta^2- 35,119\*beta+553,49)\*(((m\_dot\_C\*dh\_C)/(mu\_C\*AC\_Cr2))^(0,0003\*beta^2- 0,0362\*beta+0,281)))^15+((0,0318\*beta^2- 2,2718\*beta+43,37)\*((m\_dot\_C\*dh\_C)/(mu\_C\*AC\_Cr2))^(-0,0002\*beta^2+0,0207\*beta- $0,714)$ <sup>^</sup>15)^(1/15)

"For 60=<beta<=80" "f\_C22=(((0.5803\*beta^2- 35.119\*beta+553.49)\*(((m\_dot\_C\*dh\_C)/(mu\_C\*AC\_Cr2))^(0.0003\*beta^2-

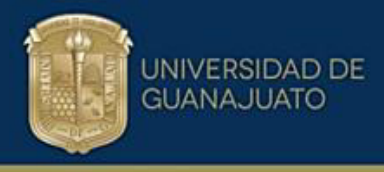

0.0362\*beta+0.281)))^15+((-0.1289\*beta^2+22.496\*beta-864.18)\*((m\_dot\_C\*dh\_C)/(mu\_C\*AC\_Cr2))^(0.0003\*beta^2-0.0451\*beta+1.43))^15)^(1/15)"

"Colburn Factor for 30=<br />beta<=60" j\_C2=if(beta;60;j\_C12;j\_C12;j\_C12)

## "Colburn Factor for 30<br/>beta<=60"

j\_C12=(((-0,00003\*beta^2+0,0032\*beta-0,0495)\*(((m\_dot\_C\*dh\_C)/(mu\_C\*AC\_Cr2))^(-0,00007\*beta^2+0,0071\*beta-0,307)))^15+((0,00002\*beta^2+0,0021\*beta-0,029)\*((m\_dot\_C\*dh\_C)/(mu\_C\*AC\_Cr2))^(0,00007\*beta^2+0,0075\*beta-0,279))^15)^(1/15)

"Colburn Factor for 60<br/>beta<=80"

"j\_C22=(((-0.00003\*beta^2+0.0032\*beta-0.0495)\*(((m\_dot\_C\*dh\_C)/(mu\_C\*AC\_Cr2))^(- 0.00007\*beta^2+0.0071\*beta-0.307)))^15+((+0.0003\*beta^2+0.1059\*beta-5.24889)\*((m\_dot\_C\*dh\_C)/(mu\_C\*AC\_Cr2))^(0.0009\*beta^2-0.142\*beta+5.2))^15)^(1/15)"

"- - - - - - - - REFERENCE STREAM - - - - - -- - - - - - "

"Friction factor for critical stream" f\_R2=if(beta;60;f\_R12;f\_R12;f\_R12)

"For 30=<br />beta<=60"

f\_R12=(((0,5803\*beta^2-35,119\*beta+553,49)\*(((m\_dot\_r\*dh\_r)/(mu\_r\*AC\_Rr2))^(0,0003\*beta^2- 0,0362\*beta+0,281)))^15+((0,0318\*beta^2-2,2718\*beta+43,37)\*((m\_dot\_r\*dh\_r)/(mu\_r\*AC\_Rr2))^(- 0,0002\*beta^2+0,0207\*beta-0,714))^15)^(1/15)

"For 60=<beta<=80" "f\_R22=(((0.5803\*beta^2-35.119\*beta+553.49)\*(((m\_dot\_r\*dh\_r)/(mu\_r\*AC\_Rr2))^(0.0003\*beta^2- 0.0362\*beta+0.281)))^15+((-0.1289\*beta^2+22.496\*beta-864.18)\*((m\_dot\_r\*dh\_r)/(mu\_r\*AC\_Rr2))^(0.0003\*beta^2-0.0451\*beta+1.43))^15)^(1/15)"

"Colburn Factor for 30=<br />beta<=60" j\_r2=if(beta;60;j\_r12;j\_r12;j\_r12)

j\_r12=(((-0,00003\*beta^2+0,0032\*beta-0,0495)\*(((m\_dot\_r\*dh\_r)/(mu\_r\*AC\_Rr2))^(-0,00007\*beta^2+0,0071\*beta-0,307)))^15+((0,00002\*beta^2+0,0021\*beta-0,029)\*((m\_dot\_r\*dh\_r)/(mu\_r\*AC\_Rr2))^(0,00007\*beta^2+0,0075\*beta-0,279))^15)^(1/15)

"Colburn Factor for 60<br/>beta<=80"

"j\_r22=(((-0.00003\*beta^2+0.0032\*beta-0.0495)\*(((m\_dot\_r\*dh\_r)/(mu\_r\*AC\_Rr2))^(-0.00007\*beta^2+0.0071\*beta-0.307)))^15+((+0.0003\*beta^2+0.1059\*beta-5.24889)\*((m\_dot\_r\*dh\_r)/(mu\_r\*AC\_Rr2))^(0.0009\*beta^2-0.142\*beta+5.2))^15)^(1/15)"

"verification of Reynolds number"

Re\_C2=(m\_dot\_C\*dh\_C)/(mu\_C\*AC\_Cr2) Re\_r2=(m\_dot\_r\*dh\_r)/(mu\_r\*AC\_Rr2)

"Obtaining the convective heat transfer coefficients for both sides" h\_C2=(j\_C2\*m\_dot\_C\*Cp\_C)/(AC\_Cr2\*Pr\_C) h\_r2=(j\_r2\*m\_dot\_r\*Cp\_r)/(AC\_Rr2\*Pr\_r)

"Cálculo del coeficiente global de transferencia de calor" RT2=(1/h\_C2)+(1/h\_r2)+Rw+R\_f U2=1/RT2

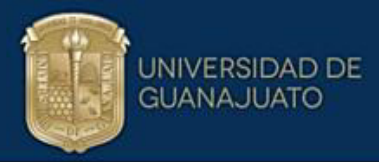

"Cálculo del área de transferencia de calor" A2=Q/(U2\*F\*DTLM\_E1)

"Cálculo del número de platos térmicos" N\_ThP2=A2/A\_plate "Numero de canales totales" N\_ChT2= round((N\_ThP2+1))

"N˙mero de canales por corriente" N\_ChCr2=N\_ChT2/2 N\_ChR2=N\_ChT2/2

"Área seccional térmica TOTAL Y por corriente 3"

AC\_Cr3=N\_ChCr2\*delta\*W AC\_R13=N\_ChR2\*delta\*W

Desviación\_AC2=((AC\_Cr3-AC\_Cr2)/AC\_Cr3)\*100 Error\_área=AC\_Cr3-AC\_Cr2

"HACER OTRA ITERACIÓN, PERO AQUÍ PONEMOS EN FUNCIÓN DE PARÁMETROS DE DISEÑO (d) DE CORRUGACIÓN " "DISEÑO FINAL"

"SE INTRODUCE DESDE EL DIAGRAMA"

"AC\_CrD=AC\_Cr3"

"The free flow area for both sides critical and reference are the same" AC\_CrD=AC\_RD "- - - - - - - CRITICAL STREAM - - - - - - - - - - - " "Friction factor for critical stream" f\_C3=if(beta;60;f\_C13;f\_C13;f\_C13)

"For 30=<beta<=60"

f\_C13=(((0,5803\*beta^2- 35,119\*beta+553,49)\*(((m\_dot\_C\*dh\_DFC)/(mu\_C\*AC\_CrD))^(0,0003\*beta^2- 0,0362\*beta+0,281))<sup>^</sup>15+((0,0318\*beta<sup>^2</sup>-2,2718\*beta+43,37)\*((m\_dot\_C\*dh\_DFC)/(mu\_C\*AC\_CrD))^(-0,0002\*beta^2+0,0207\*beta- $0,714)$ <sup>^</sup>15)<sup>^</sup>(1/15)

"For 60=<br />beta<=80" "f\_C23=(((0.5803\*beta^2- 35.119\*beta+553.49)\*(((m\_dot\_C\*dh\_DFC)/(mu\_C\*AC\_CrD))^(0.0003\*beta^2- 0.0362\*beta+0.281)))^15+((-0.1289\*beta^2+22.496\*beta-864.18)\*((m\_dot\_C\*dh\_DFC)/(mu\_C\*AC\_CrD))^(0.0003\*beta^2-0.0451\*beta+1.43))^15)^(1/15)"

"Colburn Factor for 30=<br />beta<=60" j C3=if(beta;60;j C13;j C13;j C13)

"Colburn Factor for 30<br/>beta<=60" j\_C13=(((-0,00003\*beta^2+0,0032\*beta-0,0495)\*(((m\_dot\_C\*dh\_DFC)/(mu\_C\*AC\_CrD))^(- 0,00007\*beta^2+0,0071\*beta-0,307)))^15+((0,00002\*beta^2+0,0021\*beta-0,029)\*((m\_dot\_C\*dh\_DFC)/(mu\_C\*AC\_CrD))^(0,00007\*beta^2+0,0075\*beta-0,279))^15)^(1/15)

"Colburn Factor for 60<br/>beta<=80"

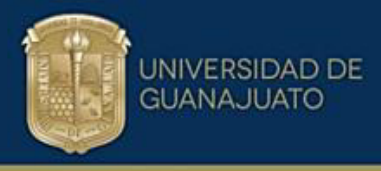

"j\_C23=(((-0.00003\*beta^2+0.0032\*beta-0.0495)\*(((m\_dot\_C\*dh\_DFC)/(mu\_C\*AC\_CrD))^(- 0.00007\*beta^2+0.0071\*beta-0.307))^15+((+0.0003\*beta^2+0.1059\*beta-5.24889)\*((m\_dot\_C\*dh\_DFC)/(mu\_C\*AC\_CrD))^(0.0009\*beta^2-0.142\*beta+5.2))^15)^(1/15)"

"- - - - - - - - REFERENCE STREAM - - - - - -- - - - - - "

"Friction factor for critical stream" f\_R3=if(beta;60;f\_R13;f\_R13;f\_R13)

"For 30=<br />beta<=60" f\_R13=(((0,5803\*beta^2- 35,119\*beta+553,49)\*(((m\_dot\_r\*dh\_DFR)/(mu\_r\*AC\_RD))^(0,0003\*beta^2- 0,0362\*beta+0,281)))^15+((0,0318\*beta^2- 2,2718\*beta+43,37)\*((m\_dot\_r\*dh\_DFR)/(mu\_r\*AC\_RD))^(-0,0002\*beta^2+0,0207\*beta-0,714))^15)^(1/15)

"For 60=<beta<=80" "f\_R23=(((0.5803\*beta^2- 35.119\*beta+553.49)\*(((m\_dot\_r\*dh\_DFR)/(mu\_r\*AC\_RD))^(0.0003\*beta^2- 0.0362\*beta+0.281)))^15+((-0.1289\*beta^2+22.496\*beta-864.18)\*((m\_dot\_r\*dh\_DFR)/(mu\_r\*AC\_RD))^(0.0003\*beta^2-0.0451\*beta+1.43))^15)^(1/15)"

"Colburn Factor for 30=<br />beta<=60" j\_r3=if(beta;60;j\_r13;j\_r13;j\_r13)

 $j$  r13=(((-0,00003\*beta^2+0,0032\*beta-0,0495)\*(((m\_dot\_r\*dh\_DFR)/(mu\_r\*AC\_RD))^(-0,00007\*beta^2+0,0071\*beta-0,307)))^15+((0,00002\*beta^2+0,0021\*beta-0,029)\*((m\_dot\_r\*dh\_DFR)/(mu\_r\*AC\_RD))^(0,00007\*beta^2+0,0075\*beta-0,279))^15)^(1/15)

"Colburn Factor for 60<br/>beta<=80"

"j\_r23=(((-0.00003\*beta^2+0.0032\*beta-0.0495)\*(((m\_dot\_r\*dh\_DFR)/(mu\_r\*AC\_RD))^(- 0.00007\*beta^2+0.0071\*beta-0.307)))^15+((+0.0003\*beta^2+0.1059\*beta-5.24889)\*((m\_dot\_r\*dh\_DFR)/(mu\_r\*AC\_RD))^(0.0009\*beta^2-0.142\*beta+5.2))^15)^(1/15)"

"verification of Reynolds number"

Re C3=(m\_dot\_C\*dh\_DFC)/(mu\_C\*AC\_CrD)  $Re_r3=(m_dot_r*dh_DFR)/(mu_r*dCRD)$ 

"Obtaining the convective heat transfer coefficients for both sides" h\_C3=(j\_C3\*m\_dot\_C\*Cp\_C)/(AC\_CrD\*Pr\_C) h\_r3=(j\_r3\*m\_dot\_r\*Cp\_r)/(AC\_RD\*Pr\_r)

"Cálculo del coeficiente global de transferencia de calor" RT3=(1/h\_C3)+(1/h\_r3)+Rw+R\_f U3=1/RT3

"Cálculo del área de transferencia de calor" A3=Q/(U3\*F\*DTLM\_E1)

"Cálculo del número de platos térmicos" N\_ThP3=A3/A\_plate\_DF "Numero de canales totales" N\_ChT3= round((N\_ThP3+1))

"N˙mero de canales por corriente"

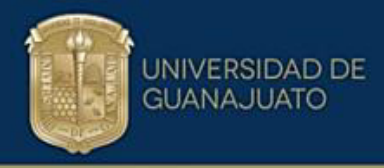

N\_ChCr3=N\_ChT3/2 N\_ChR3=N\_ChT3/2

"Área seccional térmica TOTAL Y por corriente 3"

AC\_CrDF=N\_ChCr3\*delta\*W AC\_RDF=N\_ChR3\*delta\*W

"EVALUAR LA CAÍDA DE PRESIÓN DEL DISEÑO 1 DE AMBAS CORRIENTES"

DELTAP\_CDF=(2\*n\_pass\*f\_C3\*W\*m\_dot\_C^2)/(rho\_C\*dh\_DFC\*AC\_CrDF^2) DELTAP\_RDF=(2\*n\_passR\*f\_R3\*W\*m\_dot\_R^2)/(rho\_C\*dh\_DFR\*AC\_RDF^2)

Desviación ACDF =((AC\_CrDF-AC\_CrD)/AC\_CrDF)\*100 Error\_áreaDF=AC\_CrDF-AC\_CrD

"parámetros a modificar en la segunda etapa de diseño"

dh\_DFC=dh\_C dh\_DFR=dh\_C phi\_DF=phi

A\_plate\_DF=A\_plate delta\_DF=delta

"Physical dimensions FOR ITERATION 0,1 Y 2"

dh\_C=2\*delta/phi dh\_r=dh\_C delta=b\_c

"Exhanger Width" "beta=70" "Plate dimensions" W=Lookup('Placa\$';1;'W') "Área del plato" "A\_plate=W^2/phi" A\_plate=Lookup('Placa\$';1;'A\_plate') "Elongation factor" phi=Lookup('Placa\$';1;'phi') "phi=1/6\*(1+(1+(b\_c\*pi/A\_po)^(2))^(1/2)+4\*(1+(b\_c\*pi/A\_po)^(2))^(1/2))" b\_c=2\*Corr\_amp Corr\_amp=0,0025 A\_po=0,010 AR\_Corr=(2\*b\_c)/A\_po

"Costo del Intercambiador de calor"

"Picón-Jamel" Cost\_Pic=11000+2000\*A3^(0,84)

"Arsenyeva" Cost\_Arsen=4280+4690\*A3^(0,7)

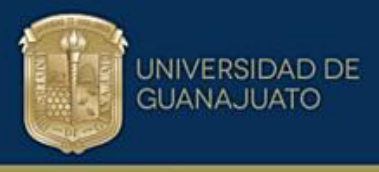

## **B.2. Código para el rango de ángulo Chevron**  $\beta$ **=60° a**  $\beta$ **=80°**

A continuación, se presenta el código utilizado para este rango del ángulo chevron y poder generas los diseños de los intercambiadores de calor en los diferentes casos de estudio analizados.

"Se establecen dos corrientes, una corriente crítica (C) y una corriente de referencia (R) C\_1, C\_2...C\_n R\_1, R\_2...R\_n"

"Fluid properties"

"Critical stream" "m\_dot\_C=13.6 rho\_C=983.2 mu\_C=0.000467 Cp\_C=4185 k\_C=0.6536" Pr\_C=(mu\_C\*Cp\_C)/k\_C

"Reference stream" "m\_dot\_r=13.6" "rho\_r=992.2" "mu\_r=0.00065" "Cp\_r=4178  $k = 0.6316"$ Pr\_r=(mu\_r\*Cp\_r)/k\_r

"CP CRÍTICAL STREAM" CPC=m\_dot\_C\*Cp\_C "CP REFERENCE STREAM" CPR=m\_dot\_r\*Cp\_r C=(min(CPC;CPR))/(max(CPC;CPR))

"Operating conditions" "TC\_in=80 TC\_out=40 TR\_in=26 TR\_out=60" DT2=TC\_in-TR\_out DT1=TC\_out-TR\_in DTLM\_E1=(DT2-DT1)/ln(DT2/DT1)

"Thermal Load" Q=m\_dot\_C\*Cp\_C\*(TC\_in-TC\_out) "W" "Especificar la caída de presión permisible para la corriente crítica"

"DELTAP\_C=39310"

DELTAP\_C=(2\*n\_pass\*f\_C0\*W\*m\_dot\_C^2)/(rho\_C\*dh\_C\*Ac\_C^2)

"Generalized correlations"

"- - - - - - - - CRITICAL STREAM - - - - - -- - - - - - "

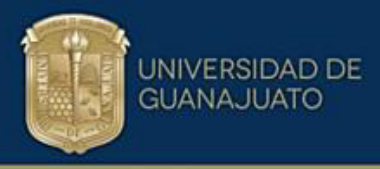

"Friction factor for critical stream" f\_C0=if(beta;60;f\_C20;f\_C20;f\_C20)

"For 30=<beta<=60"

"f\_C10=(((0.5803\*beta^2-35.119\*beta+553.49)\*(((m\_dot\_C\*dh\_C)/(mu\_C\*Ac\_C))^(0.0003\*beta^2- 0.0362\*beta+0.281)))^15+((0.0318\*beta^2-2.2718\*beta+43.37)\*((m\_dot\_C\*dh\_C)/(mu\_C\*Ac\_C))^(-0.0002\*beta^2+0.0207\*beta-0.714))^15)^(1/15)"

"For 60=<br />beta<=80"

f\_C20=(((0,5803\*beta^2-35,119\*beta+553,49)\*(((m\_dot\_C\*dh\_C)/(mu\_C\*Ac\_C))^(0,0003\*beta^2- 0,0362\*beta+0,281)))^15+((-0,1289\*beta^2+22,496\*beta-864,18)\*((m\_dot\_C\*dh\_C)/(mu\_C\*Ac\_C))^(0,0003\*beta^2-0,0451\*beta+1,43))^15)^(1/15)

"Colburn Factor for 30=<br />beta<=60" j\_C0=if(beta;60;j\_C20;j\_C20;j\_C20)

"Colburn Factor for 30<br/>beta<=60"

"j\_C10=(((-0.00003\*beta^2+0.0032\*beta-0.0495)\*(((m\_dot\_C\*dh\_C)/(mu\_C\*Ac\_C))^(- 0.00007\*beta^2+0.0071\*beta-0.307))^15+((0.00002\*beta^2+0.0021\*beta-0.029)\*((m\_dot\_C\*dh\_C)/(mu\_C\*Ac\_C))^(0.00007\*beta^2+0.0075\*beta-0.279))^15)^(1/15)"

"Colburn Factor for 60<br/>beta<=80"

j\_C20=(((-0,00003\*beta^2+0,0032\*beta-0,0495)\*(((m\_dot\_C\*dh\_C)/(mu\_C\*Ac\_C))^(- 0,00007\*beta^2+0,0071\*beta-0,307))^15+((+0,0003\*beta^2+0,1059\*beta-5,24889)\*((m\_dot\_C\*dh\_C)/(mu\_C\*Ac\_C))^(0,0009\*beta^2-0,142\*beta+5,2))^15)^(1/15)

"The free flow area for both sides are the same/ área libre de flujo para ambos lados es igual" Ac\_r=Ac\_C

"- - - - - - - - REFERENCE STREAM - - - - - -- - - - - - "

"Friction factor for critical stream" f\_R0=if(beta;60;f\_R20;f\_R20;f\_R20)

"For 30=<beta<=60"

"f\_R10=(((0.5803\*beta^2-35.119\*beta+553.49)\*(((m\_dot\_R\*dh\_r)/(mu\_r\*Ac\_r))^(0.0003\*beta^2- 0.0362\*beta+0.281)))^15+((0.0318\*beta^2-2.2718\*beta+43.37)\*((m\_dot\_r\*dh\_r)/(mu\_r\*Ac\_r))^(-0.0002\*beta^2+0.0207\*beta-0.714))^15)^(1/15)"

"For 60=<br />beta<=80"

f R20=(((0,5803\*beta^2-35,119\*beta+553,49)\*(((m\_dot\_r\*dh\_r)/(mu\_C\*Ac\_r))^(0,0003\*beta^2-0,0362\*beta+0,281)))^15+((-0,1289\*beta^2+22,496\*beta-864,18)\*((m\_dot\_r\*dh\_r)/(mu\_r\*Ac\_r))^(0,0003\*beta^2-0,0451\*beta+1,43))^15)^(1/15)

"Colburn Factor for 30=<br/>beta<=60" j\_r0=if(beta;60;j\_r20;j\_r20;j\_r20)

"j\_r10=(((-0.00003\*beta^2+0.0032\*beta-0.0495)\*(((m\_dot\_r\*dh\_r)/(mu\_r\*Ac\_r))^(-0.00007\*beta^2+0.0071\*beta-0.307)))^15+((0.00002\*beta^2+0.0021\*beta-0.029)\*((m\_dot\_r\*dh\_r)/(mu\_r\*Ac\_r))^(0.00007\*beta^2+0.0075\*beta-0.279))^15)^(1/15)"

"Colburn Factor for 60<br/>beta<=80"

j\_r20=(((-0,00003\*beta^2+0,0032\*beta-0,0495)\*(((m\_dot\_r\*dh\_r)/(mu\_r\*Ac\_r))^(-0,00007\*beta^2+0,0071\*beta-0,307)))^15+((+0,0003\*beta^2+0,1059\*beta-5,24889)\*((m\_dot\_r\*dh\_r)/(mu\_r\*Ac\_r))^(0,0009\*beta^2-0,142\*beta+5,2))^15)^(1/15)

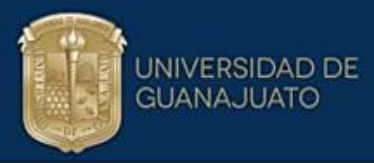

"verification of Reynolds number"

Re  $CO=(m \cdot \cdot \cdot)$  C<sup>\*</sup>dh C)/(mu $C<sup>*</sup>$ Ac C) Re\_r0=(m\_dot\_r\*dh\_r)/(mu\_r\*Ac\_r)

"Obtaining the convective heat transfer coefficients for both sides" h\_C=(j\_C0\*m\_dot\_C\*Cp\_C)/(Ac\_C\*Pr\_C) h\_r=(j\_r0\*m\_dot\_r\*Cp\_r)/(Ac\_r\*Pr\_r)

"Cálculo del coeficiente global de transferencia de calor" RT=(1/h\_C)+(1/h\_r)+Rw+R\_f U=1/RT Rw=P\_th/K\_mat P  $\text{th}=\overline{0,001}$ K\_mat=Conductivity(Stainless\_AISI302; T=25) R\_f=0,001

"Cálculo de la efectividad global del sistema epsilon\_OV" epsilon\_OVHot=(TC\_in-TC\_out)/(TC\_in-TR\_in) epsilon\_OVCold=(TR\_out-TR\_in)/(TC\_in-TR\_in) epsilon\_OV=if(CPC;CPR;epsilon\_OVHot;1;epsilon\_OVCold)

"Cálculo del NTU contracorriente" "NTUcc=(1/(C-1))\*ln((epsilon\_OV-1)/(C\*epsilon\_OV-1))" epsilon\_OV=(1-  $Exp(-NTUcc^*(1-C))$ )/(1-C\*Exp(-NTUcc\*(1-C)))

"Cálculo de la efectividad térmica para ambos fluidos sin mezclarse en cada intercambio de calor epsilon\_CF"

"n\_pass=2" "n\_passR=2" epsilon\_OV= (((1-C\*epsilon\_CF)/(1-epsilon\_CF))^n\_pass-1)/((((1-C\*epsilon\_CF)/(1epsilon\_CF))^n\_pass-C)) "Cálculo del NTU\_pass por paso"

epsilon\_CF=1-Exp((1/((n\_pass/n\_passR)\*C))\*Ntu\_pass^0,22\*(Exp(- $((n pass/n passR)^*C)^*$ Ntu pass<sup> $A(0,78)-1)$ </sup> "(n\_pass/n\_passR)\*" "Calculo de NTU total para otro Arreglo NTU other"

NTU other=Ntu pass\*n\_pass

"Cálculo del factor de corrección F" F=NTUcc/NTU\_other

"Cálculo del área de transferencia de calor" A=Q/(U\*F\*DTLM\_E1)

"Cálculo del número de platos térmicos" N\_ThP=A/A\_plate "Numero de canales totales" N\_ChT= round((N\_ThP+1))

"N˙mero de canales por corriente" N\_ChCr=N\_ChT/2 N\_ChR=N\_ChT/2

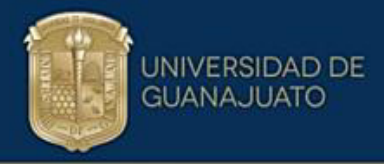

"Área seccional térmica TOTAL Y por corriente"

AC\_Cr1=N\_ChCr\*delta\*W AC\_R1=N\_ChR\*delta\*W

"Flux por corriente" ReC  $1=(m \cdot dot \cdot C^*dh \cdot C)/(mu \cdot C^*AC \cdot Cr1)$ ReR\_1=(m\_dot\_r\*dh\_r)/(mu\_r\*AC\_R1)

"SOLO CALCULO EL FACTOR DE FRICCIÓN CON LOS NUEVOS REYNOLDS PARA EVALUAR LAS CAÍDAS DE PRESIÓN PARA EL DISEÑO 1"

"- - - - - - - - CRITICAL STREAM - - - - - -- - - - - - " "Friction factor for critical stream" f\_C1=if(beta;60;f\_C21;f\_C21;f\_C21)

"For 30=<beta<=60" "f\_C11=(((0.5803\*beta^2- 35.119\*beta+553.49)\*(((m\_dot\_C\*dh\_C)/(mu\_C\*AC\_Cr1))^(0.0003\*beta^2- 0.0362\*beta+0.281)))^15+((0.0318\*beta^2- 2.2718\*beta+43.37)\*((m\_dot\_C\*dh\_C)/(mu\_C\*AC\_Cr1))^(-0.0002\*beta^2+0.0207\*beta- $0.714)$ <sup>15</sup>)<sup>^</sup>(1/15)"

"For 60=<br />beta<=80" f\_C21=(((0,5803\*beta^2- 35,119\*beta+553,49)\*(((m\_dot\_C\*dh\_C)/(mu\_C\*AC\_Cr1))^(0,0003\*beta^2- 0,0362\*beta+0,281)))^15+((-0,1289\*beta^2+22,496\*beta-864,18)\*((m\_dot\_C\*dh\_C)/(mu\_C\*AC\_Cr1))^(0,0003\*beta^2-0,0451\*beta+1,43))^15)^(1/15)

"- - - - - - - - REFERENCE STREAM - - - - - -- - - - - - "

"Friction factor for critical stream" f\_R1=if(beta;60;f\_R21;f\_R21;f\_R21)

"For 30=<br />beta<=60" "f\_R11=(((0.5803\*beta^2-35.119\*beta+553.49)\*(((m\_dot\_r\*dh\_r)/(mu\_r\*AC\_R1))^(0.0003\*beta^2- 0.0362\*beta+0.281)))^15+((0.0318\*beta^2-2.2718\*beta+43.37)\*((m\_dot\_r\*dh\_r)/(mu\_r\*AC\_R1))^(-0.0002\*beta^2+0.0207\*beta-0.714))^15)^(1/15)"

"For 60=<br />beta<=80" f\_R21=(((0,5803\*beta^2-35,119\*beta+553,49)\*(((m\_dot\_r\*dh\_r)/(mu\_r\*AC\_R1))^(0,0003\*beta^2- 0,0362\*beta+0,281)))^15+((-0,1289\*beta^2+22,496\*beta-864,18)\*((m\_dot\_r\*dh\_r)/(mu\_r\*AC\_R1))^(0,0003\*beta^2-0,0451\*beta+1,43))^15)^(1/15)

"EVALUAR LA CAÍDA DE PRESIÓN DEL DISEÑO 1 DE AMBAS CORRIENTES"

DELTAP C1=(2\*n\_pass\*f\_C1\*W\*m\_dot\_C^2)/(rho\_C\*dh\_C\*AC\_Cr1^2) DELTAP\_R1=(2\*n\_passR\*f\_R1\*W\*m\_dot\_C^2)/(rho\_C\*dh\_R\*AC\_R1^2)

Desviación\_AC=((Ac\_C-AC\_Cr1)/Ac\_C)\*100

"- - - - - - - - - - - - - - - Se realiza un segundo diseño, introduciendo el área libre de flujo obtenida en el paso previo AC\_Cr1, obteniendo AC\_CR2 y evaluando la desviación respecto a AC\_Cr1"

AC\_Cr2=AC\_Cr1

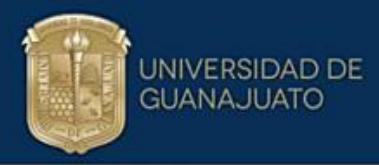

"Generalized correlations"

"The free flow area for both sides critical and reference are the same" AC\_Cr2=AC\_Rr2

"- - - - - - - - CRITICAL STREAM - - - - - -- - - - - - " "Friction factor for critical stream" f\_C2=if(beta;60;f\_C22;f\_C22;f\_C22)

"For 30=<br />beta<=60" "f\_C12=(((0.5803\*beta^2- 35.119\*beta+553.49)\*(((m\_dot\_C\*dh\_C)/(mu\_C\*AC\_Cr2))^(0.0003\*beta^2- 0.0362\*beta+0.281))<sup>^15+</sup>((0.0318\*beta^2-2.2718\*beta+43.37)\*((m\_dot\_C\*dh\_C)/(mu\_C\*AC\_Cr2))^(-0.0002\*beta^2+0.0207\*beta- $0.714$ ))^15)^(1/15)"

#### "For 60=<br />beta<=80"

f\_C22=(((0,5803\*beta^2- 35,119\*beta+553,49)\*(((m\_dot\_C\*dh\_C)/(mu\_C\*AC\_Cr2))^(0,0003\*beta^2- 0,0362\*beta+0,281)))^15+((-0,1289\*beta^2+22,496\*beta-864,18)\*((m\_dot\_C\*dh\_C)/(mu\_C\*AC\_Cr2))^(0,0003\*beta^2-0,0451\*beta+1,43))^15)^(1/15)

"Colburn Factor for 30=<br/>beta<=60" j\_C2=if(beta;60;j\_C22;j\_C22;j\_C22)

"Colburn Factor for 30<br/>beta<=60" "j\_C12=(((-0.00003\*beta^2+0.0032\*beta-0.0495)\*(((m\_dot\_C\*dh\_C)/(mu\_C\*AC\_Cr2))^(-0.00007\*beta^2+0.0071\*beta-0.307)))^15+((0.00002\*beta^2+0.0021\*beta-0.029)\*((m\_dot\_C\*dh\_C)/(mu\_C\*AC\_Cr2))^(0.00007\*beta^2+0.0075\*beta-0.279))^15)^(1/15)"

#### "Colburn Factor for 60<br/>beta<=80"

j\_C22=(((-0,00003\*beta^2+0,0032\*beta-0,0495)\*(((m\_dot\_C\*dh\_C)/(mu\_C\*AC\_Cr2))^(- 0,00007\*beta^2+0,0071\*beta-0,307)))^15+((+0,0003\*beta^2+0,1059\*beta-5,24889)\*((m\_dot\_C\*dh\_C)/(mu\_C\*AC\_Cr2))^(0,0009\*beta^2-0,142\*beta+5,2))^15)^(1/15)

"- - - - - - - - REFERENCE STREAM - - - - - -- - - - - - "

"Friction factor for critical stream" f\_R2=if(beta;60;f\_R22;f\_R22;f\_R22)

"For 30=<br />beta<=60"

"f\_R12=(((0.5803\*beta^2-35.119\*beta+553.49)\*(((m\_dot\_r\*dh\_r)/(mu\_r\*AC\_Rr2))^(0.0003\*beta^2- 0.0362\*beta+0.281)))^15+((0.0318\*beta^2-2.2718\*beta+43.37)\*((m\_dot\_r\*dh\_r)/(mu\_r\*AC\_Rr2))^(-0.0002\*beta^2+0.0207\*beta-0.714))^15)^(1/15)"

"For 60=<br />beta<=80"

f\_R22=(((0,5803\*beta^2-35,119\*beta+553,49)\*(((m\_dot\_r\*dh\_r)/(mu\_r\*AC\_Rr2))^(0,0003\*beta^2- 0,0362\*beta+0,281)))^15+((-0,1289\*beta^2+22,496\*beta-864,18)\*((m\_dot\_r\*dh\_r)/(mu\_r\*AC\_Rr2))^(0,0003\*beta^2-0,0451\*beta+1,43))^15)^(1/15)

"Colburn Factor for 30=<br />beta<=60"  $i$  r2=if(beta;60;j r22;j r22;j r22)

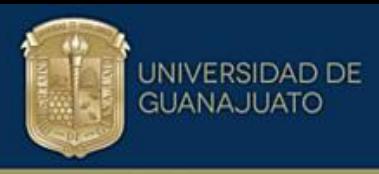

"j\_r12=(((-0.00003\*beta^2+0.0032\*beta-0.0495)\*(((m\_dot\_r\*dh\_r)/(mu\_r\*AC\_Rr2))^(- 0.00007\*beta^2+0.0071\*beta-0.307)))^15+((0.00002\*beta^2+0.0021\*beta-0.029)\*((m\_dot\_r\*dh\_r)/(mu\_r\*AC\_Rr2))^(0.00007\*beta^2+0.0075\*beta-0.279))^15)^(1/15)"

"Colburn Factor for 60<br/>beta<=80"

j\_r22=(((-0,00003\*beta^2+0,0032\*beta-0,0495)\*(((m\_dot\_r\*dh\_r)/(mu\_r\*AC\_Rr2))^(-0,00007\*beta^2+0,0071\*beta-0,307))^15+((+0,0003\*beta^2+0,1059\*beta-5,24889)\*((m\_dot\_r\*dh\_r)/(mu\_r\*AC\_Rr2))^(0,0009\*beta^2-0,142\*beta+5,2))^15)^(1/15)

"verification of Reynolds number"

Re\_C2=(m\_dot\_C\*dh\_C)/(mu\_C\*AC\_Cr2) Re\_r2=(m\_dot\_r\*dh\_r)/(mu\_r\*AC\_Rr2)

"Obtaining the convective heat transfer coefficients for both sides" h\_C2=(j\_C2\*m\_dot\_C\*Cp\_C)/(AC\_Cr2\*Pr\_C)  $h$ <sub>r</sub>2=(j\_r2\*m\_dot\_r\*Cp\_r)/(AC\_Rr2\*Pr\_r)

"Cálculo del coeficiente global de transferencia de calor"  $RT2=(1/h C2)+(1/h r2)+Rw+R f$ U2=1/RT2

"Cálculo del área de transferencia de calor" A2=Q/(U2\*F\*DTLM\_E1)

"Cálculo del número de platos térmicos" N\_ThP2=A2/A\_plate "Numero de canales totales" N ChT2= round( $(N$ ThP2+1))

"Número de canales por corriente" N\_ChCr2=N\_ChT2/2 N\_ChR2=N\_ChT2/2

"Área seccional térmica TOTAL Y por corriente 3"

AC\_Cr3=N\_ChCr2\*delta\*W AC\_R13=N\_ChR2\*delta\*W

Desviación AC2=((AC Cr3-AC Cr2)/AC Cr3)\*100 Error área=AC Cr3-AC Cr2

"HACER OTRA ITERACIÓN, PERO AQUÍ PONEMOS EN FUNCIÓN DE PARÁMETROS DE DISEÑO (d) DE CORRUGACIÓN "

"DISEÑO FINAL"

"SE INTRODUCE DESDE EL DIAGRAMA"

"AC\_CrD=AC\_Cr3"

"The free flow area for both sides critical and reference are the same" AC\_CrD=AC\_RD "- - - - - - - - CRITICAL STREAM - - - - - -- - - - - - " "Friction factor for critical stream" f\_C3=if(beta;60;f\_C23;f\_C23;f\_C23)

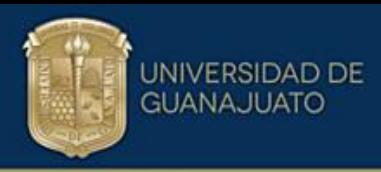

"For 30=<beta<=60" "f\_C13=(((0.5803\*beta^2- 35.119\*beta+553.49)\*(((m\_dot\_C\*dh\_DFC)/(mu\_C\*AC\_CrD))^(0.0003\*beta^2- 0.0362\*beta+0.281)))^15+((0.0318\*beta^2- 2.2718\*beta+43.37)\*((m\_dot\_C\*dh\_DFC)/(mu\_C\*AC\_CrD))^(-0.0002\*beta^2+0.0207\*beta- $(0.714)$ <sup>15</sup>)<sup>^</sup>(1/15)"

## "For 60=<br />beta<=80"

f\_C23=(((0,5803\*beta^2- 35,119\*beta+553,49)\*(((m\_dot\_C\*dh\_DFC)/(mu\_C\*AC\_CrD))^(0,0003\*beta^2- 0,0362\*beta+0,281)))^15+((-0,1289\*beta^2+22,496\*beta-864,18)\*((m\_dot\_C\*dh\_DFC)/(mu\_C\*AC\_CrD))^(0,0003\*beta^2-0,0451\*beta+1,43))^15)^(1/15)

"Colburn Factor for 30=<br />beta<=60" j\_C3=if(beta;60;j\_C23;j\_C23;j\_C23)

"Colburn Factor for 30<br />beta<=60" "j\_C13=(((-0.00003\*beta^2+0.0032\*beta-0.0495)\*(((m\_dot\_C\*dh\_DFC)/(mu\_C\*AC\_CrD))^(- 0.00007\*beta^2+0.0071\*beta-0.307)))^15+((0.00002\*beta^2+0.0021\*beta-0.029)\*((m\_dot\_C\*dh\_DFC)/(mu\_C\*AC\_CrD))^(0.00007\*beta^2+0.0075\*beta-0.279))^15)^(1/15)"

"Colburn Factor for 60<br/>beta<=80"

 $j$  C23=(((-0,00003\*beta^2+0,0032\*beta-0,0495)\*(((m\_dot\_C\*dh\_DFC)/(mu\_C\*AC\_CrD))^(-0,00007\*beta^2+0,0071\*beta-0,307))^15+((+0,0003\*beta^2+0,1059\*beta-5,24889)\*((m\_dot\_C\*dh\_DFC)/(mu\_C\*AC\_CrD))^(0,0009\*beta^2-0,142\*beta+5,2))^15)^(1/15)

"- - - - - - - - REFERENCE STREAM - - - - - -- - - - - - "

"Friction factor for critical stream" f\_R3=if(beta;60;f\_R23;f\_R23;f\_R23)

"For 30=<beta<=60" "f\_R13=(((0.5803\*beta^2- 35.119\*beta+553.49)\*(((m\_dot\_r\*dh\_DFR)/(mu\_r\*AC\_RD))^(0.0003\*beta^2- 0.0362\*beta+0.281)))^15+((0.0318\*beta^2- 2.2718\*beta+43.37)\*((m\_dot\_r\*dh\_DFR)/(mu\_r\*AC\_RD))^(-0.0002\*beta^2+0.0207\*beta- $0.714)$ <sup>15</sup>)<sup>^</sup>(1/15)"

"For 60=<br />beta<=80" f\_R23=(((0,5803\*beta^2- 35,119\*beta+553,49)\*(((m\_dot\_r\*dh\_DFR)/(mu\_r\*AC\_RD))^(0,0003\*beta^2- 0,0362\*beta+0,281)))^15+((-0,1289\*beta^2+22,496\*beta-864,18)\*((m\_dot\_r\*dh\_DFR)/(mu\_r\*AC\_RD))^(0,0003\*beta^2-0,0451\*beta+1,43))^15)^(1/15)

"Colburn Factor for 30=<br />beta<=60" j\_r3=if(beta;60;j\_r23;j\_r23;j\_r23)

"j\_r13=(((-0.00003\*beta^2+0.0032\*beta-0.0495)\*(((m\_dot\_r\*dh\_DFR)/(mu\_r\*AC\_RD))^(-0.00007\*beta^2+0.0071\*beta-0.307)))^15+((0.00002\*beta^2+0.0021\*beta-0.029)\*((m\_dot\_r\*dh\_DFR)/(mu\_r\*AC\_RD))^(0.00007\*beta^2+0.0075\*beta-0.279))^15)^(1/15)"

"Colburn Factor for 60<br/>beta<=80" j\_r23=(((-0,00003\*beta^2+0,0032\*beta-0,0495)\*(((m\_dot\_r\*dh\_DFR)/(mu\_r\*AC\_RD))^(-0,00007\*beta^2+0,0071\*beta-0,307)))^15+((+0,0003\*beta^2+0,1059\*beta-5,24889)\*((m\_dot\_r\*dh\_DFR)/(mu\_r\*AC\_RD))^(0,0009\*beta^2-0,142\*beta+5,2))^15)^(1/15)

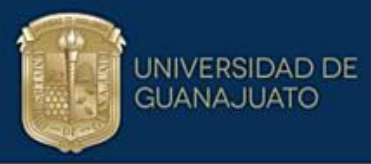

"verification of Reynolds number"

Re\_C3=(m\_dot\_C\*dh\_DFC)/(mu\_C\*AC\_CrD) Re\_r3=(m\_dot\_r\*dh\_DFR)/(mu\_r\*AC\_RD) "Obtaining the convective heat transfer coefficients for both sides" h\_C3=(j\_C3\*m\_dot\_C\*Cp\_C)/(AC\_CrD\*Pr\_C) h\_r3=(j\_r3\*m\_dot\_r\*Cp\_r)/(AC\_RD\*Pr\_r)

"Cálculo del coeficiente global de transferencia de calor" RT3=(1/h\_C3)+(1/h\_r3)+Rw+R\_f U3=1/RT3

"Cálculo del área de transferencia de calor" A3=Q/(U3\*F\*DTLM\_E1)

"Cálculo del número de platos térmicos" N\_ThP3=A3/A\_plate\_DF "Numero de canales totales" N\_ChT3= round((N\_ThP3+1))

"N˙mero de canales por corriente" N\_ChCr3=N\_ChT3/2 N\_ChR3=N\_ChT3/2

"Área seccional térmica TOTAL Y por corriente 3"

AC\_CrDF=N\_ChCr3\*delta\*W AC\_RDF=N\_ChR3\*delta\*W

"EVALUAR LA CAÍDA DE PRESIÓN DEL DISEÑO 1 DE AMBAS CORRIENTES"

DELTAP\_CDF=(2\*n\_pass\*f\_C3\*W\*m\_dot\_C^2)/(rho\_C\*dh\_DFC\*AC\_CrDF^2) DELTAP\_RDF=(2\*n\_passR\*f\_R3\*W\*m\_dot\_R^2)/(rho\_C\*dh\_DFR\*AC\_RDF^2)

Desviación ACDF =((AC CrDF-AC CrD)/AC CrDF)\*100 Error\_áreaDF=AC\_CrDF-AC\_CrD

"parámetros a modificar en la segunda etapa de diseño"

dh\_DFC=dh\_C dh\_DFR=dh\_C phi\_DF=phi

A\_plate\_DF=A\_plate delta\_DF=delta

"Physical dimensions FOR ITERATION 0,1 Y 2"

dh\_C=2\*delta/phi dh\_r=dh\_C delta=b\_c

"Exhanger Width" "beta=70" "Plate dimensions" W=Lookup('Placa\$';1;'W')

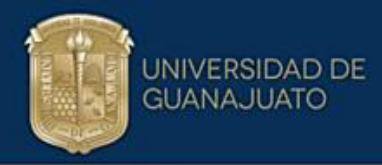

"Área del plato" "A\_plate=W^2/phi" A\_plate=Lookup('Placa\$';1;'A\_plate')

"Elongation factor"

phi=Lookup('Placa\$';1;'phi') "phi=1/6\*(1+(1+(b\_c\*pi/A\_po)^(2))^(1/2)+4\*(1+(b\_c\*pi/A\_po)^(2))^(1/2))" b\_c=2\*Corr\_amp Corr\_amp=0,0025 A\_po=0,010 AR\_Corr=(2\*b\_c)/A\_po

"Costo del Intercambiador de calor"

"Picón-Jamel" Cost\_Pic=11000+2000\*A3^(0,84)

"Arsenyeva" Cost\_Arsen=4280+4690\*A3^(0,7)

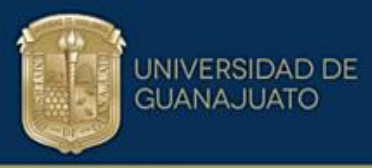

## **ApÈndice C**

## **Publicaciones artículos (2) desarrollados en el trabajo de tesis**

**CHEMICAL ENGINEERING TRANSACTIONS** 

VOL. 94, 2022

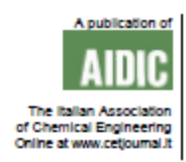

Guest Editors: Petar S. Varbanov, Yee Van Fan, Jiří J. Klemeš, Sandro Nižetić<br>Copyright © AIDIC Servizi S.r.l.<br>ISBN 978-88-95608-93-8 ISSN 2283-9216

## Exploring Plate Heat Exchanger Design Options Using **Generalised Correlations**

Derly C. Delgado-Garcíaª, Martín Picón-Núñezª,\*, Jorge L. García-Castillo<sup>b</sup>

\* University of Guanajuato, Department of Chemical Engineering, Noria Alta s/n, Guanajuato, Guanajuato, C.P. 36050. Mexico

<sup>b</sup> University of Guanajuato, Division of Life Sciences, El Copal km 9, Irapuato, Gto, Mexico picon@ugto.mx

The thermohydraulic performance of the surfaces used in plate heat exchangers are directly related to the surface geometrical features and they determine the size of a heat exchanger. In the case of chevron corrugations, the variables are the chevron angle, pitch, and height. Over the years, generalised correlations for plate surfaces have been produced but still there are differences in the predictions when compared to experimental data. There is not a single correlation that suits all the applications. This situation justifies the development of new correlations, and this is the purpose of this work. Therefore, new generalised correlations for the Colburn and friction factor as a function of the chevron angle for single phase heat transfer are derived and compared with experimental data to assess its accuracy. Then, they are used in a shortcut design approach where a graphical representation of the design options, referred to as parameter plot, is used as an aid in the design process. The approach is demonstrated on a case study.

#### 1. Introduction

Plate Heat Exchangers (PHE) are a heat exchanger technology that finds wide applications due to their geometrical and operational features. They are a type of compact equipment that exhibits large heat transfer area per unit volume which makes them small and light for a given application. Unfortunately, as its thermal and hydraulic performance depends on the corrugation geometry of the plates, there is not much information on the heat transfer and friction performance in the open literature due to the proprietary nature. Research has been carried out in this sense, such as that of Nilpueng et al. (2018), who experimentally studied the thermal performance based on the chevron angle and the roughness of the surface, finding that the highest thermal performance was with a Chevron angle of 30° and the highest roughness at low Reynolds. Based on experimental data, he proposes correlations for the Nusselt number and friction factor.

Other types of work include the one carried out by Zhu and Haglind (2020) who studied the friction factor in crossed corrugated channels and determined a correlation for the friction factor in the laminar and turbulent regime. They also presented expressions to identify the zone of separation regime. Qingchan et al. (2021) developed a numerical simulation using plates with wavy channels with three corrugation angles and found that the thermal performance of the lower plate is higher than that of the upper one due to the presence of vorticity. Optimum performance for all three corrugated channels occurs for an offset angle of 324°. Ham et al. (2021) numerically studied the phenomenon of temperature distribution and the phenomenon of stratification in channels. It provides a way to reduce errors in performance criteria including the effects of flow maldistribution and outlet temperature non-uniformity. Korobiichuk et al. (2022) also performed a numerical study of a new geometry for the heat exchanger plate with conical stampings. He carried out the optimization of the new surface, finding that the optimal geometric parameters are a cone height of 1.5 mm and a cone inclination of 55°. Although research has been focused on improving the thermohydraulic performance of heat transfer plates, there is a need for techniques that allow the development of better prediction models of the Colburn factor (j) and friction factor (f) in plate heat exchangers, as well as design techniques based on the use of generalized

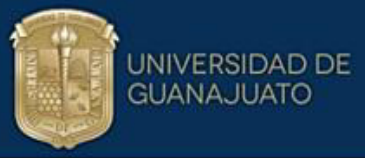

**IChemE** 

A

CHEMICAL ENGINEERING RESEARCH AND DESIGN 187 (2022) 413-424

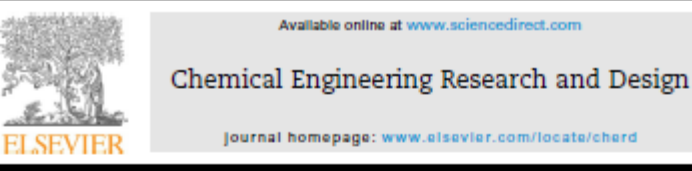

journal homepage: www.elsevier.com/locate/cherd

## Designing compact heat recovery systems to increase energy efficiency

#### Martín Picón-Núñez<sup>a,«</sup>, Derly Constantino Delgado-García<sup>a</sup>, Jorge Luis García-Castillo<sup>b</sup>

<sup>a</sup> Department of Chemical Engineering, Division of Natural and Exact Sciences, University of Guanajuato, Mexico<br><sup>b</sup> Department of Environmental Sciences, Division of Life Sciences, University of Guanajuato, Mexico

**ABSTRACT** 

#### **ARTICLE INFO**

Received 20 June 2022 Received in revised form 24 August 2022 Accepted 7 September 2022 Available online 9 September 2022

#### Keywords Welded plate heat exchangers

**Article history:** 

Thermohydraulic design Heat recovery Retrofit Pressure drop **Pumping costs** 

Heat recovery in industry is limited by thermodynamic and economic factors. Increased heat recovery in an existing heat exchanger calls for higher costs in terms of capital and pumping due to increased exchanger size and pressure drop. One design option to offset the rapid growth of surface area to meet the upgraded heat load is to seek strategies to increase the heat recovery by increasing the heat transfer coefficient with a moderate increase on pressure drop. Compabloc heat exchangers have the construction features that make them suitable for such purposes. This paper presents a new design methodology for this type of exchanger and discusses its application in retrofit projects. The approach exploits the use of utility paths as the simplest and more practical way of identifying energy savings projects. The importance of analysing and quantifying temperature disturbance propagations is discussed. Applications to two case studies denonstrate the economic viability of using compabloc exchangers to achieve large energy recovery and savings. It is demonstrated that with an additional pumping cost of \$66,776.12 USD/year, a total surface area of 1140.8 m<sup>2</sup> and capital investment of \$1062,272.0 USD, 24.8 MW of additional energy can be recovered, saving \$5339,675.52 USD/ year, giving a payback of 2.8 months.

@ 2022 Institution of Chemical Engineers. Published by Elsevier Ltd. All rights reserved.

#### Introduction 1.

Increasing heat recovery is the main strategy for the reduction of thermal energy consumption in existing processes. The retrofit of heat recovery networks has been the subject of research to achieve multiple purposes: to reduce energy consumption with the minimum number of topology modifications, lower capital investment and lower pumping costs. To simultaneously achieve these objectives different strategies have been proposed. Some of them are the exploitation of utility paths. These are network substructures that can effectively lead to practical retrofit opportunities.

A common strategy to increase heat recovery is by considering additional surface area. If it is justifiable, an existing

0263-8762/@ 2022 Institution of Chemical Engineers. Published by Elsevier Ltd. All rights reserved.

unit can be replaced by a new larger unit which is sized to transfer the increased heat load. However, in most cases, the best option consists in positioning new surface area in series or in parallel with the existing exchanger. Additional surface area can be added using almost any type of heat exchanger technology, provided it is suitable for the operating pressure and temperature of the application. Heat exchanger technology with the versatility to serve a wide range of operating conditions with enhanced thermo-hydraulic characteristics, is the Welded Plate Heat Exchanger (WPHE). A representative exchanger of this type of technology is the commercially known Compabloc type.

The implementation of additional heat transfer area to an existing unit brings about hydraulic and thermal consequences. On the hydraulic side, it creates additional pressure drop which must be evaluated to avoid possible pumping problems. On the thermal side, it creates temperature changes that propagate downstream affecting the

<sup>·</sup> Corresponding author.

E-mail address: picon@ugio.mx (M. Picón-Núñez).<br>https://doi.org/10.1016/j.cherd.2022.09.016